### Identificação e Classificação de Acordes Musicais aplicando a Transformada de Fourier

Willsander de Jesus $<sup>1</sup>$  $<sup>1</sup>$  $<sup>1</sup>$ </sup> Gilcélia Regiane de Souza<sup>[2](#page-0-1)</sup>

Resumo: Os acordes musicais são elementos da música que formam a base de todos os arranjos e composições musicais. Em uma orquestra, por exemplo, alguns instrumentos (como flauta, violino solo, trompete) reproduzem frases compostas por uma sequência de notas musicais, enquanto que outros (piano, conjunto de instrumentos de cordas) reproduzem notas simultâneas que se combinam entre si, formando assim a base harmônica da música. O papel desta base é preencher os espaços de tempo e fazer uma conexão com os instrumentos solos, ou o vocal. O objetivo deste trabalho ´e converter estes elementos musicais em elementos matemáticos, para que possamos enxergá-los em uma outra perspectiva, e através de ferramentas computacionais estudar a formação, a identificação e a classificação destes acordes. Com base neste objetivo, foi desenvolvido um algoritmo com esta finalidade. Em poucas palavras, este algoritmo (i) calcula a transformada de Fourier do acorde para identificar suas componentes em frequência; (ii) aplica a equação da escala temperada para estabelecer a relação entre estas frequências e (iii) classifica o acorde a partir dos conceitos da Teoria Musical.

Palavras chave: Música, acordes musicais, ondas sonoras, escala temperada, Transformada de Fourier.

Abstract: Musical chords are elements of music that form the basis of all musical arrangements and compositions. In an orchestra, for example, some instruments (such as flute, solo violin, trumpet) play phrases composed of a sequence of musical notes, while others (piano, stringed instrument set) play simultaneous notes that combine, thus forming the base for the music. The role of this base is to fill the spaces of time and make a connection with the solo instruments or the vocal. The objective of this work is to convert these musical elements into mathematical elements, so that we can see them from another perspective and, through computational tools, study the formation, the identification and classification of these chords. Based on this objective, an algorithm was developed for this purpose. In summary, this algorithm (i) calculates the chord Fourier transform to identify yours frequency components; (ii) applies the tempered scale equation to establish the relationship between these frequencies and (iii) classify the chord based on the concepts of the musical theory.

Keywords: Music, musical chords, sound waves, temperated scale, Fourier Transform.

<span id="page-0-0"></span><sup>&</sup>lt;sup>1</sup> Aluno de Mestrado Profissional em Matemática em Rede Nacional, Turma 2018 Instituição: Universidade Federal de São João del-Rei

E-mail: willsander.dxg530@gmail.com

<span id="page-0-1"></span><sup>&</sup>lt;sup>2</sup> Orientadora do Trabalho de Conclusão de Curso Departamento de Estatística, Física e Matemática - Defim, CAP-UFSJ E-mail: gilcelia@ufsj.edu.br

# Sumário

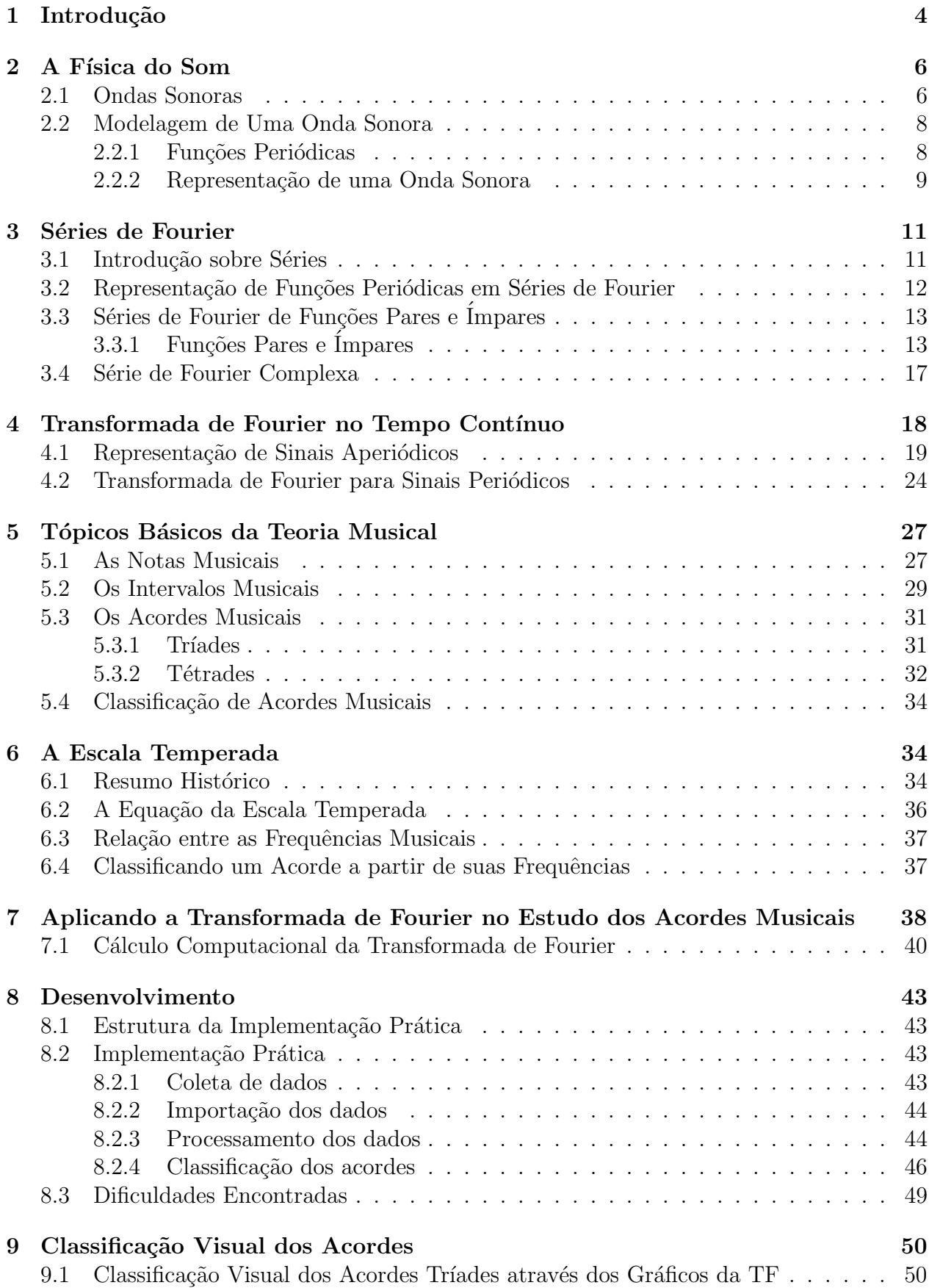

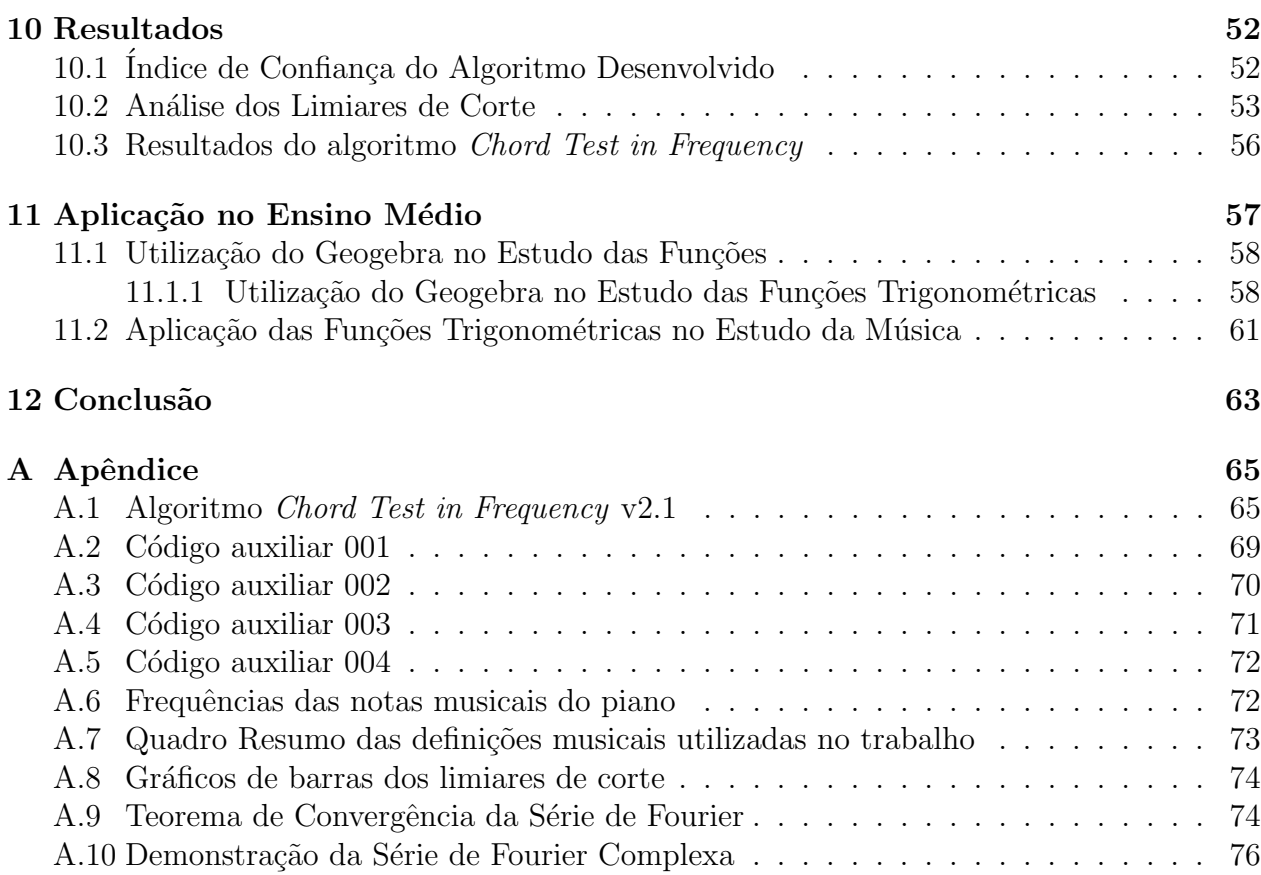

### <span id="page-3-0"></span>1 Introdução

A música é dividida em três partes principais: a melodia, a harmonia e o ritmo [\[1\]](#page-63-0). A melodia é a combinação de sons sucessivos (dados uns após os outros), a harmonia é a combinação de sons simultâneos (dados de uma só vez) e o *ritmo* é o que define o andamento da música. Os intrumentos musicais também podem ser separados em três categorias: melódicos (saxofone, flauta, trompete, etc.), harmônicos (violão, piano) e rítmicos (bateria, percussão). Neste trabalho abordaremos os intrumentos harmônicos, pois são eles que formam a estrutura base da música, constituída pelos acordes musicais.

Um *acorde musical* é um sinal sonoro constituído por pelo menos 3 notas musicais simultâneas. Os acordes mais utilizados na música são divididos em dois grupos fundamentais: os acordes tríades (com 3 notas) e os acordes tétrades (com 4 notas), ver Figura 1. Também existem acordes com mais de 4 notas, mas a aplicação destes é mais rara nas músicas convencionais. Para cada tipo de acorde, existe uma estrutura e uma representação diferente. Estas estruturas seguem conceitos e definições da Teoria Musical. Na prática, os acordes formam a base de qualquer harmonia musical: onde existe música, existem acordes.

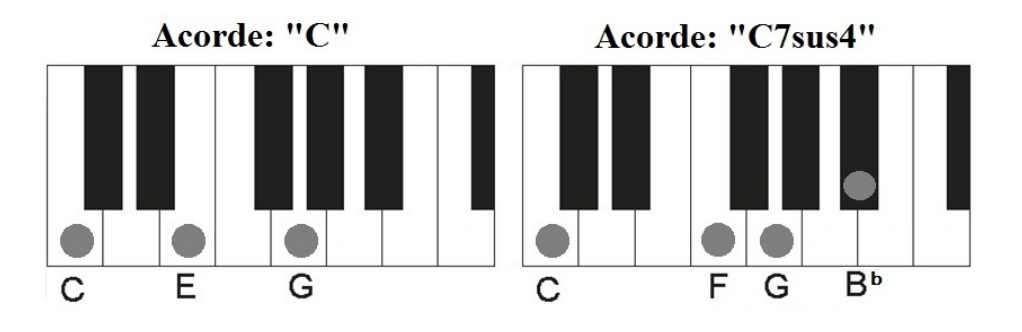

Figura 1: Exemplos de acordes executados em um teclado (acorde tríade à esquerda / acorde tétrade à direita).

Para compreendermos uma aplicação prática do acorde, podemos dar o exemplo de um músico tocando violão ou um piano. As posições e montagens que o músico faz no braço do violão formam os acordes e seu som é caracterizado por produzir uma sensação de preenchimento na música. O mesmo ocorre no caso de um músico tocando o piano, as variações dos dedos nas teclas produzem acordes diferentes, conforme ilustra a Figura 1. Os acordes tríades são mais básicos e mais fáceis de serem executados na prática, sendo amplamente utilizados por músicos profissionais e iniciantes. Já os tétrades exigem um maior domínio do instrumento musical e eles são aplicados com maior frequência em estilos musicais mais sofisticados como o  $Jazz$  e a Bossa Nova. Cada acorde possui um som bem característico, uns transmitem uma sensação de alegria, outros de tristeza e melancolia, outros de suspense; uns são mais brilhantes, enquanto outros são mais fechados.

Este trabalho tem como objetivo principal coletar os sinais sonoros de vários acordes musicais executados em um piano (ou teclado), por exemplo, enviar estes sinais para o computador e, através de técnicas matemáticas e algoritmos, identificá-los e classificá-los. A Figura 2 ilustra o esquema do processo.

Por se tratar de sinais sonoros, abordaremos alguns conceitos da f´ısica do som como, por exemplo, amplitude (A) e frequência  $(F)$ . Estes parâmetros definem uma nota musical, onde a amplitude está associada à intensidade do som (ou volume) e a frequência está associada à altura do som, ou seja, notas mais graves (baixa vibração / baixa frequência) ou mais agudas  $(\text{alta vibração } / \text{ alta frequência}).$ 

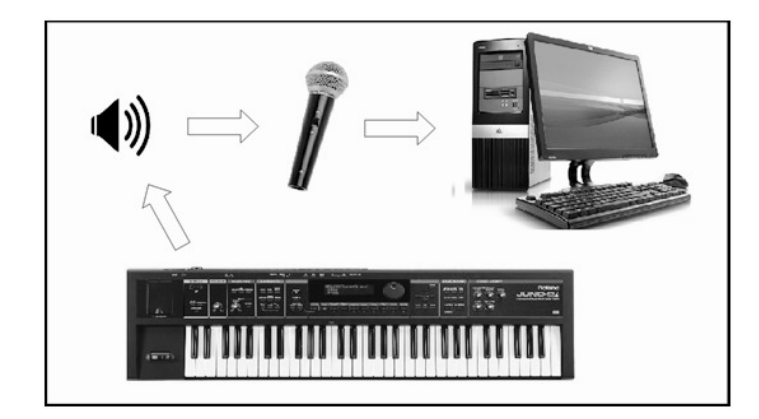

Figura 2: Diagrama esquemático do processo.

Abordaremos também conceitos que permitirão enxergar a música de forma matemática. Falaremos sobre a modelagem de uma onda sonora e da representação matemática de um acorde musical. Resumidamente, cada nota musical pode ser modelada por uma função periódica do tipo

$$
f(t) = A \operatorname{sen} (2\pi F \cdot t)
$$

onde F é a frequência da nota musical e A sua amplitude. Com base nestas definições, podemos entender um *acorde musical (acm)* como uma combinação de ondas sonoras, ou seja,

$$
acm(t) = \sum_{i=1}^{n} A_i \operatorname{sen}(2\pi F_i \cdot t)
$$

onde  $F_i$  e  $A_i$  são, respectivamente, a frequência e a amplitude de cada onda sonora i.

Estudaremos também uma pequena introdução à Teoria Musical e apresentaremos a estutura dos principais acordes utilizados por músicos e compositores. Utilizaremos o piano como base e a partir dele mostraremos de forma pr´atica como aplicar os principais conceitos musicais na classificação dos acordes.

Após estes estudos teóricos e matemáticos será implementado um algoritmo, utilizando um software gratuito, que realizar´a o processo computacional do trabalho. Neste algoritmo usaremos uma ferramenta matemática, a saber, a Transformada de Fourier, que nos permitirá extrair as frequências das notas musicais presentes no acorde gravado. Em seguida, calcularemos a relação musical entre estas notas através da Equação da Escala Temperada (que definiremos ao longo do trabalho) e, finalmente, classificaremos o acorde coletado com base nos conceitos da Teoria Musical. Em termos práticos, o algoritmo receberá como entrada o aúdio de um acorde gravado e, como resultado, ele mostrará na tela qual acorde se trata.

Na parte final deste trabalho faremos uma pequena análise gráfica dos acordes, onde identificaremos padrões visuais que nos auxiliarão a classificá-los. Apresentaremos também uma aplicação do trabalho no Ensino Médio.

Todas as figuras apresentadas ao longo do trabalho são de autoria própria. Elas foram construídas utilizando o *Geogebra* (<https://www.geogebra.org>) e o  $PowerPoint$ .

O *software* utilizado na implementação prática deste trabalho foi o *Octave* (disponível para download em: <https://www.gnu.org/software/octave/>).

# <span id="page-5-0"></span>2 A Física do Som

Na física, existem dois tipos de ondas, a mecânica e a eletromagnética, onde a primeira depende de um meio para se propagar, e a segunda, não [\[6,](#page-63-1) [12\]](#page-63-2). Uma *onda mecânica* pode ser definida como uma perturbação que ocorre em um meio. Uma ilustração bem clássica que nos auxilia a entender esta definição é o lançamento de uma pedra em um lago. Quando a pedra atinge a superfície da água, ela gera uma perturbação na água (meio), provocando o surgimento de ondas que se propagam na superfície do lago [\[7,](#page-63-3) [6\]](#page-63-1). O som é uma onda mecânica, pois ele necessita de um meio para se propagar (o ar, a água, etc.).

### <span id="page-5-1"></span>2.1 Ondas Sonoras

Em termos gerais, o som é classificado como *onda sonora*, e esta é obtida, por exemplo, pela vibração de cordas, palhetas ou pelo atrito entre objetos e corpos. Estas vibrações podem ser regulares (produzindo notas musicais) ou irregulares (produzindo ruídos) [\[1\]](#page-63-0). Neste trabalho estudaremos a relação entre as vibrações regulares produzidas por instrumentos musicais. Especificamente, utilizaremos o piano, que é um instrumento baseado na vibração de cordas, acionadas por martelos acoplados às suas teclas.

No estudo das ondas, utilizamos alguns parâmetros para caracterizá-las, como frequência  $(F)$ , amplitude  $(A)$ , comprimento  $(\lambda)$ , velocidade  $(v)$ , entre outros. A Figura 3 ilustra uma onda sonora elementar. A combinação de ondas sonoras também é uma onda sonora.

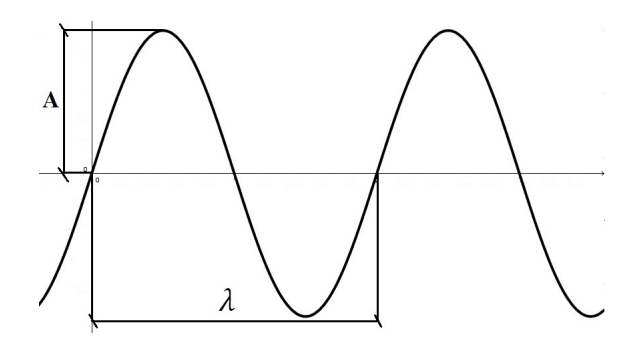

Figura 3: Onda Sonora.

- 1. **Amplitude**  $(A)$ : altura da onda, ou seja, distância do eixo da onda até o pico [\[5\]](#page-63-4). A amplitude da onda define a intensidade (volume) do som reproduzido;
- 2. **Frequência**  $(F)$ : representa numericamente o número de ciclos por unidade de tempo  $[6]$ . A unidade que utilizamos para este parâmetro é o Hertz (Hz) e ela é dada em n´umero de ciclos por segundo (Ex: uma onda de 100Hz produz 100 ciclos a cada segundo);
- 3. **Período** (T): tempo necessário (em segundos) para a onda completar um ciclo, ou seja, o inverso da frequência (Ex: para uma onda de 100Hz, cada ciclo é completado em 10 milisegundos, ou 0, 01 segundo)

$$
T = \frac{1}{F};\tag{1}
$$

4. **Frequência angular**  $(\omega)$ : expressa a velocidade angular (velocidade de giro) e é dada em radianos por segundo  $\left(\frac{rad}{s}\right)$  [\[5\]](#page-63-4). (Ex: uma onda de 1Hz possui uma frequência angular de  $2\pi$  rad/s, em graus isso equivale a um giro de 360 graus por segundo)

$$
\omega = 2\pi F = \frac{2\pi}{T};\tag{2}
$$

- 5. Comprimento ( $\lambda$ ): é o tamanho de um período de onda, ou comprimento de "um ciclo de onda";
- 6. Velocidade  $(v)$ : razão da distância percorrida pela unidade de tempo

$$
v = \frac{\lambda}{T}.\tag{3}
$$

Com base nas definições acima, podemos expressar a relação entre as grandezas físicas citadas:

$$
v = \frac{\lambda}{T} = \lambda \cdot F = \frac{\lambda \cdot \omega}{2\pi}.
$$
\n<sup>(4)</sup>

O parâmetro principal que será analisado neste trabalho é a frequência, pois ela determina uma característica muito importante da onda sonora, a *altura* do som. A altura está relacionada com os sons graves e agudos. Sons graves são aqueles de baixa frequência (menor número de vibrações por unidade de tempo) e sons agudos são aqueles de alta frequência (maior número de vibrações por unidade de tempo) (Figura 4). Podemos exemplificar este parâmetro utilizando a voz humana: homens possuem uma voz mais grave enquanto que as mulheres possuem uma voz mais aguda.

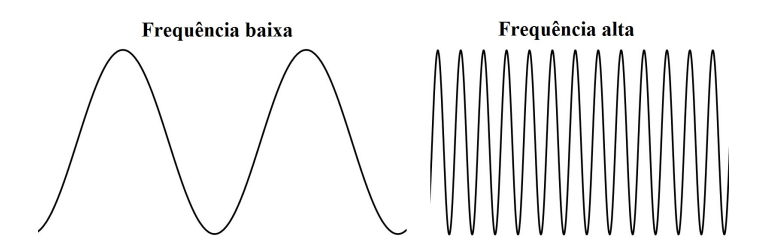

Figura 4: Frequência baixa (som grave)  $\times$  Frequência alta (som agudo).

O leitor menos familiarizado com estes termos técnicos pode até achar que o volume do som tenha alguma relação com som grave e agudo, mas é a amplitude da onda que reflete no volume do som (Figura 5).

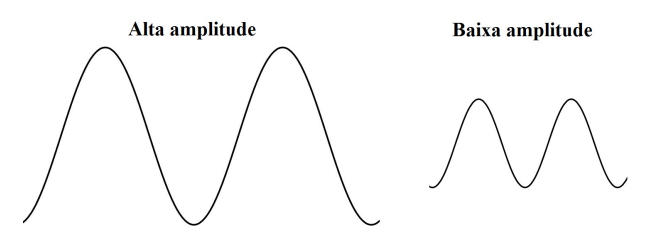

Figura 5: Alta amplitude (volume alto)  $\times$  baixa amplitude (volume baixo).

### <span id="page-7-0"></span>2.2 Modelagem de Uma Onda Sonora

Para compreendermos a modelagem matem´atica de uma onda sonora, precisamos primeiro definir função periódica.

#### <span id="page-7-1"></span>2.2.1 Funções Periódicas

**Definição 1** Uma função f é dita **periódica** se

$$
f(t) = f(t + T) \qquad \forall \ t \in \mathbb{R}
$$

onde  $T \notin o$  seu **período fundamental** (menor valor de  $T$  que satisfaz a condição de periodicidade da função) e  $F = 1/T$  sua frequência fundamental.

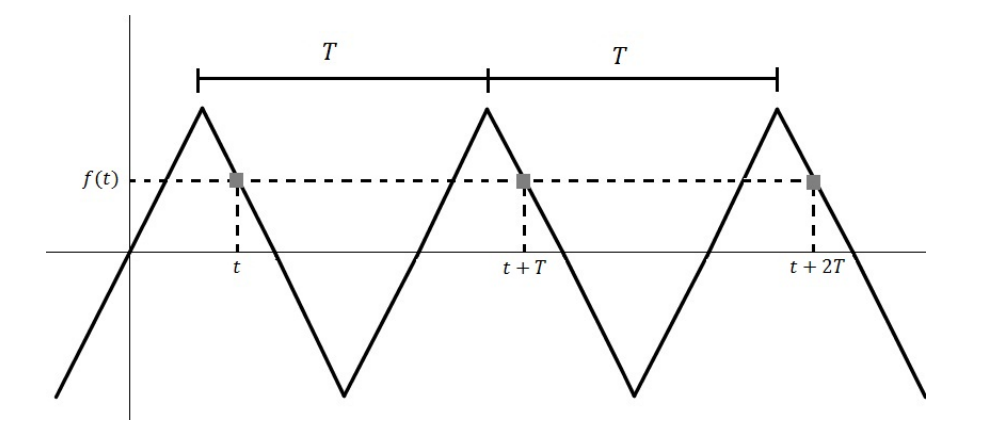

Figura 6: Função Periódica.

Na Figura 6 vemos então que dado um valor de t temos que  $f(t) = f(t + T)$ . Mas podemos generalizar, ou seja, tomando agora o ponto  $t + T$  como a referência e aplicando a definição temos

$$
f(t+T) = f((t+T) + T) = f(t + 2T)
$$

e realizando esse procedimento sucessivas vezes obtemos

$$
f(t) = f(t+T) = \dots = f(t+kT) \quad \forall \ k \in \mathbb{Z}.
$$
 (5)

As funções periódicas mais conhecidas são as *funções trigonométricas*. Em especial, podemos  $destacar$  as funções seno (sen) e cosseno (cos) (Figura 7):

$$
f(t) = \text{sen } t \qquad \text{e} \qquad g(t) = \cos t.
$$

Estas funções possuem períodos iguais a  $2\pi$  e amplitudes iguais a 1. Se quisermos, por exemplo, uma função seno com período igual a  $\pi$ , devemos multiplicar o argumento t por  $2\pi/\pi = 2$ , ou seja,  $f(t) = \text{sen}(2t)$ . Semelhantemente, se quisermos uma função seno com período igual a 1, devemos multiplicar t por  $2\pi/1 = 2\pi$ , ou seja,  $f(t) = \text{sen}(2\pi t)$ . Sendo T o período da função trigonométrica seno e A a sua amplitude, sua equação pode ser escrita como

$$
f(t) = A \operatorname{sen}\left(\frac{2\pi}{T} \cdot t\right),\,
$$

e sabendo que  $\omega = 2\pi/T$  podemos escrever

$$
f(t) = A \operatorname{sen}(\omega \cdot t). \tag{6}
$$

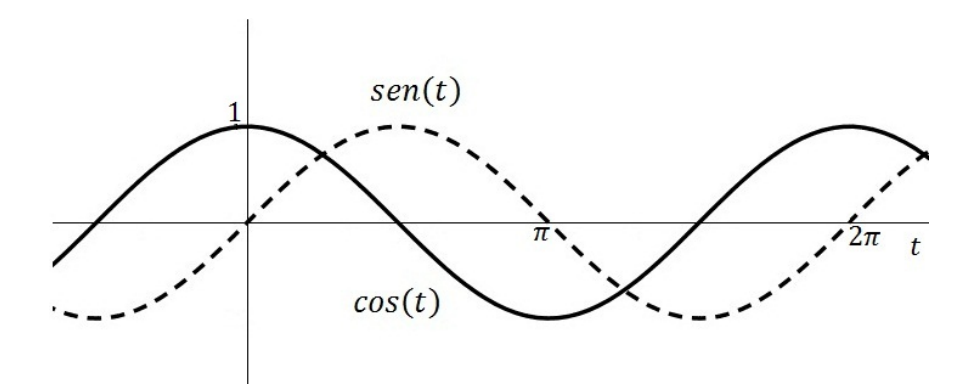

Figura 7: Funções Trigonométricas.

#### <span id="page-8-0"></span>2.2.2 Representação de uma Onda Sonora

Como foi apresentado no início deste capítulo, uma onda sonora possui características (frequência, período, amplitude) que podem ser modeladas por uma função periódica. As funções trigonométricas são ideais para a modelagem de fenômenos repetitivos como, por exemplo, marés, cordas vibrantes e ondas sonoras [\[8\]](#page-63-5). Neste trabalho utilizaremos a função seno:

$$
f(t) = A \operatorname{sen}(\omega \cdot t) = A \operatorname{sen}(2\pi F \cdot t) = A \operatorname{sen}\left(\frac{2\pi}{T} \cdot t\right)
$$
 (7)

onde  $\omega$  é a sua frequência angular, dada por  $\omega = 2\pi F$ , A sua amplitude e t o tempo dado em segundos.

A Figura 8 ilustra duas ondas sonoras de mesma frequência angular ( $\omega = \pi$  rad/s) e amplitudes diferentes, onde a amplitude de uma é o dobro da outra, ou seja,

$$
f_1(t) = 1 \operatorname{sen}(\pi \cdot t)
$$
 e  $f_2(t) = 2 \operatorname{sen}(\pi \cdot t)$ .

O período destas funções é dado por:

$$
T = \frac{2\pi}{\omega} = \frac{2\pi}{\pi} = 2 \,\mathrm{s}.
$$

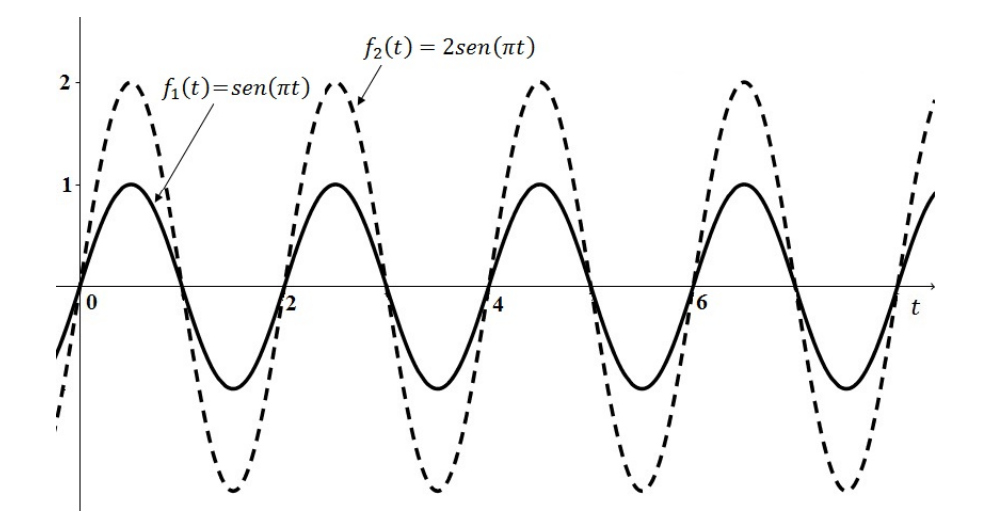

Figura 8: Gráficos de  $f_1(t)$  e  $f_2(t)$ .

Já a Figura 9 ilustra duas ondas sonoras de frequências diferentes (uma de  $220\pi$  rad/s e outra de 110 $\pi$  rad/s) e amplitudes diferentes  $(A_{f(t)} = 2 \text{ e } A_{g(t)} = 1)$ :

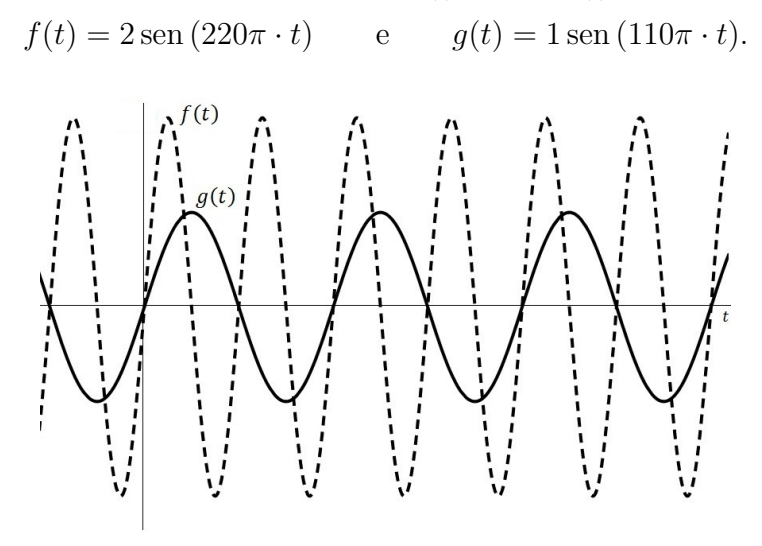

Figura 9: Gráficos de  $f(t)$  e  $g(t)$ .

Os períodos de f e q são, respectivamente,  $9,09 \text{ ms}$  e  $18,18 \text{ ms}$ , ou seja, em um ciclo de q, f completa dois ciclos. Realizando, por exemplo, a soma destas duas ondas sonoras obtemos:

$$
h(t) = f(t) + g(t) = 2\operatorname{sen}(220\pi \cdot t) + \operatorname{sen}(110\pi \cdot t)
$$

mostrada na Figura 10.

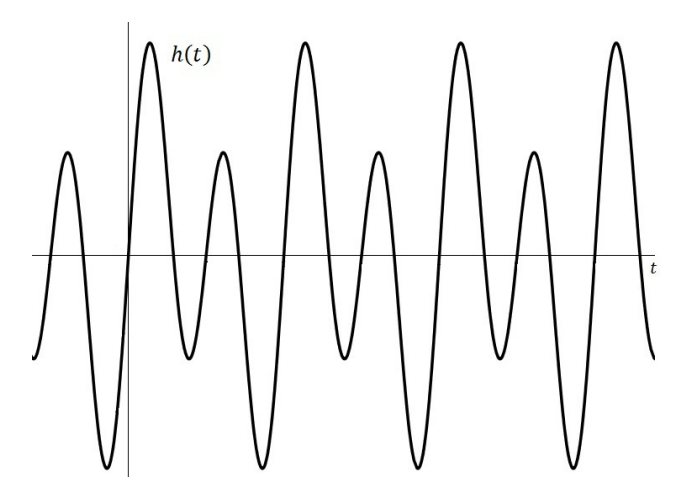

Figura 10: Gráfico de  $h(t)$ .

A composição de três ou mais ondas sonoras constitui um *acorde musical (acm)*. Conhecendo a frequência das notas musicais associadas a essas ondas sonoras podemos obter a representação matemática deste acorde, ou seja,

$$
acm(t) = \sum_{i=1}^{n} A_i \operatorname{sen}(2\pi F_i \cdot t)
$$
\n(8)

onde  $F_i$  e  $A_i$  são respectivamente, a frequência e a amplitude de cada onda sonora i.

No Capítulo 6 apresentaremos a relação entre as frequências das notas musicais e a estruturação dos acordes. Também apresentaremos uma introdução à Teoria Musical no Capítulo  $5$  para facilitar a compreensão da etapa final do trabalho.

## <span id="page-10-0"></span>3 Séries de Fourier

### <span id="page-10-1"></span>3.1 Introdução sobre Séries

No estudo da matemática lidamos diariamente com equações e expressões que nos auxiliam a modelar determinado problema prático. No Ensino Médio, os alunos têm seu primeiro contato com as funções elementares: funções de primeiro grau, funções de segundo grau, funções polinomiais, funções logarítmicas e exponenciais, funções trigonométricas, etc.. Estas funções possuem características distintas e cada uma se aplica em determinada área. Na física, por exemplo, as funções de segundo grau são utilizadas para estudar lançamentos oblíquos, as funções trigonométricas são aplicadas no estudo de fenômenos oscilatórios; na biologia, as funções exponenciais são utilizadas para estudar o crescimento da população de bactérias; entre outras aplicações.

Na vida prática, existem muitos problemas que não podem ser modelados pelas funções elementares. Existe então a necessidade de combiná-las entre si para obter um modelo mais preciso. E aqui que entra a necessidade do conceito de Séries. De modo resumido, podemos pensar em Série como uma combinação de funções elementares que conseguem representar uma função mais complicada. As *Séries de Potência* são as mais conhecidas e seu objetivo é representar funções complicadas a partir da combinação de polinômios. Não iremos entrar em detalhes nos cálculos destas séries, mas vamos ilustrar um exemplo.

Uma série de potência possui o seguinte formato:

$$
f(t) = \sum_{n=0}^{\infty} c_n (t-a)^n = c_0 + c_1 (t-a) + c_2 (t-a)^2 + c_3 (t-a)^3 + \dots
$$
 (9)

onde  $c_n$  são os coeficientes das potências de  $t$ , e  $a$  é o centro da série.

Um caso especial das séries de potência é a *Série de Taylor*, equação [\(10\)](#page-10-2), e aplicando sua definição podemos representar as funções exponenciais, trigonométricas, logarítmicas, etc. como uma soma de potências:

<span id="page-10-2"></span>
$$
f(t) = \sum_{n=0}^{\infty} \frac{f^{(n)}(a)(t-a)^n}{n!},
$$
\n(10)

onde  $f^{(n)}(a)$  representa as n-ésimas derivadas da função  $f(t)$  aplicadas no ponto  $t = a$ .

A equação [\(11\)](#page-10-3) ilustra um exemplo clássico da série de Taylor, onde expressamos a função  $e^t$  como uma soma de polinômios:

<span id="page-10-3"></span>
$$
e^{t} = \sum_{n=0}^{\infty} \frac{t^{n}}{n!} = 1 + t + \frac{t^{2}}{2!} + \frac{t^{3}}{3!} + \frac{t^{4}}{4!} + \dots
$$
 (11)

Uma aplicação interessante é, por exemplo, se quisermos calcular uma aproximação para o valor de  $e^1$ , neste caso, basta aplicarmos  $t = 1$  na equação [\(11\)](#page-10-3). Estas séries são amplamente utilizadas por computadores e calculadoras gráficas, pois permitem transformar cálculos complexos em operações básicas de soma, subtração, multiplicação e divisão.

Acima apresentamos as séries formadas pela combinação de funções polinomiais, mas existem casos em que é interessante realizar a combinação de funções trigonométricas harmonicamente relacionadas (*somas trigonométricas* ou séries trigonométricas), ou seja, cujas frequências são múltiplas de uma frequência fundamental  $\omega_0$ . Exemplos:

$$
f(t) = \text{sen}(t) + 2\text{sen}(2t) - \cos(t) + 4\cos(3t) + \frac{2}{3}\cos(4t),
$$

$$
g(t) = \sum_{n=0}^{\infty} [a_n \cos(n\omega_0 t) + b_n \sin(n\omega_0 t)].
$$

Este estudo vem sendo realizado desde a época dos babilônicos, e durante anos matem´aticos como L. Euler, J. L. Lagrange e J. B. J. Fourier discutiram e debateram sobre este assunto, até que finalmente Fourier conseguiu publicar seus resultados [\[2\]](#page-63-6). Os estudos de Fourier contribuíram significativamente nas áreas de engenharia, principalmente nas engenharias elétrica e de telecomunicações, que trabalham com modelos baseados em combinações de funções periódicas.

### <span id="page-11-0"></span>3.2 Representação de Funções Periódicas em Séries de Fourier

Nos seus estudos, Fourier demonstrou que é possível representar funções periódicas a partir de séries trigonométricas [\[2\]](#page-63-6). Em homenagem às contribuições de Fourier temos então as Séries de Fourier, cuja definição é resumidamente apresentada abaixo.

**Definição 2** Seja  $f(t)$  uma função periódica, de período fundamental T e de frequência angular fundamental  $\omega_0 = 2\pi/T$ . Sua Série de Fourier, denotada por SF $[f(t)]$ , é dada por:

<span id="page-11-4"></span>
$$
SF[f(t)] = \frac{a_0}{2} + \sum_{n=1}^{\infty} \left[ a_n \cos(n\omega_0 t) + b_n \sec(n\omega_0 t) \right]
$$
 (12)

onde n $\omega_0$  são os harmônicos { $\omega_0$ ,  $2\omega_0$ ,  $3\omega_0$ , ...} da frequência fundamental.

No Apêncide A.9 apresentamos o *Teorema de Convergência de Fourier*, que nos mostra as condições necessárias para que a Série de Fourier de uma função convirja para essa função em todos os pontos. As funções apresentadas neste trabalho atendem as condições deste teorema, portanto, escreveremos  $f(t) = SF[f(t)].$ 

Para encontrarmos a representação em Séries de Fourier de uma função periódica  $f(t)$ , basta calcularmos os coeficientes da série, dados por

$$
a_0 = \frac{2}{T} \int_{\tau}^{\tau+T} f(t) \, dt,\tag{13}
$$

$$
a_n = \frac{2}{T} \int_{\tau}^{\tau+T} f(t) \cdot \cos(n\omega_0 t) dt,
$$
\n(14)

$$
b_n = \frac{2}{T} \int_{\tau}^{\tau+T} f(t) \cdot \text{sen}(n\omega_0 t) dt \tag{15}
$$

onde o intervalo  $[\tau, \tau + T]$  representa um período de f, sendo  $\tau \in \mathbb{R}$ .

A maioria dos livros apresenta estas equações para  $\tau = -T/2$  (ponto de partida). Como a função  $f$  é periódica, basta tomarmos um intervalo que contemple um período completo (Figura 11). Desta forma, temos meio período à esquerda do eixo vertical e meio período à direita do eixo vertical. Aplicando  $\tau = -T/2$  no intervalo  $[\tau, \tau + T]$  obtemos  $[-T/2, T/2]$ , ou  $[-L, L]$ , com  $L = T/2$ . Substituindo este intervalo nas integrais acima temos:

<span id="page-11-1"></span>
$$
a_0 = \frac{1}{L} \int_{-L}^{L} f(t) dt,
$$
\n(16)

<span id="page-11-2"></span>
$$
a_n = \frac{1}{L} \int_{-L}^{L} f(t) \cdot \cos(n\omega_0 t) dt,
$$
\n(17)

<span id="page-11-3"></span>
$$
b_n = \frac{1}{L} \int_{-L}^{L} f(t) \cdot \text{sen}(n\omega_0 t) dt.
$$
 (18)

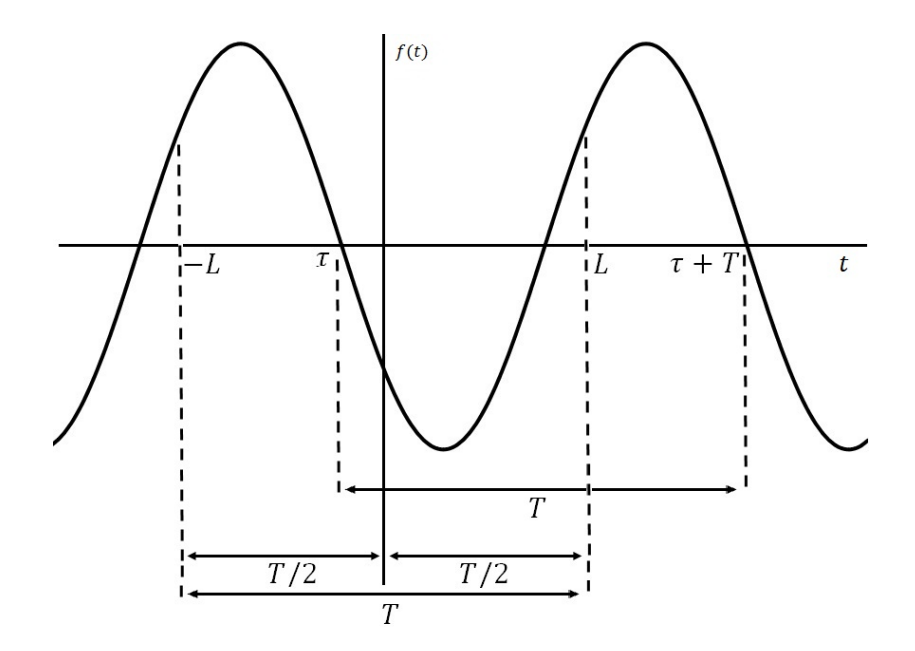

Figura 11: Escolha do intervalo.

# <span id="page-12-0"></span>3.3 Séries de Fourier de Funções Pares e Ímpares

Algumas funções têm propriedades importantes que podem auxiliar no cálculo dos coeficientes da série de Fourier, uma vez que temos três integrais bem trabalhosas. Dependendo das características da função  $f(t)$  podemos eliminar algumas destas integrais.

#### <span id="page-12-1"></span>3.3.1 Funções Pares e Ímpares

Definição 3 Uma função  $h(t)$  é par se

$$
h(t) = h(-t), \forall t \text{ no domínio de } h
$$

ou seja,  $h(t)$  é simétrica em relação ao eixo y.

Exemplo 1 *A função*  $f(t) = 2 - t^4$  é par, pois

$$
f(-t) = 2 - (-t)^4 = 2 - (-1)^4 \cdot t^4 = 2 - t^4 = f(t).
$$

Definição 4 Uma função  $h(t)$  é **impar** se

 $-h(t) = h(-t)$ ,  $\forall t$  no domínio de h

ou seja,  $h(t)$  é simétrica em relação à origem.

**Exemplo 2** A função  $g(t) = t^5 - t$  é ímpar, pois

$$
g(-t) = (-t)^5 - (-t) = (-1)^5 \cdot t^5 + t = -t^5 + t = -(t^5 - t) = -g(t).
$$

Com base nestas definições, observamos que a função seno é ímpar e a função cosseno é par, pois

 $-\operatorname{sen} t = \operatorname{sen} (-t)$  e  $\cos t = \cos (-t)$ .

Muitas funções são geradas por combinações de funções pares e ímpares. Abaixo temos algumas propriedades que expressam essas relações.

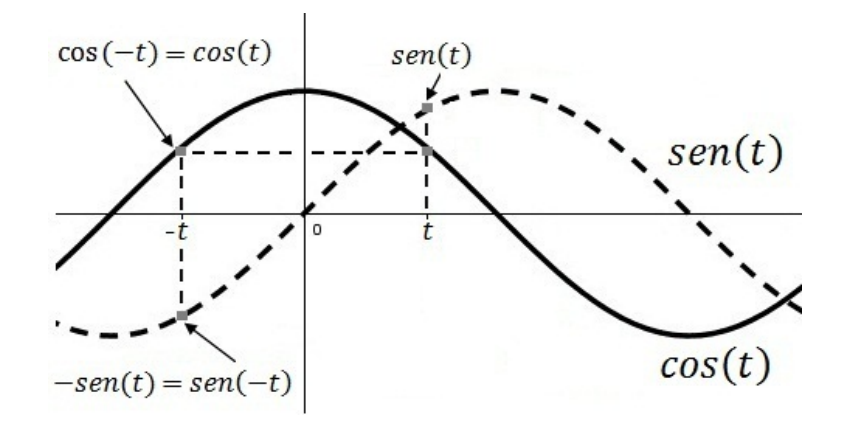

Figura 12: Funções pares e ímpares.

- 1. A soma (ou subtração) de duas funções ímpares resulta em uma função ímpar;
- 2. A soma (ou subtração) de duas funções pares resulta em uma função par;
- 3. O *produto (ou quociente)* de duas funções ímpares resulta em uma função par;
- 4. O *produto (ou quociente)* de duas funções pares resulta em uma função par;
- 5. O *produto (ou quociente)* entre uma função par e uma função ímpar resulta em uma função ímpar;
- 6. Sejam  $g(t)$  uma função ímpar e  $h(t)$  uma função par, então temos as seguintes propriedades:
	- (a)

(b)

$$
\int_{-L}^{L} g(t) dt = 0;
$$
\n(19)

- $\int^L$  $-L$  $h(t) dt = 2 \int_0^L$ 0  $h(t) dt;$  (20)
- (c) pela Propriedade (5), temos que  $g(t) \cdot h(t)$  é uma função ímpar, logo

$$
\int_{-L}^{L} g(t) \cdot h(t) dt = 0.
$$
\n(21)

Podemos aplicar estas propriedades nos cálculos dos coeficientes da Série de Fourier.

1. Se  $f(t)$  for uma função ímpar, então  $a_0 = a_n = 0$ , pois pelas Propriedades (5) e (6) temos que

$$
\int_{-L}^{L} f(t) dt = 0 \qquad e \qquad \int_{-L}^{L} \underbrace{f(t) \cdot \cos(n\omega_0 t)}_{\text{impar}} dt = 0.
$$

Este caso é conhecido como Séries de Fourier dos Senos, ou seja,

$$
f(t) = \sum_{n=1}^{\infty} b_n \operatorname{sen}(n\omega_0 t).
$$
 (22)

2. Se  $f(t)$  for uma função par, então  $b_n = 0$ , pois pelas Propriedades (5) e (6) temos que

$$
\int_{-L}^{L} \underbrace{f(t) \cdot \text{ sen} \left( n \omega_0 t \right)}_{\text{impar}} \, dt = 0.
$$

Este caso é conhecido como Séries de Fourier dos Cossenos, ou seja,

$$
f(t) = \frac{a_0}{2} + \sum_{n=1}^{\infty} a_n \cos(n\omega_0 t).
$$
 (23)

Exemplo 3 Seja  $f(t)$  a função dada pela Figura 13 (função dente de serra) e t em segundos. Vamos obter a sua representação em série de Fourier e esboçar os gráficos desta aproximação para  $n = 1, \ldots, 4$ .

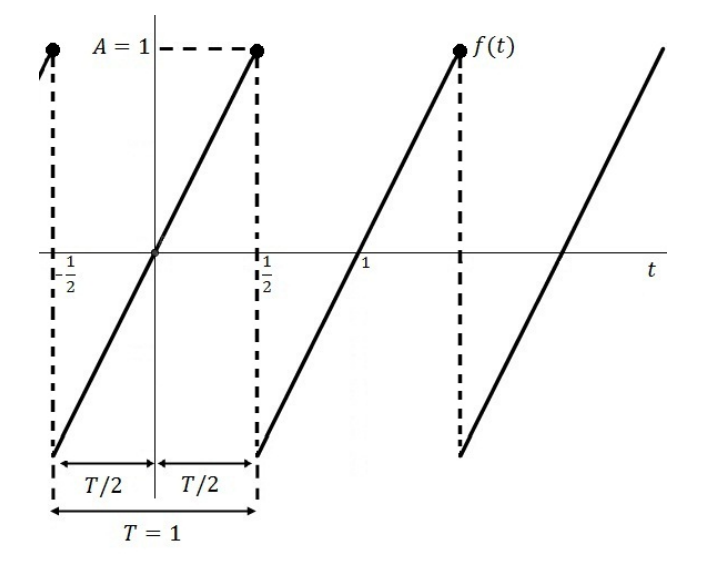

Figura 13: Função dente de serra.

Temos que o período fundamental desta função é 1 segundo e em um período ela é definida por uma semi-reta. A frequência angular desta função é  $\omega_0 = 2\pi/T = 2\pi$  rad/s, ou seja, em 1s a função completa um ciclo de 360 graus. Encontrando a equação desta semireta a partir dos pontos do gráfico obtemos:

$$
f(t) = 2t, \qquad para -1/2 \le t \le 1/2. \tag{24}
$$

A partir da expressão de  $f(t)$ , podemos aplicá-las nas Equações [\(16\)](#page-11-1), [\(17\)](#page-11-2) e [\(18\)](#page-11-3) para determinar os coeficientes da série ( $L = T/2 = 1/2$ ). Mas, pelo gráfico de  $f(t)$ , observamos que esta função é ímpar, logo, podemos afirmar que  $a_0 = a_n = 0$ .

Para o cálculo de  $b_n$  temos:

$$
b_n = \frac{1}{L} \int_{-1/2}^{1/2} f(t) \cdot \text{sen}(n\omega_0 t) dt = \frac{1}{L} \left[ \int_{-1/2}^{1/2} 2t \cdot \text{sen}(n\omega_0 t) dt \right].
$$

Resolvendo esta integral e aplicando os limites de integração obtemos

$$
b_n = \frac{2}{L} \left[ -\frac{\cos(\pi n)}{4\pi n} - \frac{(\cos(-\pi n))}{4\pi n} + \frac{\sin(\pi n)}{(2\pi n)^2} - \frac{\sin(-\pi n)}{(2\pi n)^2} \right] = \frac{2}{L} \left[ -\frac{\cos(\pi n)}{4\pi n} - \frac{\cos(\pi n)}{4\pi n} \right] =
$$

$$
= \frac{2}{L} \left[ -\frac{2 \cos \pi n}{4 \pi n} \right] = \frac{2}{L} \left[ -\frac{(-1)^n}{2 \pi n} \right] = \frac{2}{1/2} \left[ \frac{(-1)^{n+1}}{2 \pi n} \right] = 4 \left[ \frac{(-1)^{n+1}}{2 \pi n} \right] = \frac{2(-1)^{n+1}}{\pi n}.
$$

$$
b_n = \frac{2(-1)^{n+1}}{\pi n}.
$$

Para simplificarmos estes resultados, aplicamos no desenvolvimento as seguintes equivalências:  $\cos(0) = \cos(2\pi n) = 1$ ,  $\cos(\pi n) = (-1)^n$ ,  $\sin(\pi n) = 0$ ,  $\sin(-\pi n) = 0$  e  $\cos(-\pi n) =$  $\cos(\pi n)$ .

 $Substituindo estes resultados na equação (12) obtenos finalmente que$  $Substituindo estes resultados na equação (12) obtenos finalmente que$  $Substituindo estes resultados na equação (12) obtenos finalmente que$ 

$$
SF[f(t)] = \frac{2}{\pi} \sum_{n=1}^{\infty} \frac{(-1)^{n+1}}{n} \operatorname{sen}(2\pi nt). \tag{25}
$$

Abrindo este somatório até n = 4 temos as seguintes aproximações,  $g_n(t)$ , para  $SF[f(t)]$ :

$$
SF[f(t)] \approx g_1(t) = \frac{2}{\pi} \operatorname{sen}(2\pi t) \tag{n=1}
$$

$$
SF[f(t)] \approx g_2(t) = \frac{2}{\pi} \operatorname{sen}(2\pi t) - \frac{1}{\pi} \operatorname{sen}(4\pi t)
$$
 (n = 2)

$$
SF[f(t)] \approx g_3(t) = \frac{2}{\pi} \operatorname{sen}(2\pi t) - \frac{1}{\pi} \operatorname{sen}(4\pi t) + \frac{2}{3\pi} \operatorname{sen}(6\pi t) \tag{n = 3}
$$

$$
SF[f(t)] \approx g_4(t) = \frac{2}{\pi} \operatorname{sen}(2\pi t) - \frac{1}{\pi} \operatorname{sen}(4\pi t) + \frac{2}{3\pi} \operatorname{sen}(6\pi t) - \frac{1}{2\pi} \operatorname{sen}(8\pi t) \qquad (n = 4)
$$

conforme ilustram as Figura 14 e 15.

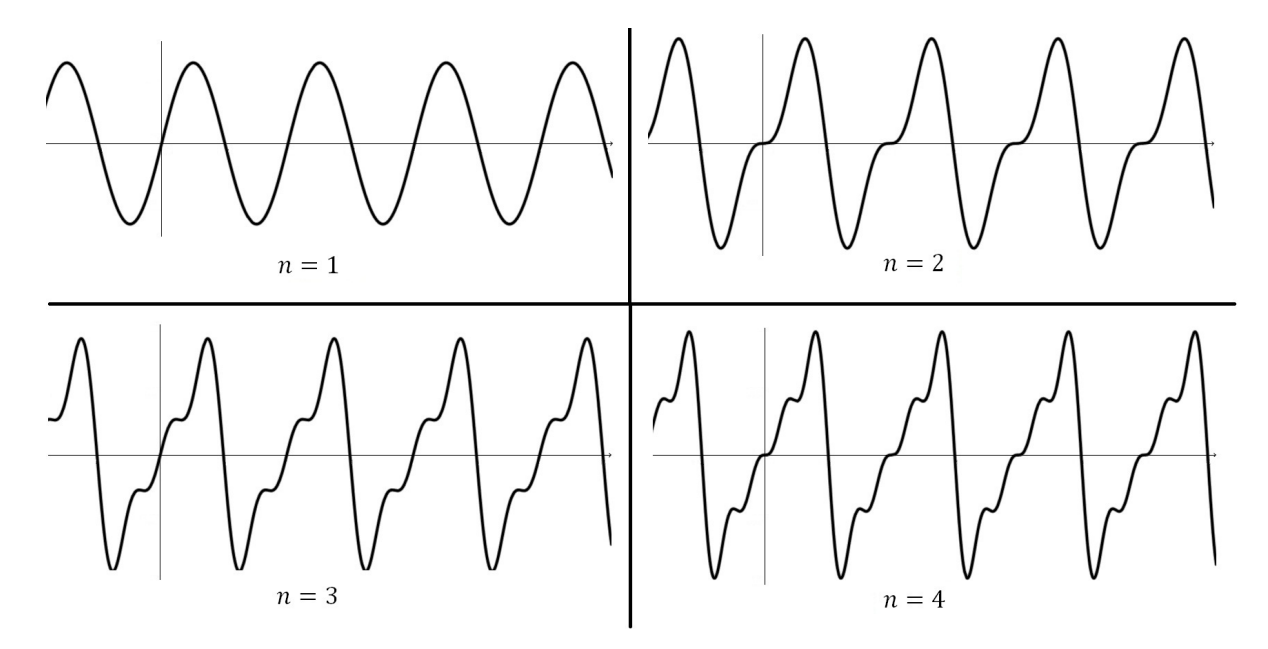

Figura 14: Aproximações pela Série de Fourier.

A medida que n cresce obtemos uma aproximação mais fiel para  $SF[f(t)]$ . Se  $n \to \infty$ então pelo Teorema de Convergência da Série de Fourier (Apêndice A.9) obtemos

$$
\lim_{n \to \infty} g_n(t) = SF[f(t)] = f(t).
$$

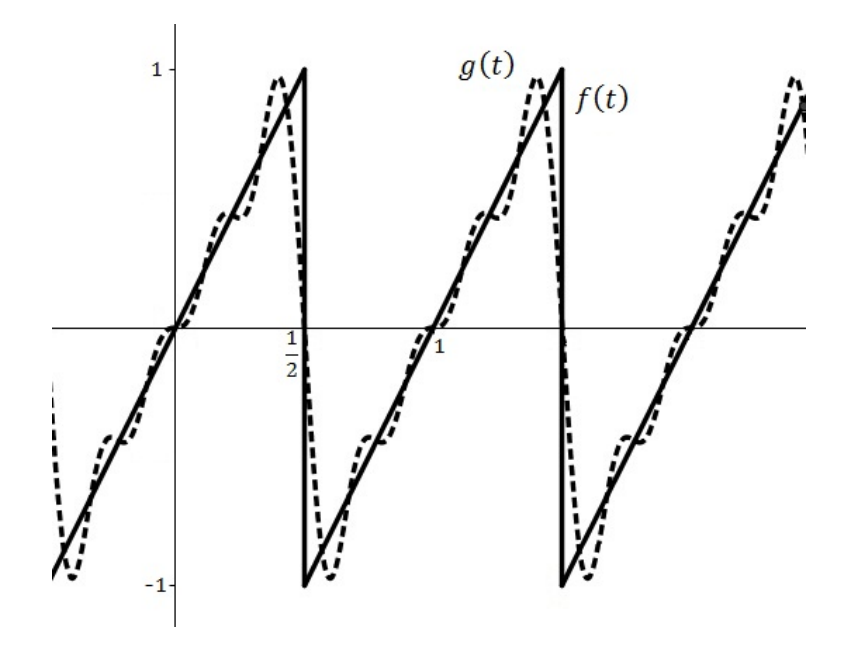

Figura 15: Dente de serra e a aproximação da série de Fourier com  $n = 4$  (os traços verticais no gráfico de  $f(t)$  são apenas ilustrativos).

### <span id="page-16-0"></span>3.4 Série de Fourier Complexa

Como vimos anteriormente, uma função f periódica pode ser representada pela Série de Fourier. Mas em algumas análises, é mais interessante reescrever esta definição em termos de exponenciais complexas. Para isso, aplicamos a relação de Euler, equação [\(26\)](#page-16-1), nas equações que definem a Série de Fourier:

<span id="page-16-1"></span>
$$
e^{j\theta} = \cos(\theta) + j\sin(\theta),\tag{26}
$$

onde  $j =$ √  $\overline{-1}$  (número imaginário<sup>[3](#page-16-2)</sup>).

Partindo das equações que definem a Série de Fourier e realizando algumas manipulações e simplificações matemáticas (Ver Apêndice A.10) chegamos ao seguinte resultado:

<span id="page-16-3"></span>
$$
f(t) = \sum_{n = -\infty}^{\infty} c_n e^{jn\omega_0 t},
$$
\n(27)

onde

$$
c_n = \frac{1}{T} \int_{\tau}^{\tau+T} f(t) e^{-jn\omega_0 t} dt.
$$
\n(28)

A equação [\(27\)](#page-16-3) é conhecida como Série de Fourier Complexa, sendo esta utilizada na demonstração da Transformada de Fourier.

<span id="page-16-2"></span> $\frac{3}{3}$ Usualmente, utiliza-se a letra *i* para representar o número imaginário  $\sqrt{-1}$ , mas neste trabalho utilizaremos a letra j, pois os livros que abordam as aplicações práticas das Séries e Transformadas de Fourier (por exemplo, na física e na engenharia) utilizam esta representação, uma vez que a letra i é utilizada nestes livros para representar a corrente elétrica.

### <span id="page-17-0"></span>4 Transformada de Fourier no Tempo Contínuo

"A Transformada de Fourier pode ser entendida como uma generalização da Série de  $Fourier''<sup>4</sup>$  $Fourier''<sup>4</sup>$  $Fourier''<sup>4</sup>$ . Mostraremos que ela pode ser utilizada para representar sinais periódicos e aperiódicos. A utilização desta ferramenta matemática neste trabalho se dá pelo fato das frequências das notas musicais não serem harmonicamente relacionadas e, portanto, suas combinações não podem ser representadas pela Série de Fourier.

No capítulo anterior apresentamos as Séries de Fourier, que são aplicadas nos casos em que as funções são periódicas. Neste contexto, as frequências obtidas na decomposição da função estão harmonicamente relacionadas, ou seja, as frequências são múltiplos inteiros da frequência fundamental  $(\omega_0, 2\omega_0, 3\omega_0, ...)$ . Nos casos de funções aperiódicas, as frequências estão infinitesimalmente próximas e a representação realizada por combinações lineares se torna uma integral [\[2\]](#page-63-6). Nos seus estudos, Fourier observou que um sinal aperiódico pode ser representado por um sinal periódico de período infinito ( $T \to \infty$ ). Na Seção 4.1 apresentaremos a construção deste resultado.

Antes de entrarmos na demonstração, faremos uma pequena análise do efeito provocado pelo aumento do período T. Sendo  $\omega_0 = \frac{2\pi}{T}$  $\frac{2\pi}{T}$  a frequência fundamental de uma função periódica  $\tilde{x}(t)$  com representação em Série de Fourier e  $n\omega_0 = \frac{2\pi n}{T}$  $\frac{\pi n}{T}$  os múltiplos inteiros desta frequência, observamos que estes valores se tornam muito próximos à medida que aumentamos o período, ou seja, esta distribui¸c˜ao toma a forma de um conjunto cont´ınuo [\[2\]](#page-63-6). Para entendermos melhor esta afirmação, vamos considerar inicialmente a sequência dada por  $\{x_n\}_{n=0}^k = \{\frac{2\pi n}{T}$  $\frac{\pi n}{T}\}_{n=0}^k =$  $\{0, \frac{2\pi}{T}\}$  $\frac{2\pi}{T}, \frac{4\pi}{T}$  $\frac{4\pi}{T}, \frac{6\pi}{T}$  $\frac{3\pi}{T}, \ldots, \frac{2\pi k}{T}$  $\frac{\pi k}{T} \ldots$ , decree  $k \to \infty$ . Aumentando o valor de T, podemos observar que o espaçamento entre os elementos desta sequência ( $\Delta x = 2\pi/T$ ) irá se reduzir cada vez mais. Fazendo  $T \to \infty$ , este espaçamento tenderá a 0 ( $\Delta x \to 0$ ), isto é, os elementos desta sequência formarão um conjunto contínuo no intervalo  $[0,\infty)$ :

$$
\lim_{T \to \infty} \Delta x = \lim_{T \to \infty} (x_n - x_{n-1}) = \lim_{T \to \infty} \left[ \frac{2\pi n}{T} - \frac{2\pi (n-1)}{T} \right] = \lim_{T \to \infty} \frac{2\pi}{T} = 0.
$$

A Figura 16 ilustra este resultado. Aumentando T significativamente, a distribuição dos elementos desta sequência converge para uma distribuição contínua de valores reais.

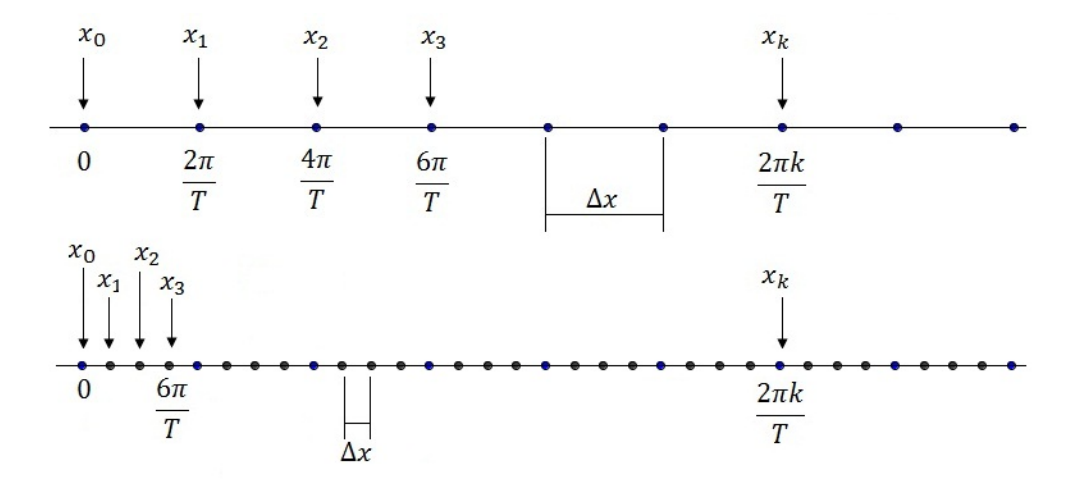

Figura 16: Ilustração simbólica para representar o espaçamento entre as frequências quando  $T\to\infty$ .

<span id="page-17-1"></span><sup>&</sup>lt;sup>4</sup>Definição simplificada dada pelo autor.

Semelhantemente, considerando a sequência  ${x_n}_{n=-k}^k = \frac{2\pi n}{T}$  $\frac{\pi n}{T}$ } $_{n=-k}^{k}$ , com  $k \to \infty$ , e fazendo  $T \to \infty$ , obtemos um conjunto contínuo no intervalo  $(-\infty, \infty)$ , pois como demonstramos, o espaçamento entre os elementos desta sequência tende a 0. Matematicamente, a soma de Fourier, equação [\(29\)](#page-18-1), transforma-se em uma integral, equação [\(30\)](#page-18-2), ou seja, a soma das exponenciais complexas harmonicamente relacionadas torna-se uma soma infinitesimal (integral). Em outras palavras, podemos dizer que ao invés de representarmos a função  $x(t)$ através da combinação de componentes discretas (múltiplas de  $\omega_0$ ), agora podemos representá-la por uma combinação formada por todas as frequências ( $\omega \in \mathbb{R}$ ):

<span id="page-18-1"></span>
$$
x(t) = \sum_{n = -\infty}^{\infty} c_n e^{jn\omega_0 t};
$$
\n(29)

<span id="page-18-2"></span>
$$
x(t) = \frac{1}{2\pi} \int_{-\infty}^{\infty} X(j\omega)e^{j\omega t} d\omega,
$$
\n(30)

onde  $X(j\omega)$  é a Transformada de Fourier no Tempo Contínuo.

### <span id="page-18-0"></span>4.1 Representação de Sinais Aperiódicos

Para demonstrar o resultado obtido por Fourier, vamos tomar  $\tilde{x}(t)$  uma função periódica, de período fundamental T e frequência fundamental  $\omega_0 = 2\pi/T$ , e utilizá-la para representar um sinal aperiódico,  $x(t)$ . A Figura 17 ilustra este processo. Para obtermos  $x(t)$ , basta calcularmos a série de Fourier de  $\tilde{x}(t)$  e fazermos  $T \to \infty$ .

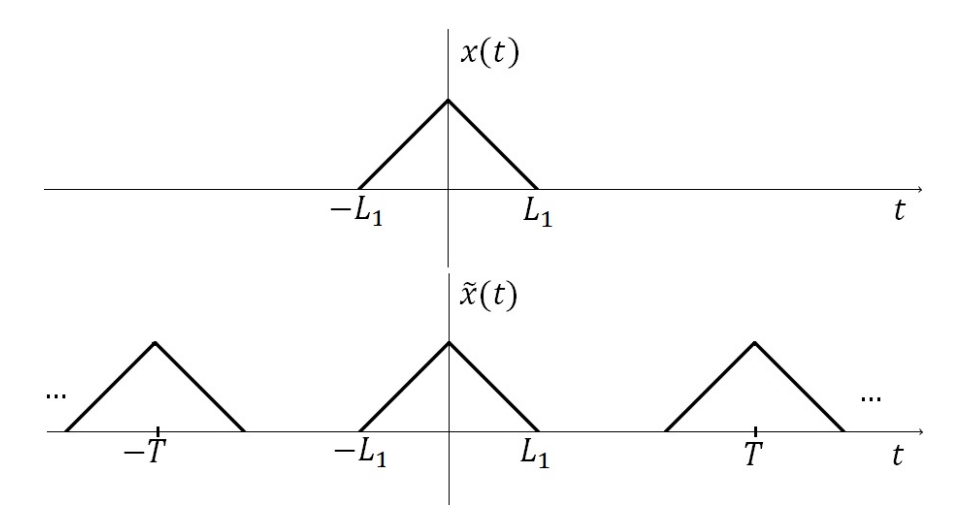

Figura 17: Sinal aperiódico  $x(t)$  e sinal periódico  $\tilde{x}(t)$  construído para ser igual a  $x(t)$  no intervalo  $[-L_1, L_1]$ .

<span id="page-18-4"></span>
$$
\tilde{x}(t) = \sum_{n = -\infty}^{\infty} c_n e^{jn\omega_0 t}
$$
\n(31)

Os coeficientes da série de Fourier para esta função são dados por

<span id="page-18-3"></span>
$$
c_n = \frac{1}{T} \int_{\tau}^{\tau+T} \tilde{x}(t) e^{-jn\omega_0 t} dt = \frac{1}{T} \int_{-L_1}^{L_1} \tilde{x}(t) e^{-jn\omega_0 t} dt.
$$
 (32)

No intervalo  $-L_1 \le t \le L_1$  temos que  $\tilde{x}(t) = x(t)$ , fora deste intervalo  $x(t) = 0$ . Desta forma a equação [\(32\)](#page-18-3) pode ser escrita como

$$
c_n = \frac{1}{T} \int_{-L_1}^{L_1} x(t) e^{-jn\omega_0 t} dt = \frac{1}{T} \int_{-\infty}^{\infty} x(t) e^{-jn\omega_0 t} dt.
$$
 (33)

Escrevendo

<span id="page-19-4"></span>
$$
X(jn\omega_0) = \int_{-\infty}^{\infty} x(t)e^{-jn\omega_0 t} dt,
$$
\n(34)

temos que

<span id="page-19-0"></span>
$$
c_n = \frac{1}{T} X(jn\omega_0). \tag{35}
$$

Substituindo [\(35\)](#page-19-0) em [\(31\)](#page-18-4), podemos expressar  $\tilde{x}(t)$  em função de  $X(jn\omega_0)$ :

$$
\tilde{x}(t) = \sum_{n = -\infty}^{\infty} \frac{1}{T} X(jn\omega_0) e^{jn\omega_0 t}.
$$
\n(36)

Usando  $T = \frac{2\pi}{\omega_0}$  $\frac{2\pi}{\omega_0}$  escrevemos

<span id="page-19-1"></span>
$$
\tilde{x}(t) = \sum_{n = -\infty}^{\infty} \frac{\omega_0}{2\pi} X(jn\omega_0) e^{jn\omega_0 t} = \frac{1}{2\pi} \sum_{n = -\infty}^{\infty} X(jn\omega_0) e^{jn\omega_0 t} \omega_0.
$$
 (37)

Fazendo  $T \to \infty$ , vemos que graficamente  $\tilde{x}(t) = x(t)$ , e no limite, este resultado pode ser utilizado para representar  $x(t)$ . Como discutimos anteriormente, quanto  $T \to \infty$ , o somatório das exponenciais complexas harmonicamente relacionadas  $(n\omega_0)$  converge para uma soma infinitesimal com contribuição de todas as frequências  $(\omega)$ . Fazendo uma analogia com o espaçamento  $\Delta x$  da Figura 16, podemos determinar o espaçamento entre as componentes em frequência da série de Fourier de  $\tilde{x}(t)$  ( $\Delta\omega$ ):

<span id="page-19-2"></span>
$$
\Delta \omega = \omega_n - \omega_{n-1} = \frac{2\pi n}{T} - \frac{2\pi (n-1)}{T} = \frac{2\pi}{T} = \omega_0.
$$
 (38)

Voltando à equação [\(37\)](#page-19-1) e usando o resultado da equação [\(38\)](#page-19-2) obtemos

<span id="page-19-3"></span>
$$
\tilde{x}(t) = \frac{1}{2\pi} \sum_{n = -\infty}^{\infty} X(jn\omega_0) e^{jn\omega_0 t} \Delta \omega.
$$
 (39)

O limite do somatório do produto  $X(jn\omega_0)e^{jn\omega_0 t}\Delta\omega$ , representa a definição da integral. Mostramos também que  $\Delta\omega \to 0$  quando  $T \to 0$ , ou seja,  $\Delta\omega \to d\omega$ . A partir destes resultados, as equações  $(39)$  e  $(34)$  tornam-se respectivamente,

<span id="page-19-6"></span>
$$
x(t) = \frac{1}{2\pi} \int_{-\infty}^{\infty} X(j\omega)e^{j\omega t} d\omega,
$$
\n(40)

e

<span id="page-19-5"></span>
$$
X(j\omega) = \int_{-\infty}^{\infty} x(t)e^{-j\omega t} dt.
$$
\n(41)

A equação [\(41\)](#page-19-5) é chamada de *Transformada de Fourier* (*TF*) e a equação [\(40\)](#page-19-6) é chamada de Transformada Inversa de Fourier (TIF).

Resumidamente, para sinais periódicos, os coeficientes da série de Fourier  $(c_n)$  formam um conjunto discreto. Estes valores estão associados às amplitudes das exponenciais complexas e estas estão harmonicamente relacionadas  $(\omega_0, 2\omega_0, ...)$ . Já para os sinais aperiódicos, estas exponenciais tendem a formar uma curva contínua na escala de frequência. Neste caso, as amplitudes das exponenciais são dadas por  $X(j\omega)(d\omega/2\pi)$  (equação [\(40\)](#page-19-6)). A função  $X(j\omega)$ é também conhecida como espectro da função  $x(t)$  e, a partir deste espectro, podemos recuperar o sinal  $x(t)$  aplicando uma combinação linear de senos e cossenos associados às frequências que compõem o gráfico de  $X(i\omega)$  [\[2,](#page-63-6) [3\]](#page-63-7).

Antes de prosseguirmos com a análise, iremos definir o pulso de curta duração e o impulso unitário, que será amplamente utilizado na análise final deste trabalho.

**Definição 5** Seja  $\delta_{\Delta}(t)$  um **pulso de curta duração** de área igual a 1, mostrada na Figura  $18$  e expressada pela equação  $(42)$ .

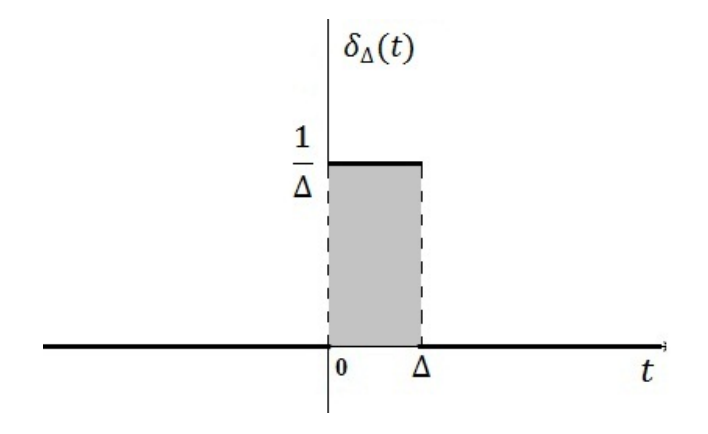

Figura 18: Pulso de curta duração,  $\delta_{\Delta}(t)$ .

<span id="page-20-0"></span>
$$
\delta_{\Delta}(t) = \begin{cases} \frac{1}{\Delta}, & 0 < t < \Delta \\ 0, & t \le 0 \quad out \quad t \ge \Delta. \end{cases}
$$
 (42)

Definindo a área de  $\delta_{\Delta}(t)$  como uma função de  $\Delta$ ,  $A(\Delta)$ , observamos que  $A(\Delta) = 1$ , independentemente do valor de  $\Delta$ , desde que  $\Delta \neq 0$ , ou seja,

$$
A(\Delta) = \int_{-\infty}^{\infty} \delta_{\Delta}(t)dt = 1.
$$

**Definição 6** A função **impulso unitário**, denotada por  $\delta(t)$ , é um pulso de curta duração com  $\Delta \rightarrow 0$ , isto é,

$$
\delta(t) = \lim_{\Delta \to 0} \delta_{\Delta}(t). \tag{43}
$$

Para simplificar este resultado, podemos expressar a função impulso unitário por duas propriedades:

$$
\delta(t) = 0, \quad t \neq 0; \tag{44}
$$

e

<span id="page-20-1"></span>
$$
\int_{-\infty}^{\infty} \delta(t)dt = 1.
$$
\n(45)

A medida que ∆ ` → 0 (Figura 18), a largura do pulso δ∆(t) se estreita cada vez mais, sua altura aumenta proporcionalmente ao inverso da largura, portanto, a área destacada continua sendo unitária, ou seja, a integral no intervalo ( $-\infty, \infty$ ) continua sendo igual a 1.

A função  $\delta(t)$  é conhecida como **função Delta de Dirac**<sup>[5](#page-21-0)</sup>. Graficamente ela pode ser vista como um impulso em  $t = 0$  e para  $t \neq 0$  ela assume valor 0 [\[4\]](#page-63-8). Para facilitar a representação do impulso unitário, iremos representá-lo por uma "seta" centrada em  $t = 0$ , e o número 1 indicado próximo a esta seta representa a área deste impulso, Figura 19, que pela equação  $(45)$  é igual a 1  $[2, 3]$  $[2, 3]$ .

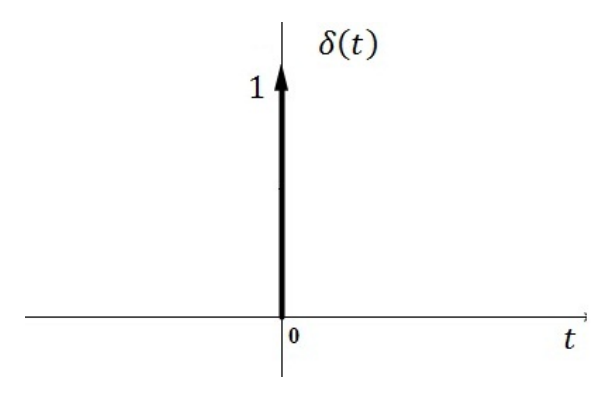

Figura 19: Função impulso unitário,  $\delta(t)$ .

A partir destes resultados, podemos obter a função impulso unitário em um ponto arbitrário  $t = t_0$ . Graficamente temos um deslocamento do impulso ao longo do eixo t, Figura 20, e as propriedades que o descrevem são dadas por:

$$
\delta(t - t_0) = 0, \quad t \neq t_0; \tag{46}
$$

$$
\int_{-\infty}^{\infty} \delta(t - t_0) dt = 1.
$$
\n(47)

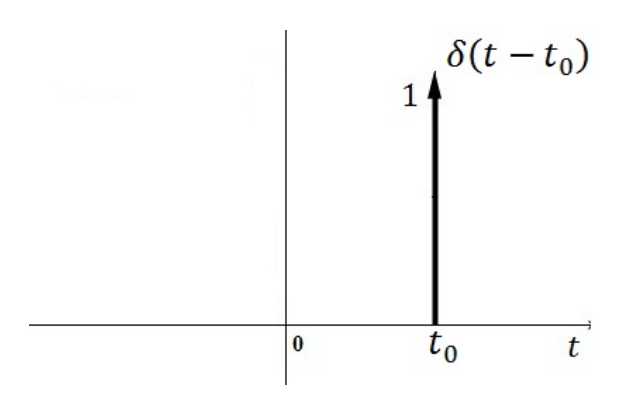

Figura 20: Função impulso unitário arbitrária,  $\delta(t - t_0)$ .

Aplicando as propriedades de integração temos que

<span id="page-21-2"></span>
$$
\int_{-\infty}^{\infty} k \cdot \delta(t - t_0) dt = k,
$$
\n(48)

onde  $k$  é uma constante qualquer. Outra propriedade importante da função impulso unitário que será utilizada neste trabalho é mostrada na equação [\(49\)](#page-21-1):

<span id="page-21-1"></span>
$$
\int_{-\infty}^{\infty} \delta(t - t_0) \cdot f(t) dt = f(t_0). \tag{49}
$$

e

<span id="page-21-0"></span> ${}^{5}$ Paul A. M. Dirac (1902-1984), físico e matemático inglês [\[4\]](#page-63-8).

Exemplo 4 Seja  $x(t) = \delta(t)$  (função impulso unitário). Vamos determinar sua transformada de Fourier e esboçar o gráfico de  $X(j\omega)$ .

Aplicando a transformada de Fourier obtemos:

$$
X(j\omega) = \int_{-\infty}^{\infty} \delta(t)e^{-j\omega t} dt = e^0 = 1,
$$

ou seja, a função  $\delta(t)$  possui contribuições iguais de todas as frequências.

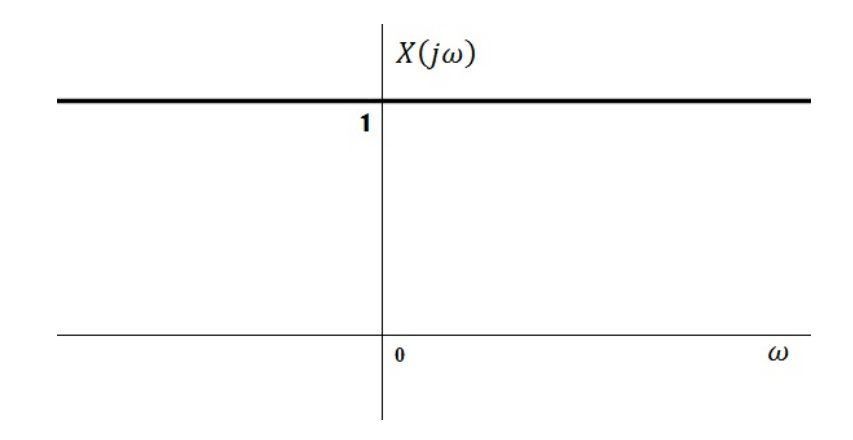

Figura 21: Espectro da função  $\delta(t)$ .

**Exemplo 5** Seja  $x(t) = e^{-a|t|}$ . Vamos determinar sua transformada de Fourier e esboçar o gráfico de  $X(j\omega)$ .

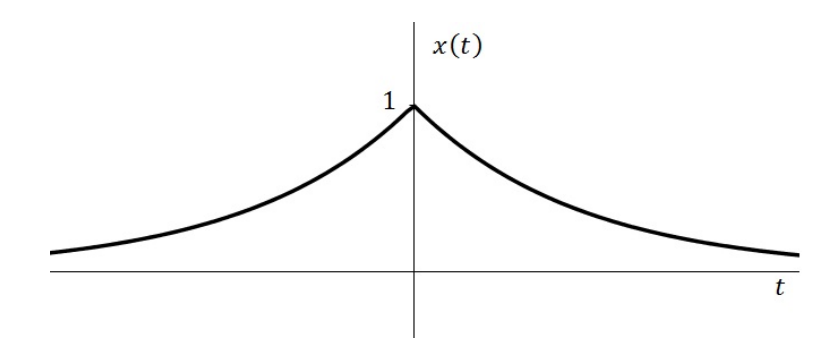

Figura 22:  $x(t) = e^{-a|t|}$ .

Aplicando a definição da função  $|t|$  e a transformada de Fourier obtemos:

$$
X(j\omega) = \int_{-\infty}^{\infty} e^{-a|t|} e^{-j\omega t} dt = \int_{-\infty}^{0} e^{-a(-t)} e^{-j\omega t} dt + \int_{0}^{\infty} e^{-at} e^{-j\omega t} dt =
$$

$$
= \int_{-\infty}^{0} e^{(a-j\omega)t} dt + \int_{0}^{\infty} e^{-(a+j\omega)t} dt = \left(\frac{1}{a-j\omega} - 0\right) + \left(0 + \frac{1}{a+j\omega}\right) = \frac{1}{a-j\omega} + \frac{1}{a+j\omega} =
$$

$$
= \frac{a-j\omega + a+j\omega}{(a-j\omega)(a+j\omega)} = \frac{2a}{a^2 - j^2\omega^2} = \frac{2a}{a^2 + \omega^2}.
$$

Graficamante temos:

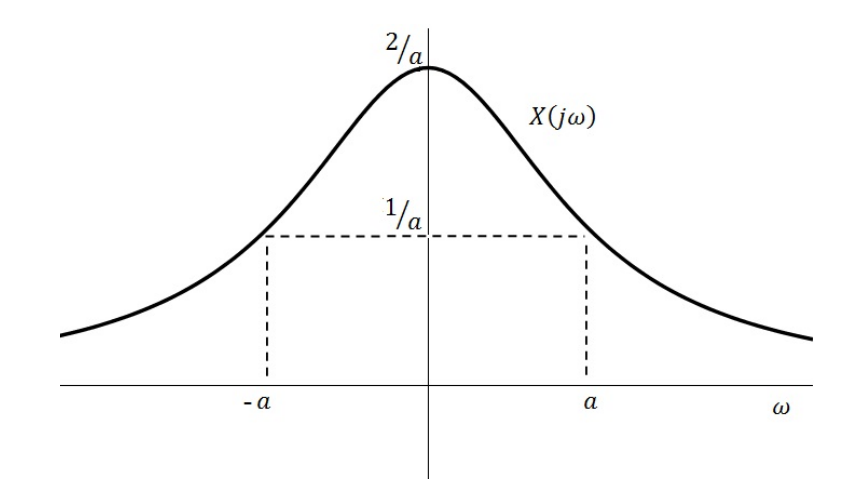

Figura 23: Espectro da função  $x(t) = e^{-a|t|}$ .

Interpretando este gráfico, podemos dizer que a função  $x(t) = e^{-a|t|}$  possui componentes espectrais em todas as frequências, e as amplitudes das exponenciais complexas que a compõem são proporcionais a  $X(j\omega)$ . Por exemplo, essa função possui uma componente constante (frequência zero,  $\omega = 0$  rad/s) de valor proporcional a  $2/a$ ; possui uma componente de frequência  $\omega = a$  rad/s de amplitude proporcional a  $1/a$ ; possui uma componente de frequência  $\omega = 2a \text{ rad/s}$  de amplitude proporcional a  $2/(5a)$ , etc.

### <span id="page-23-0"></span>4.2 Transformada de Fourier para Sinais Periódicos

Anteriormente, estudamos a representação das funções aperiódicas através da transformada de Fourier. No entanto, esta análise também pode ser estendida às funções periódicas e desta forma, podemos tratar ambos os casos a partir de uma única formulação matemática.

A transformada de Fourier de uma função periódica está diretamente ligada com a sua representação em série de Fourier [\[2\]](#page-63-6). Para observarmos esta relação, vamos considerar  $X(j\omega)$ como um impulso no domínio da frequência de área  $2\pi$ , dado por:

$$
X(j\omega) = 2\pi \delta(\omega - \omega_0),
$$

conforme ilustra a Figura 24.

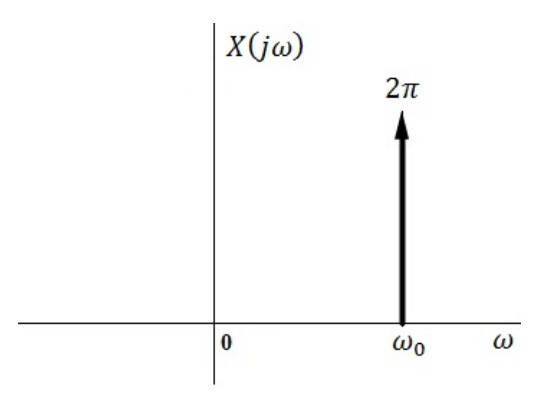

Figura 24:  $X(j\omega) = 2\pi \delta(\omega - \omega_0)$ .

Aplicando a TIF, podemos obter o sinal  $x(t)$  que possui  $X(j\omega)$  como transformada.

$$
x(t) = \frac{1}{2\pi} \int_{-\infty}^{\infty} 2\pi \delta(\omega - \omega_0) \cdot e^{j\omega t} d\omega = \frac{1}{2\pi} \cdot 2\pi \cdot e^{j\omega_0 t} = e^{j\omega_0 t}
$$

Considerando agora  $X(i\omega)$  como um trem de impulsos igualmente espaçados em frequência e com áreas proporcionais a  $2\pi c_n$ , ou seja,

$$
X(j\omega) = \sum_{n=-\infty}^{\infty} 2\pi c_n \delta(\omega - n\omega_0),\tag{50}
$$

.

e aplicando a  $TIF$  e as propriedades das equações [\(48\)](#page-21-2) e [\(49\)](#page-21-1) obtemos:

$$
x(t) = \frac{1}{2\pi} \int_{-\infty}^{\infty} \sum_{n=-\infty}^{\infty} 2\pi c_n \delta(\omega - n\omega_0) \cdot e^{j\omega t} d\omega = \sum_{n=-\infty}^{\infty} c_n e^{jn\omega_0 t}.
$$
 (51)

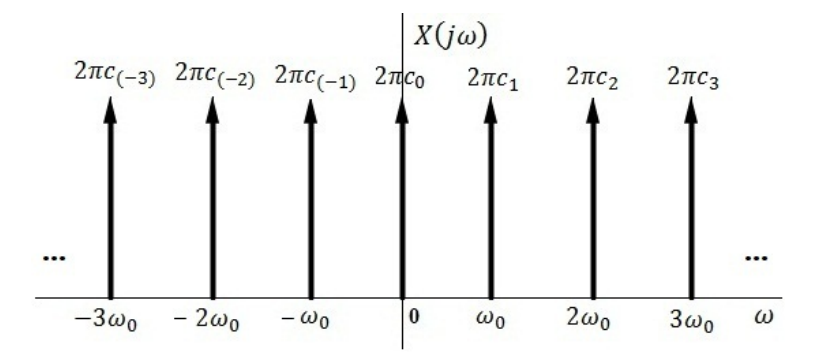

Figura 25: Trem de impulsos.

Esta última equação é a própria definição da série de Fourier complexa, que nos diz que uma função periódica, de período fundamental  $T$ , pode ser escrita como a combinação de exponenciais complexas harmonicamente relacionadas ou, em outras palavras, a combinação de senos e cossenos. De modo geral, temos que a transformada de Fourier de uma função periódica, com representação em série de Fourier, pode ser vista como um trem de impulsos no domínio da frequência e cujas áreas dos n-ésimos impulsos são proporcionais aos coeficientes da série de Fourier  $(c_n)$ , ou seja, a área de um impulso k de frequência  $k\omega_0$  é igual a  $2\pi c_k$ ,  $\forall k \in$  $\mathbb{Z}$  [\[2\]](#page-63-6).

**Exemplo 6** Obter a transformada de Fourier da função  $x(t) = \text{sen}(\omega_0 t)$ .

Pela relação de Euler podemos escrever

$$
sen(\omega_0 t) = \frac{e^{j\omega_0 t} - e^{-j\omega_0 t}}{2j} = c_1 e^{j\omega_0 t} + c_{(-1)} e^{-j\omega_0 t}
$$

onde as constantes  $c_1$  e  $c_{(-1)}$  são justamente os coeficientes da série de Fourier complexa  $desta~função:$ 

$$
c_1 = \frac{1}{2j}
$$
  $e$   $c_{(-1)} = -\frac{1}{2j}$ 

.

Desta forma, a TF da função seno é dada por dois impulsos no domínio da frequência:

$$
X(j\omega) = 2\pi c_1 \delta(\omega - \omega_0) + 2\pi c_{(-1)}\delta(\omega + \omega_0) = 2\pi \cdot \frac{1}{2j} \cdot \delta(\omega - \omega_0) + 2\pi \cdot \left(-\frac{1}{2j}\right) \cdot \delta(\omega + \omega_0),
$$

$$
X(j\omega) = \frac{\pi}{j} \cdot \delta(\omega - \omega_0) - \frac{\pi}{j} \cdot \delta(\omega + \omega_0).
$$
(52)

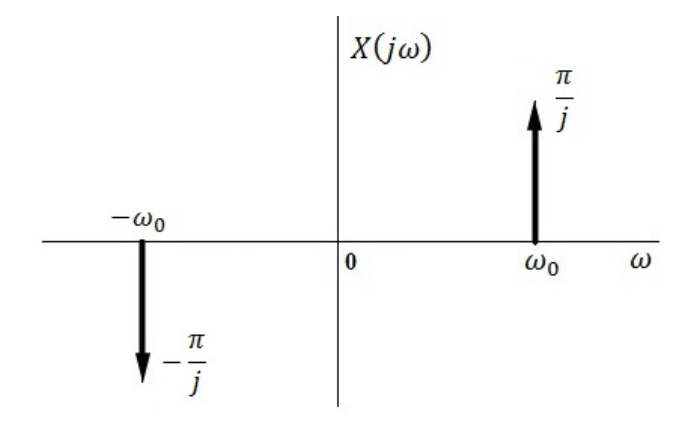

Figura 26: Transformada de Fourier da função  $x(t) = \text{sen}(\omega_0 t)$ .

Exemplo 7 Obter a TF da função  $x(t) = \cos(\omega_0 t)$ .

Para a função cosseno o processo é análogo e obtemos:

$$
\cos(\omega_0 t) = \frac{e^{j\omega_0 t} + e^{-j\omega_0 t}}{2} = c_1 e^{j\omega_0 t} + c_{(-1)} e^{-j\omega_0 t}
$$

com

$$
c_1 = \frac{1}{2}
$$
  $e$   $c_{(-1)} = \frac{1}{2}$ .

Assim, a TF da função cosseno é dada por:

$$
X(j\omega) = 2\pi c_1 \delta(\omega - \omega_0) + 2\pi c_{(-1)}\delta(\omega + \omega_0) = 2\pi \cdot \frac{1}{2} \cdot \delta(\omega - \omega_0) + 2\pi \cdot \left(\frac{1}{2}\right) \cdot \delta(\omega + \omega_0),
$$

$$
X(j\omega) = \pi \cdot \delta(\omega - \omega_0) + \pi \cdot \delta(\omega + \omega_0).
$$
(53)

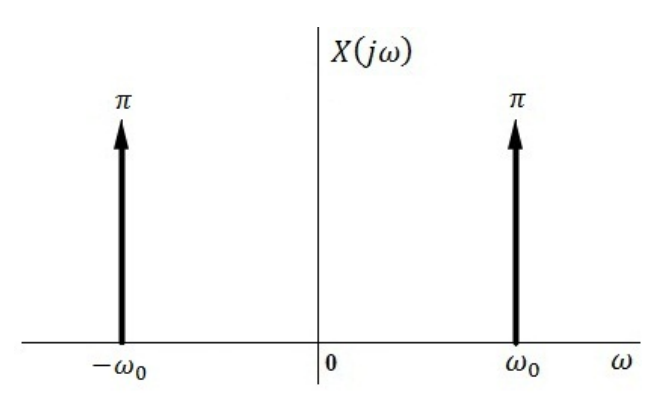

Figura 27: Transformada de Fourier da função  $x(t) = \cos(\omega_0 t)$ .

Exemplo 8 Aproveitando os exemplos acima, vamos calcular a TIF da função

$$
X(j\omega) = \frac{\pi}{j} \cdot \delta(\omega - \omega_0) - \frac{\pi}{j} \cdot \delta(\omega + \omega_0)
$$

e mostrar que  $x(t) = \text{sen}(\omega_0 t)$ .

Aplicando a equação da TIF e as propriedades da função  $\delta$  temos:

$$
x(t) = \frac{1}{2\pi} \int_{-\infty}^{\infty} \left( \frac{\pi}{j} \cdot \delta(\omega - \omega_0) - \frac{\pi}{j} \cdot \delta(\omega + \omega_0) \right) \cdot e^{j\omega t} d\omega = \frac{1}{2j} \left( e^{j\omega_0 t} - e^{-j\omega_0 t} \right).
$$

Aplicando a relação de Euler, equação  $(26)$ , obtemos:

$$
x(t) = \frac{1}{2j} \left[ (\cos(\omega_0 t) + j \sin(\omega_0 t)) - (\cos(\omega_0 t) - j \sin(\omega_0 t)) \right] = \frac{1}{2j} \cdot 2j \operatorname{sen}(\omega_0 t) = \operatorname{sen}(\omega_0 t).
$$

No próximo capítulo apresentaremos uma introdução à Teoria Tusical e na sequência voltaremos `a an´alise da transformada de Fourier aplicada no estudo dos acordes musicais.

## <span id="page-26-0"></span>5 Tópicos Básicos da Teoria Musical

O estudo da música engloba uma grande quantidade de conceitos e definições que auxiliam na compreensão prática da mesma. Neste capítulo apresentaremos os conteúdos que estão associados à proposta do trabalho.

### <span id="page-26-1"></span>5.1 As Notas Musicais

A música é constituída por sete notas musicais fundamentais: Dó, Ré, Mi, Fá, Sol, Lá e Si. Estas notas são chamadas de *naturais* e uma sequência ordenada destas sete notas com a repetição da primeira é conhecida como Escala Diatônica, ou escala de oito sons (Ex: Dó, Ré, Mi, Fá, Sol, Lá, Si e Dó). A extensão de uma escala diatônica é chamada de *oitava* [\[1\]](#page-63-0). Geralmente, estas notas são representadas por cifras (letras de A a G). A Tabela [\(1\)](#page-26-2) mostra a relação entre as notas musicais e suas cifras.

|  | Lá   Si   Dó   Ré   Mi <sup> </sup> |  | $+ F a^+$ |  |
|--|-------------------------------------|--|-----------|--|

<span id="page-26-2"></span>Tabela 1: As 7 notas musicais naturais.

Neste trabalho utilizaremos o piano para compreendermos a relação entre as notas fundamentais e suas variações, pois este é o instrumento que possui a maior extensão musical (88 notas). A Figura 28 ilustra a distribui¸c˜ao destas notas ao longo de uma oitava do piano.

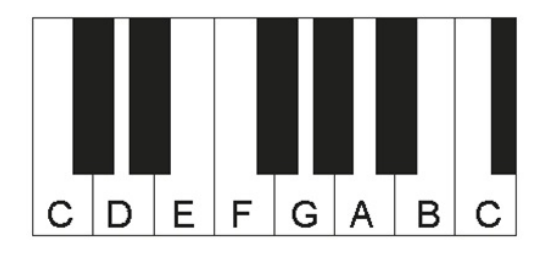

Figura 28: As notas naturais e o piano (uma oitava – escala diatônica).

Na extensão do piano existem  $7\frac{1}{3}$  oitavas e o que difere uma oitava da outra é a característica sonora, ou seja, à medida que deslocamos para a esquerda do piano obtemos notas mais graves e à medida que caminhamos para a direita obtemos notas mais agudas (Figura 29). A primeira nota de um piano é o Lá, denotada por  $A_0$ , o segundo Lá do piano, por  $A_1$ ; e assim sucessivamente. Entre  $A_0$  e  $A_1$  temos uma oitava, o mesmo ocorre entre  $C_0$  e  $C_1$ , entre  $D_3$  e  $D_4$ , etc. Algumas literaturas começam essa enumeração a partir do  $A_1$ , mas neste trabalho utilizaremos a contagem a partir do  $A_0$ .

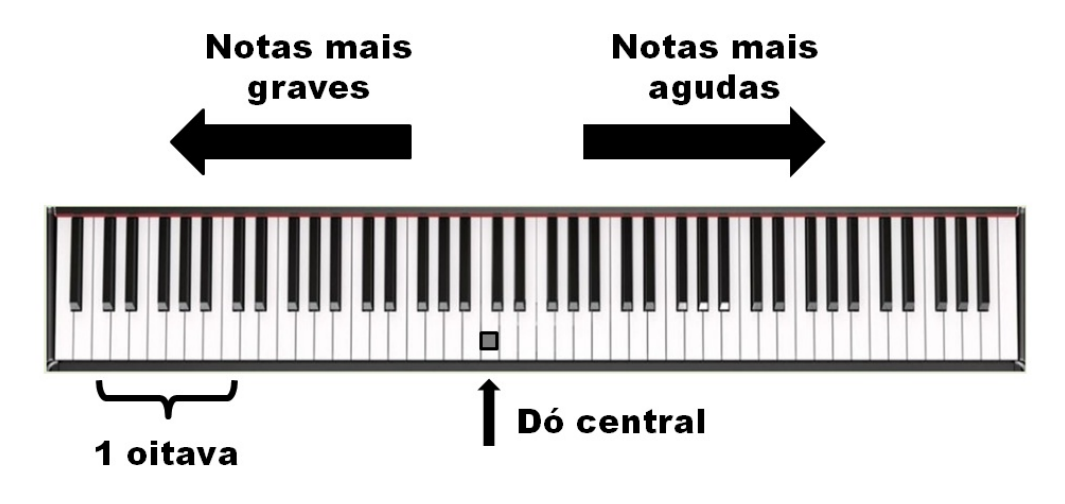

Figura 29: Extensão musical do piano.

Al´em das notas naturais (teclas brancas), existem outras 5 notas (teclas pretas) no intervalo de 1 oitava. Antes de vermos suas nomenclaturas, precisamos apresentar alguns conceitos musicais. Vejamos:

- Semitom: É a menor distância entre dois sons  $(ST)$ .
- Tom:  $\acute{E}$  a soma de dois semitons  $(T)$ .

Podemos dizer então que 1 ST equivale a  $1/2$  T.

- Acidentes: São alterações que modificam a altura das notas [\[1\]](#page-63-0). Os acidentes musicais são: o sustenido  $(\sharp)$ , o bemol  $(b)$ , o dobrado sustenido  $(\times)$ , o dobrado bemol  $(b)$  e o bequadro  $(\n\phi)$ .
	- **Sustenido:** Eleva a nota 1 semitom  $(\sharp)$ .
	- **Bemol:** Abaixa a nota 1 semitom  $(b)$ ;
	- **Dobrado sustenido:** Eleva a nota 1 tom  $(x)$ ;
	- **Dobrado bemol:** Abaixa a nota 1 tom  $(b)$ ;
	- **Bequadro:** Anula o efeito do sustenido ou do bemol  $(\sharp)$ .

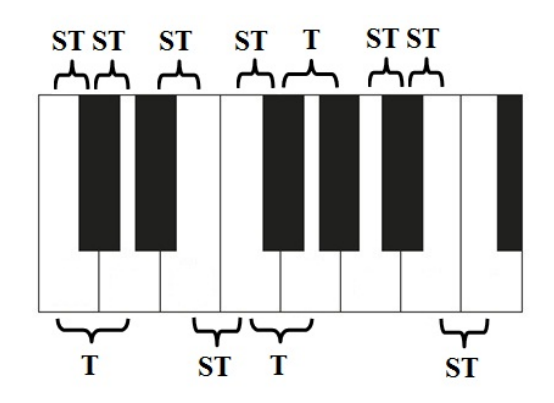

Figura 30: Distribuição de tons e semitons no piano.

O intervalo entre duas teclas consecutivas do piano é dada por 1  $ST$  (1/2 T) (Figura 31). Percebemos então que entre as notas Dó (C) e Ré (D) existe um intervalo de 2 ST, ou 1 T. A partir das definições do sustenido e do bemol, esta tecla preta que está entre as notas C e D pode receber dois nomes:  $C\sharp$  (pois elevamos a nota C em  $1/2$  tom) ou D $\flat$  (pois abaixamos a nota D em  $1/2$  tom).

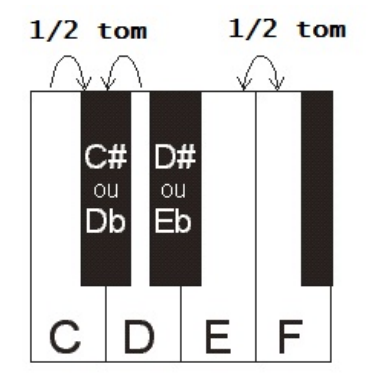

Figura 31: Identificação dos nomes das demais notas musicais.

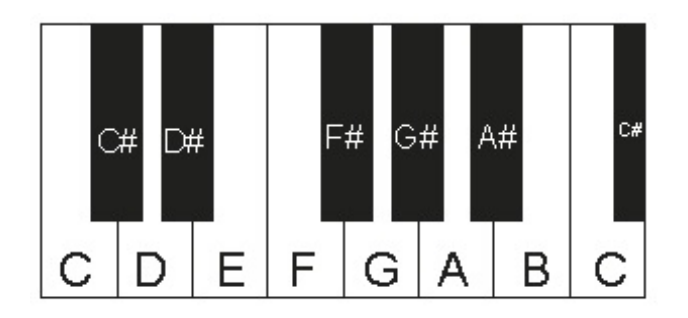

Figura 32: As 12 notas musicais que formam uma oitava.

O mesmo ocorre para as demais teclas pretas que se localizam entre duas notas naturais. Desta forma, temos todas as notas musicais que constituem 1 oitava (Tabela [\(2\)](#page-28-1)).

| $C   C \sharp / D \flat   D   D \sharp / E \flat   E   F   F \sharp / G \flat   G   G \sharp / A \flat   A   A \sharp / B \flat   B$ |
|----------------------------------------------------------------------------------------------------|
|----------------------------------------------------------------------------------------------------|

<span id="page-28-1"></span>Tabela 2: Notas compreendidas em uma oitava.

Nas figuras acima, observamos que entre as notas  $E e F a$  distância é de  $1/2$  tom. Isso ocorre, pois n˜ao existe uma tecla preta entre essas duas notas. Assim, E] ´e a mesma nota que F, e Fb é a mesma nota que E. O mesmo ocorre entre B e C (Cb = B e B $\sharp$  = C). Observamos então que as notas musicais possuem duas representações, este efeito é conhecido como enarmonia, mesmo som, nomes diferentes [\[1\]](#page-63-0).

### <span id="page-28-0"></span>5.2 Os Intervalos Musicais

A partir das definições de tons e semitons apresentadas na seção anterior, podemos compreender os 5 intervalos musicais. São eles:  $M$  - maior;  $m$  - menor;  $J$  - justa,  $A$  - aumentada e  $D$  - diminuta. O que difere um intervalo do outro  $\acute{e}$  a quantidade de tons e semitons contidos entre as notas [\[1\]](#page-63-0). As combinações destes intervalos formam a base das escalas musicais e dos acordes que veremos na próxima seção. Suas variações são apresentadas na Tabela [\(3\)](#page-29-0) e na sequência de forma mais detalhada. Todos estes intervalos são contados a partir da tônica  $(T)$ , nota de referência (não confundir T de tônica com T de tom).

| Intervalo | $2^a m$                | $2^aM$           | $\perp 3^a m$ | $\frac{3}{3}^{a}M$          | $4^a$ . I                                 | $4^a A$ | $5^aD$         |
|-----------|------------------------|------------------|---------------|-----------------------------|-------------------------------------------|---------|----------------|
| Valor     |                        |                  |               | 1ST   2ST   3ST   4ST   5ST |                                           | 6 ST    | 6ST            |
| Intervalo | $5^a$ . $\overline{I}$ | $5^aA+6^am+6^aM$ |               |                             | $7^a m$                                   | $7^a M$ | $\mathbf{S}^a$ |
| Valor     |                        |                  |               |                             | 7 ST   8 ST   8 ST   9 ST   10 ST   11 ST |         | - 12. ST       |

<span id="page-29-0"></span>Tabela 3: Tipos de intervalos.

- Segunda Menor  $(2<sup>a</sup>m)$ : 1 semitom 1/2 tom;
- Segunda Maior  $(2^aM)$ : 2 semitons 1 tom;
- Terça Menor  $(3<sup>a</sup>m)$ : 3 semitons 1 tom e 1 semitom;
- Terça Maior  $(3^aM)$ : 4 semitons 2 tons;
- Quarta Justa  $(4^a J)$ : 5 semitons 2 tons e 1 semitom;
- Quarta Aumentada  $(4^a A)$ : 6 semitons 3 tons;
- Quinta Diminuta  $(5^aD)$ : 6 semitons 3 tons;
- Quinta Justa  $(5^a J)$ : 7 semitons 3 tons e 1 semitom;
- Quinta Aumentada  $(5^a A)$ : 8 semitons 4 tons;
- Sexta Menor  $(6<sup>a</sup>m)$ : 8 semitons 4 tons;
- Sexta Maior  $(6^aM)$ : 9 semitons 4 tons e 1 semitom;
- Sétima Menor  $(7<sup>a</sup>m)$ : 10 semitons 5 tons;
- Sétima Maior  $(7^aM)$ : 11 semitons 5 tons e 1 semitom;
- Oitava  $(8<sup>a</sup>)$ : 12 semitons 6 tons.

Além destes, existem outros intervalos (por exemplo, nona maior  $(9^aM)$ , etc.), mas estes casos n˜ao ser˜ao abordados neste trabalho.

**Exemplo 9** Dadas as tônicas  $C$ ,  $D e$  Ab, vamos determinar os intervalos correspondentes.

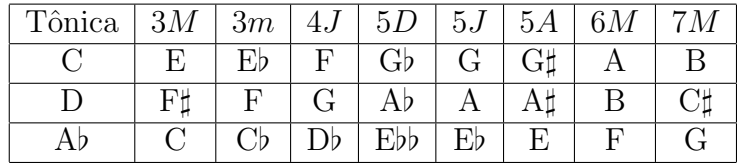

Tabela 4: Identificação dos intervalos a partir da tônica.

Se C é a tônica, e desejamos obter sua  $3<sup>a</sup>M$ , devemos pegar a nota que está 2 tons acima dela, ou seja, a nota E. Se já temos a  $3^a M$  e desejamos obter a  $3^a m$ , basta descermos  $1/2$  tom, isto equivale a acrescentar um bemol na nota da  $3<sup>a</sup>M$ , e portanto, temos Eb. Para obtermos a  $4^aJ$  pegamos a nota que está a 2 tons e  $1/2$  acima da tônica, F. Para obtermos a  $5^aJ$ pegamos a nota que está a 3 tons e 1/2 acima da tônica, G. A partir da  $5^aJ$  obtemos a  $5^aD$ (acrescentando um  $\flat$ ) e a  $5^aA$  (acrescentando um  $\sharp$ ). O raciocício é análogo para os demais intervalos e para as outras tônicas do exemplo. Vale ressaltar que na música existem critérios para determinar os intervalos de maneira mais sistem´atica. Anteriormente, vimos que uma nota pode possuir mais de uma nomenclatura. Para obtermos a representação correta das notas que formam os intervalos, devemos seguir a estrutura da Escala Maior. Mas, para não estender muito, não iremos entrar nesses detalhes.

### <span id="page-30-0"></span>5.3 Os Acordes Musicais

Os *acordes musicais* são formados pela combinação simultânea de 3 ou mais notas musicais. O que difere um tipo para o outro  $\acute{e}$  a *estrutura* de intervalos utilizados. A seguir, apresentaremos a estrutura das *tríades* e tétrades utilizadas no desenvolvimento deste trabalho. Assim como as notas musicais, os acordes tamb´em s˜ao representados por cifras. Neste caso as cifras especificam a tônica do acorde e a elas são acrescentados caracteres ou símbolos que permitem distinguir um acorde do outro.

Para não gerar confusão ao leitor, visto que podemos representar as notas musicais e os acordes por cifras, adotaremos as seguintes representações que farão essa distinção:

- 1. Utilizaremos letras maiúsculas para representar uma nota musical (ex:  $C$  refere-se à nota de Dó);
- 2. Utilizaremos *letras maiúsculas em negrito* para representar uma acorde musical (ex:  $C$  – refere-se ao acorde de Dó maior).

#### <span id="page-30-1"></span>5.3.1 Tríades

Conforme apresentamos na introdução do trabalho, os acordes tríades são aqueles que possuem estruturas mais simples e que s˜ao de f´acil entendimento para os alunos iniciantes da música. Suas montagens e formações no violão (ou no piano) não exigem tanta técnica e habilidade com o instrumento. No entanto, eles são muito importantes, pois observando as cifras das músicas e as composições de modo geral, notamos que eles estão sempre presentes em maior quantidade. Conhecendo os acordes tríades é possível que um músico faça o acompanhamento de qualquer música de maneira simples e objetiva. Os mais utilizados são os acordes maiores e menores. Em termos sonoros, um acorde maior produz uma sensação de alegria, enquanto que o menor desperta tristeza e melancolia. A seguir apresentaremos a estrutura dos acordes tríades mais comuns.

Definição 7 Acorde Maior: É formado pela seguinte estrutura:

$$
X = T + 3M + 5J.
$$

Obs.: Os acordes maiores são representados por letras maiúsculas e quem define o seu nome  $\acute{e}$  a tônica. Ex:  $C$  – acorde de Dó Maior.

Definição 8 Acorde Menor: É formado pela sequinte estrutura:

$$
X = T + 3m + 5J.
$$

Obs.: Os acordes menores são representados por letras maiúsculas acrescidas de "m", e quem define o seu nome é a tônica. Ex:  $\mathbf{Cm}$  – acorde de Dó Menor.

Definição 9 Acorde diminuto: É formado pela seguinte estrutura:

$$
X = T + 3m + 5D.
$$

Obs.: Os acordes diminutos são representados por letras maiúsculas acrescidas de "dim" ou " e quem define o seu nome é a tônica. Ex: Cdim ou C<sup>o</sup> – acorde de Dó Diminuto.

Definição 10 Acorde Suspenso (ou com quarta): É formado pela seguinte estrutura:

$$
X = T + 4J + 5J.
$$

Obs.: Os acordes suspensos são representados por letras maiúsculas acrescidas de "4" ou "sus $4$ " e quem define o seu nome é a tônica. Ex:  $C4$  – acorde de Dó Suspenso.

Definição 11 Acorde Aumentado: É formado pela seguinte estrutura:

$$
X = T + 3M + 5A.
$$

Obs.: Os acordes aumentados são representados por letras maiúsculas acrescidas de "5 $\sharp$ " e quem define o seu nome é a tônica. Ex:  $\mathbf{C5}$  $\sharp$  – acorde de Dó Aumentado.

#### <span id="page-31-0"></span>5.3.2 Tétrades

Os acordes tétrades são aqueles mais encorpados e brilhantes. São aplicados em grande escala na criação de arranjos musicais e em estilos mais sofisticados, como o  $Jazz.$  A presença de acordes tétrades melhora a qualidade de uma música e aumenta o prazer em ouvi-la. Exemplificar este comportamento em termos literários parece ser abstrato, por isso recomendamos que o leitor procure algum músico experiente para ilustrar estas diferenças que estamos apresentando neste trabalho.

A execução destes acordes exigem uma habilidade maior com o intrumento musical. Os acordes tríades formam a base para os acordes tétrades, ou seja, acrescentando uma quarta nota nos acordes tríades obtemos os tétrades. Variando esta quarta nota e combinando-a com as estruturas tríades formamos as estruturas tétrades. A seguir apresentaremos as mais usuais.

Definição 12 Acorde Maior com Sétima Maior: É formado pela seguinte estrutura:

$$
X = T + 3M + 5J + 7M.
$$

Obs.: (Representação) Ex: C7M – acorde de Dó Maior com Sétima Maior.

Definição 13 Acorde Maior com Sétima Menor: É formado pela seguinte estrutura:

$$
X = T + 3M + 5J + 7m.
$$

Obs.: (Representação) Ex:  $C7$  – acorde de Dó Maior com Sétima Menor.

Definição 14 Acorde Menor com Sétima Menor: É formado pela seguinte estrutura:  $X = T + 3m + 5J + 7m$ .

Obs.: (Representação) Ex:  $\text{Cm7}$  – acorde de Dó Menor com Sétima Menor.

Definição 15 Acorde Meio Diminuto: É formado pela seguinte estrutura:

$$
X = T + 3m + 5D + 7m.
$$

Obs.: (Representação) Ex:  $\text{Cm7b5}$  – acorde de Dó Meio Diminuto.

Definição 16 Acorde Suspenso com Sétima Menor: É formado pela seguinte estrutura:

$$
X = T + 4J + 5J + 7m.
$$

Obs.: (Representação) Ex: C7sus $4$  – acorde de Dó Suspenso com Sétima Menor.

Definição 17 Acorde Maior com Sexta Maior: É formado pela seguinte estrutura:

$$
X = T + 3M + 5J + 6M.
$$

Obs.: (Representação) Ex:  $C6$  – acorde de Dó Maior com Sexta Maior.

Definição 18 Acorde Menor com Sexta Maior: É formado pela seguinte estrutura:  $X = T + 3m + 5J + 6M$ .

Obs.: (Representação) Ex: Cm6 – acorde de Dó Menor com Sexta Maior.

Definição 19 Acorde Aumentado Tétrade: É formado pela seguinte estrutura:

 $X = T + 3M + 5A + 7M$ .

Obs.: (Representação) Ex: C7M5 $\sharp$  – acorde de Dó aumentado com Sétima Maior.

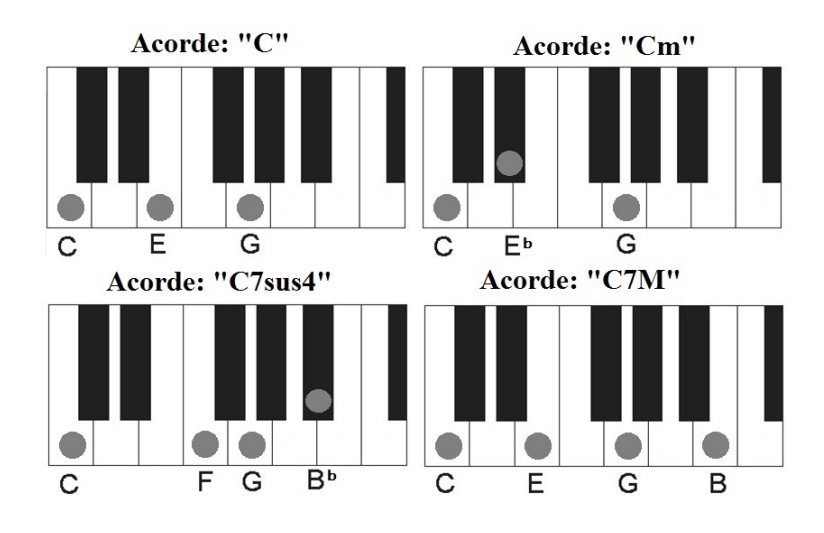

Figura 33: Exemplos de Acordes (Tônica =  $C$ ).

A Figura 33 ilustra 4 tipos de acordes executados em um teclado. A formação destes foi baseada nos tipos de intervalos e nas estruturas apresentadas.

Vale ressaltar que existem outras formas de representar a escrita dos acordes, mas neste trabalho utilizamos as representações mais populares e utilizadas no mundo musical.

### <span id="page-33-0"></span>5.4 Classificação de Acordes Musicais

Com base nas definições apresentadas nas seções anteriores, podemos classificar os principais acordes utilizados na m´usica. Na Figura 34 temos um exemplo. Para classificar um acorde, precisamos basicamente de duas informações: a tônica; e a relação da tônica com as demais notas (intervalo entre elas).

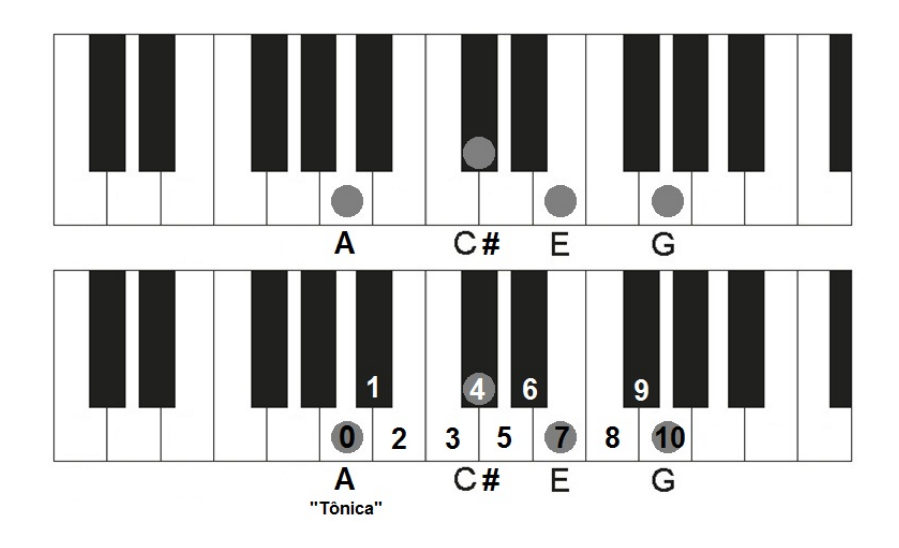

Figura 34: Exemplo da classificação de um acorde.

No exemplo ilustrado, a tônica corresponde à nota  $A$  (Lá). Os números representam a quantidade de semitons contados a partir da tˆonica. Desta forma, temos que: entre a tˆonica e a segunda nota do acorde existem 4ST (2T); entre a tônica e a terceira nota do acorde existem 7ST (3T e 1ST); e entre a tônica e a quarta nota do acorde existem 10ST (5T). Estes intervalos correspondem respectivamente à  $3^a M$ ,  $5^a J$  e  $7^a m$ . A estrutura que está associada a estes intervalos é a do Acorde Maior com Sétima Menor, logo, o acorde ilustrado na figura é **A7** (Lá Maior com Sétima Menor).

## <span id="page-33-1"></span>6 A Escala Temperada

#### <span id="page-33-2"></span>6.1 Resumo Histórico

Antes de Cristo (a.c.), matemáticos e filósofos, como Pitágoras, já estudavam modelos matemáticos que permitiam compreender a disposição das notas musicais ao longo da vi-bração de uma corda [\[12\]](#page-63-2). Foram estabebelecidas relações fracionárias da vibração de uma corda que permitiam gerar estas notas, construindo assim a Escala Pitagórica. Por exemplo, dada uma corda fixa de comprimento c, sua vibração livre produz uma nota musical  $X_i$  de frequência  $F_0$ . Vibrando esta mesma corda, porém pressionando-a na fração  $c/2$ , obtemos a nota equivalente a $\mathbf{X}_i$ uma oitava acima (denotada por  $\mathbf{X}_{i+1}$ ), que em termos práticos possui o dobro da frequência  $F_0$  (ver Figura 35). O estudo de Pitágoras contribuiu para a descoberta das 12 notas musicais e para cada uma delas existe uma fração da corda que a produz.

Após o Renascentismo, descobriu-se que o modelo da escala Pitagórica não era tão eficiente, pois ela não favorecia certos procedimentos como, por exemplo, a transposição das tonalidades das músicas, pois os intervalos entre as notas variavam de acordo com o tom esco-lhido, produzindo um efeito de desafinação [\[12\]](#page-63-2). Na época de Pitágoras e seus seguidores, eles pensavam que poderiam modelar o mundo apenas com números inteiros e frações de inteiros,

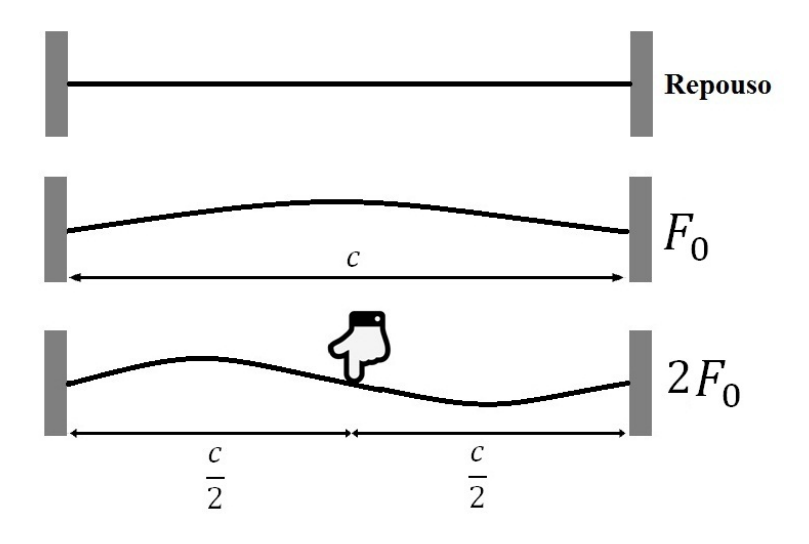

Figura 35: Notas geradas a partir da vibração de uma corda.

daí um dos motivos para o problema. Mas com o avanço do conhecimento matemático e com o estudo dos números irracionais, estes modelos foram aperfeiçoados até chegar na Escala Musical Temperada. O objetivo da Escala Temperada foi corrigir o temperamento da escala, de modo a produzir intervalos com a mesma distˆancia, o que era um problema no modelo de Pitágoras [\[11,](#page-63-9) [12\]](#page-63-2). Este novo conceito foi difundido na Europa após J. S. Bach<sup>[6](#page-34-0)</sup> lançar sua obra intitulada "O cravo bem temperado", que utiliza a escala temperada [\[11\]](#page-63-9).

Portanto, podemos definir a Escala Temperada como um modelo matemático onde o intervalo entre duas notas consecutivas são sempre iguais. Então a partir das 12 notas musicais apresentadas, devemos estabelecer uma relação entre as frequências destas notas de modo que elas estejam igualmente espaçadas. Sejam  $\{F_0, F_1, \ldots, F_{11}\}$  as frequências das 12 notas musicais e  $F_{12}$  a frequência da nota que está uma oitava acima da primeira. Com base no experimento da Figura 35, temos que  $F_{12} = 2F_0$ . Para exemplificar, tomaremos a sequência de 13 notas que vai do  $D_0^{\prime}(C_1)$  até o  $D_2^{\prime}(C_2)$  (Tabela [\(5\)](#page-34-1)). Vale ressaltar que de  $C_1$  até  $C_2$  temos 13 notas musicais distintas e entre elas existem exatamente 12 intervalos musicais.

|  |  |  |  | $F_0$   $F_1$   $F_2$   $F_3$   $F_4$   $F_5$   $F_6$   $F_7$   $F_8$   $F_9$   $F_{10}$   $F_{11}$   $F_{12}$ |  |  |
|--|--|--|--|----------------------------------------------------------------------------------------------------|--|--|

<span id="page-34-1"></span>Tabela 5: Distribuição das frequências de  $C_1$  até  $C_2$ .

Matematicamente, o espaçamento entre estas notas pode ser modelado de duas formas, aplicando uma (i) Progressão Aritmética (P.A.) ou aplicando uma (ii) Progressão Geométrica (P.G.):

$$
F_n = F_0 + n \cdot r \tag{P.A.}
$$

$$
F_n = F_0 \cdot q^n \tag{P.G.}
$$

onde  $r \in q$  são respectivamente as razões destas progressões,  $F_0$  o valor inicial e  $n$  um inteiro.

Graficamente, uma P.A. tem um comportamento linear enquanto que a P.G. tem um comportamento exponencial. O modelo que mais se encaixou na solução do problema da escala temperada foi o modelo exponencial, já que as frequências sempre dobram de uma oitava

<span id="page-34-0"></span> $6$ Johann Sebastian Bach (1685-1750), músico e compositor alemão.

para a outra. Aplicando então a definição da P.G., temos que a razão entre as frequências de duas notas consecutivas é sempre constante:

$$
\frac{F_1}{F_0} = \frac{F_2}{F_1} = \ldots = \frac{F_{12}}{F_{11}} = \ldots = \frac{F_n}{F_{n-1}} = \frac{F_0 \cdot q^n}{F_0 \cdot q^{n-1}} = q.
$$

### <span id="page-35-0"></span>6.2 A Equação da Escala Temperada

Afirmação 6.1 (Escala Temperada) Dada a frequência  $(F_0)$  de uma nota musical X, obtemos a frequência  $(F_n)$  de qualquer nota Y por

<span id="page-35-1"></span>
$$
F_n = \left(\sqrt[12]{2}\right)^n \cdot F_0 \tag{54}
$$

onde  $n \notin a$  quantidade de semitons que separam estas notas.

**Demonstração:** Seja  $F_0$  a frequência da nota de referência. A cada 12 intervalos musicais  $(1 \text{ oitava})$ , a frequência dobra de valor, ou seja, a frequência do  $C_2$  é o dobro da frequência de  $C_1$ ; a frequência do  $C_3$  é o dobro da frequência de  $C_2$ , e isto vale para qualquer nota de referência. A função que descreve este comportamento é a função exponencial,  $F_n = F_0 \cdot q^n$ . Como  $F_{12} = 2F_0$  podemos determinar o valor da constante q:

$$
F_{12} = F_0 \cdot q^{12} \Longleftrightarrow 2F_0 = F_0 \cdot q^{12} \Longleftrightarrow 2 = q^{12} \Longleftrightarrow q = \sqrt[12]{2} \approx 1,059463
$$

logo,

$$
F_n = \left(\sqrt[12]{2}\right)^n \cdot F_0.
$$

A partir da frequência do Lá central do piano  $(A_3)$ , podemos determinar a frequência das 88 notas que constituem a extensão do piano. Estas frequências são padronizadas (em torno do Lá central) e são utilizadas na afinação e na construção dos instrumentos musicais. A frequência padrão do A<sub>3</sub> é  $F_{A_3} = 440$ Hz [\[12\]](#page-63-2). Se quisermos saber a frequência do Dó central  $(C_3)$  basta aplicar  $n = 3$  na equação [\(54\)](#page-35-1), pois do  $A_3$  ao  $C_3$  deslocamos 3 semitons à direita:

$$
F_{C_3} = \left(\sqrt[12]{2}\right)^3 \cdot 440 \text{Hz} \approx 523, 25 \text{Hz}.
$$

Semelhantemente, a partir do Dó central, podemos obter a frequência de todas as notas da oitava central do piano (C<sub>3</sub> ao C<sub>4</sub>). Aplicando  $n = 0, 1, ..., 12$  na equação [\(54\)](#page-35-1), obtemos a Tabela [\(6\)](#page-36-2). Como o piano começa no  $A_0$ , após o  $G\sharp_0$ , o índice é acrescido de 1. Nesta tabela também podemos observar a razão entre as frequências das notas e a nota de referência. No Apˆendice A.6 apresentamos uma tabela completa com as 88 notas do piano.

Para conhecermos as frequências das notas correspondentes associadas às demais oitavas, basta multiplicarmos ou dividirmos estes valores por 2 à medida que deslocarmos de uma oitava para outra: multiplicamos por 2 ao deslocarmos para direita e dividimos por 2 ao deslocarmos para a esquerda. Este processo é mais prático, mas também podemos aplicar a equação da escala temperada para determinar estes valores, basta tomarmos  $n > 0$  ao deslocarmos para direita e  $n < 0$  ao deslocarmos para a esquerda, pois esta equação é válida para  $n \in \mathbb{Z}$ . Então, para encontrarmos, por exemplo, a frequência do A<sub>2</sub>, basta dividirmos a frequência do A<sub>3</sub> por 2, ou equivalentemente aplicar  $n = -12$  (1 oitava abaixo ou 12ST à esquerda) na equação apresentada, isto é,

$$
F_{A_2} = \left(\sqrt[12]{2}\right)^{-12} \cdot F_{A_3} = \left(\sqrt[12]{2}\right)^{-12} \cdot 440 \text{Hz} = \frac{1}{2} \cdot 440 \text{Hz} = 220 \text{Hz}.
$$
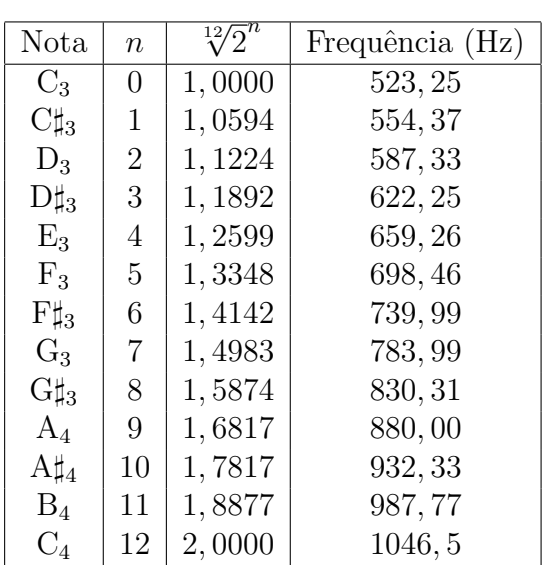

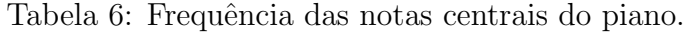

### 6.3 Relação entre as Frequências Musicais

Conhecendo a frequência de duas notas musicais, podemos estabelecer a relação musical das mesmas, ou seja, determinar quantos semitons existem entre elas. A partir da equação [\(54\)](#page-35-0) obtemos:

$$
\frac{F_n}{F_0} = \left(\sqrt[12]{2}\right)^n.
$$

Aplicando a função logaritmo natural em ambos os lados e usando suas propriedades temos

$$
\ln\left(\frac{F_n}{F_0}\right) = \ln\left[\left(\sqrt[12]{2}\right)^n\right] \Longleftrightarrow \ln F_n - \ln F_0 = \frac{n}{12}\ln 2
$$

 $i<sub>sto</sub>$ é,

<span id="page-36-0"></span>
$$
n = \frac{12}{\ln 2} (\ln F_n - \ln F_0).
$$
 (55)

Sendo  $F_0$  a frequência da nota de referência (no nosso caso, a tônica do acorde a ser analisado), podemos determinar o intervalo musical correspondente à frequência da nota  $(F_n)$  de acordo com as definições apresentadas.

#### 6.4 Classificando um Acorde a partir de suas Frequências

Anteriormente, apresentamos uma metodologia para classificar um acorde com base na sua representação esquemática em um piano, por exemplo. Nesta primeira situação bastava identificar a tônica do acorde e suas relações com as demais notas. Nesta seção apresentaremos os procedimentos necessários para classificar um acorde baseado nas frequências das notas que o compõem.

Exemplo 10 Seja um acorde musical constituído das seguintes frequências:

440, 00Hz; 554, 37Hz; 659, 26Hz e 783, 99Hz.

 $O$  objetivo  $\acute{e}$  determinar qual estrutura estas notas obedecem.

1. Identificar a menor frequência  $(F_0)$  (tônica);

#### 2. Calcular a quantidade de semitons  $(n)$  entre a tônica e as demais frequências.

Neste exemplo, temos que  $F_0 = 440 Hz$ , e esta frequência corresponde à nota Lá (ver quadro do Apêndice A.6). Agora devemos calcular  $n_1$ ,  $n_2$  e  $n_3$ , para isso aplicamos a equação [\(55\)](#page-36-0):

$$
n_1 = \frac{12}{\ln 2} (\ln F_1 - \ln F_0) = \frac{12}{\ln 2} (\ln 554, 37 - \ln 440) = 4,000147 \approx 4
$$
  

$$
n_2 = \frac{12}{\ln 2} (\ln F_2 - \ln F_0) = \frac{12}{\ln 2} (\ln 659, 26 - \ln 440) = 7,000128 \approx 7
$$
  

$$
n_3 = \frac{12}{\ln 2} (\ln F_3 - \ln F_0) = \frac{12}{\ln 2} (\ln 783, 99 - \ln 440) = 9,999981 \approx 10
$$

Assim temos  $n_1 = 4ST = 2T$ ,  $n_2 = 7ST = 3T 1ST$  e  $n_3 = 10ST = 5T$ . Concluindo, observamos que esta estrutura corresponde ao Acorde Maior com S´etima Menor, logo, o acorde que possui as frequências  $440,00Hz$ ; 554, 37Hz; 659, 26Hz e 783, 99Hz é o acorde de  $Lá$  Maior com Sétima Menor  $(A7)$ .

Neste trabalho, consideraremos a menor frequência sempre como a tônica do acorde embora nem sempre isso seja verdade, pois existem acordes invertidos, ou seja, uma determinada nota pode ser substituída por uma equivalente da oitava anterior ou posterior sem alterar a relação absoluta entre elas. Exemplificando, podemos ter o acorde de Lá Maior  $(A)$ , formado pelas frequências 440,00Hz  $(A_3)$ , 554,37Hz  $(C\sharp_3)$  e 659,26Hz  $(E_3)$ , mas substituindo  $659, 26\text{Hz}$  por  $329, 63\text{Hz}$  (nota  $E_2$ ), temos o acorde de Lá Maior invertido, onde a nota Mi corresponde à nota mais grave (frequência mais baixa), e neste caso a representação do acorde seria  $\mathbf{A}/\mathbf{E}$  (Lá com baixo em Mi).

# 7 Aplicando a Transformada de Fourier no Estudo dos Acordes Musicais

Para iniciarmos a parte final deste trabalho, realizaremos o cálculo da TF de um acorde musical formado pela combinação das frequências: 261,63Hz, 329,26Hz e 392,00Hz, que correspondem ao acorde de C (D´o maior). As amplitudes destas componentes foram fixadas em 1. Matematicamente podemos expressar este acorde pela equação [\(56\)](#page-37-0):

<span id="page-37-0"></span>
$$
acm(t) = A_1 \operatorname{sen}(\omega_1 t) + A_2 \operatorname{sen}(\omega_2 t) + A_3 \operatorname{sen}(\omega_3 t). \tag{56}
$$

Substituindo os valores das frequências e amplitudes  $(A_1 = A_2 = A_3 = 1)$  obtemos:

$$
acm(t) = \text{sen}(2\pi \cdot 261, 63t) + \text{sen}(2\pi \cdot 329, 26t) + \text{sen}(2\pi \cdot 392, 00t).
$$

Aplicando a equação [\(41\)](#page-19-0) temos que

$$
X(j\omega) = \int_{-\infty}^{\infty} acm(t)e^{-j\omega t} dt = \int_{-\infty}^{\infty} \left[A_1 \operatorname{sen}(\omega_1 t) + A_2 \operatorname{sen}(\omega_2 t) + A_3 \operatorname{sen}(\omega_3 t)\right] e^{-j\omega t} dt.
$$

Usando as propriedades de integrais temos

<span id="page-37-1"></span>
$$
X(j\omega) = \int_{-\infty}^{\infty} \text{sen}(\omega_1 t) e^{-j\omega t} dt + \int_{-\infty}^{\infty} \text{sen}(\omega_2 t) e^{-j\omega t} dt + \int_{-\infty}^{\infty} \text{sen}(\omega_3 t) e^{-j\omega t} dt. \tag{57}
$$

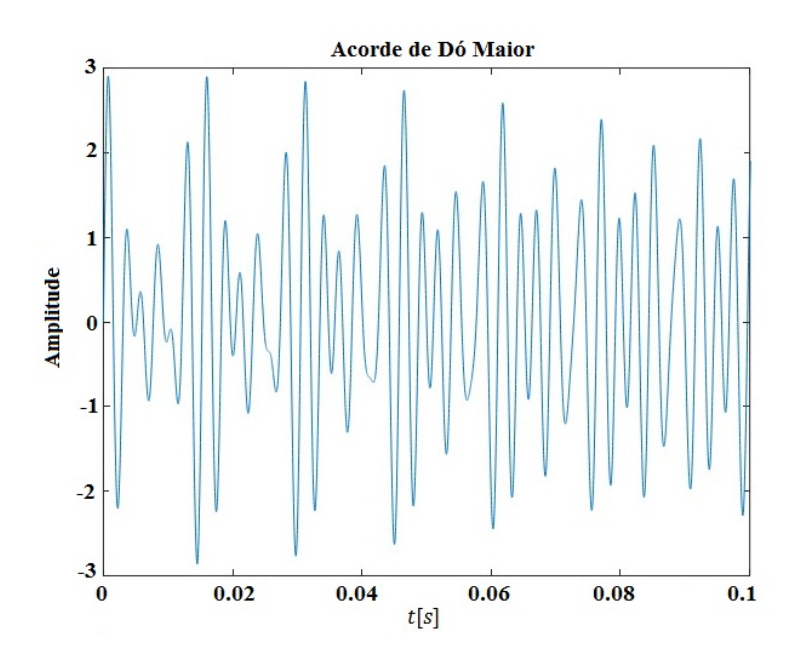

Figura 36: Acorde de C.

Como demonstramos nos capítulos anteriores, a TF da função sen  $(\omega_0 t)$  é dada por

$$
\int_{-\infty}^{\infty} \operatorname{sen}(\omega_0 t) e^{-j\omega t} dt = \frac{\pi}{j} \cdot \delta(\omega - \omega_0) - \frac{\pi}{j} \cdot \delta(\omega + \omega_0).
$$

Substituindo este resultado na equação [\(57\)](#page-37-1) obtemos:

$$
X(j\omega) = \frac{\pi}{j} \cdot \delta(\omega - \omega_1) - \frac{\pi}{j} \cdot \delta(\omega + \omega_1) + \frac{\pi}{j} \cdot \delta(\omega - \omega_2) - \frac{\pi}{j} \cdot \delta(\omega + \omega_2) + \frac{\pi}{j} \cdot \delta(\omega - \omega_3) - \frac{\pi}{j} \cdot \delta(\omega + \omega_3);
$$
  

$$
X(j\omega) = \frac{\pi}{j} \cdot [\delta(\omega - \omega_1) + \delta(\omega - \omega_2) + \delta(\omega - \omega_3)] - \frac{\pi}{j} \cdot [\delta(\omega + \omega_1) + \delta(\omega + \omega_2) + \delta(\omega + \omega_3)].
$$

A partir desta última equação podemos observar que a TF do acorde ilustrado é formada por 3 impulsos no domínio da frequência (considerando  $\omega > 0$ ), e estes ocorrem justamente nas frequências de suas componentes (Figura 37). Como estamos interessados em avaliar amplitude e frequência destes impulsos, calcularemos o módulo da TF.

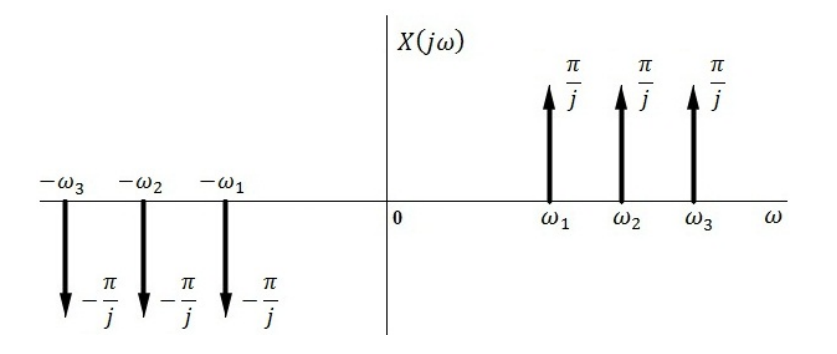

Figura 37: TF do acorde C.

Suponhamos agora que não conheçamos as componentes em frequência de um acorde musical a ser analisado e que temos como informação apenas uma gravação sonora desta composição. Como faremos para identificar estas frequências e estudarmos a relação musical entre elas? Este problema pode ser resolvido calculando a TF do sinal de áudio gravado. Através destes resultados, poderemos obter os impulsos correspondentes às componentes deste acorde e, com base neles, identificá-lo e classificá-lo.

Apresentaremos a seguir os detalhes matemáticos e computacionais empregados.

#### 7.1 Cálculo Computacional da Transformada de Fourier

No algoritmo que será desenvolvido na parte computacional deste trabalho, utilizaremos a função FFT (*Fast Fourier Transform* – desenvolvida por Tukey e Cooley em 1965) [\[3\]](#page-63-0) disponível no Octave. Esta função é uma versão discreta da transformada de Fourier que reduz o número de operações de  $N_0^2$  para  $N_0 \log N_0$ , onde  $N_0$  é a dimensão da matriz de trans-formação [\[3\]](#page-63-0). Para saber um pouco mais a respeito do cálculo de número de operações veja  $[9]$ . Como os computadores trabalham com cálculos discretos sua aplicação é indispensável. A demonstração da Transformada de Fourier no Tempo Discreto é semelhante ao processo apresentado no tempo contínuo. Neste caso, aproximamos uma função discreta aperiódica  $x[n]$  por uma função periódica  $\tilde{x}[n]$ , equação [\(58\)](#page-39-0) [\[2\]](#page-63-2). Apresentaremos as equações mais importantes e faremos algumas considerações que serão utilizadas neste trabalho.

Seja  $x[n]$  uma função discreta qualquer de duração finita no intervalo  $-N_1 \le n \le N_2$ ; fora deste intervalo  $x[n] = 0$ . A partir desta função, podemos construir uma função períódica  $\tilde{x}[n]$ de tal modo que aumentando seu período, podemos obter uma aproximação para  $x[n]$ . Realizando um processo análogo ao apresentado no caso contínuo, obtemos a seguinte equação:

<span id="page-39-0"></span>
$$
x[n] \approx \tilde{x}[n] = \sum_{k=-N_1}^{N_2} a_k e^{jk\omega_0 n} = \sum_{k=-N_1}^{N_2} \frac{1}{N} X(e^{jk\omega_0}) e^{jk\omega_0 n}, \tag{58}
$$

onde N é o período do sinal  $\tilde{x}[n]$  e  $\omega_0 = 2\pi/N$ . O termo  $a_k = \frac{1}{N}X(e^{jk\omega_0})$  nos permite calcular as amplitudes associadas às exponenciais complexas que constituem o sinal. Quando  $N \to \infty$ esta equação se torna uma integral e  $\tilde{x}[n] \rightarrow x[n]$ , e obtemos

<span id="page-39-2"></span>
$$
x[n] = \frac{1}{2\pi} \int_{-\infty}^{\infty} X(e^{j\omega}) e^{j\omega n} d\omega,
$$
\n(59)

<span id="page-39-1"></span>
$$
X(e^{j\omega}) = \sum_{n=-\infty}^{\infty} x[n]e^{-j\omega n}.
$$
\n(60)

A equação  $(60)$  é chamada de **Transformada de Fourier no Tempo Discreto** (TFD) e a equação [\(59\)](#page-39-2) é chamada de *Transformada Inversa de Fourier no Tempo Discreto*  $(TIFD).$ 

Uma onda sonora  $x(t)$  é contínua no tempo, mas ao gravarmos este sinal com dispositivos eletrônicos, ele é transformado em um sinal discreto  $(x[n])$ , ou seja, ele é discretizado a partir de uma *frequência de amostragem*  $(F_s)$  [Hz ou amostras/s]. O tempo de amostragem (ou intervalo entre as amostras) é dado por  $t_s = 1/F_s$ . A Figura 38 ilustra o processo de amostragem (ou discretização) de um sinal contínuo. Este processo é dado ao multiplicarmos a função  $x(t)$  por um trem de impulsos de período igual a  $t_s$  [\[3\]](#page-63-0):

$$
x[n] = x(t) \cdot \sum_{n = -\infty}^{\infty} \delta(t - nt_s). \tag{61}
$$

Por exemplo, seja  $x(t) = \text{sen}(2\pi t)$ . Temos que o período desta função é  $T = 1s$ . Suponhamos que queremos discretizar esta função com uma frequência de amostragem de 16Hz.

Neste caso, o tempo de amostragem é igual a  $1/16s$ , ou seja, em um invervalo de 1s são coletadas 16 amostras  $(x_0, x_1, \ldots, x_{15})$ . O período da função discreta, N, é igual a 16. Estas amostras constituem a representação discreta,  $x[n]$ , do sinal original  $x(t)$ .

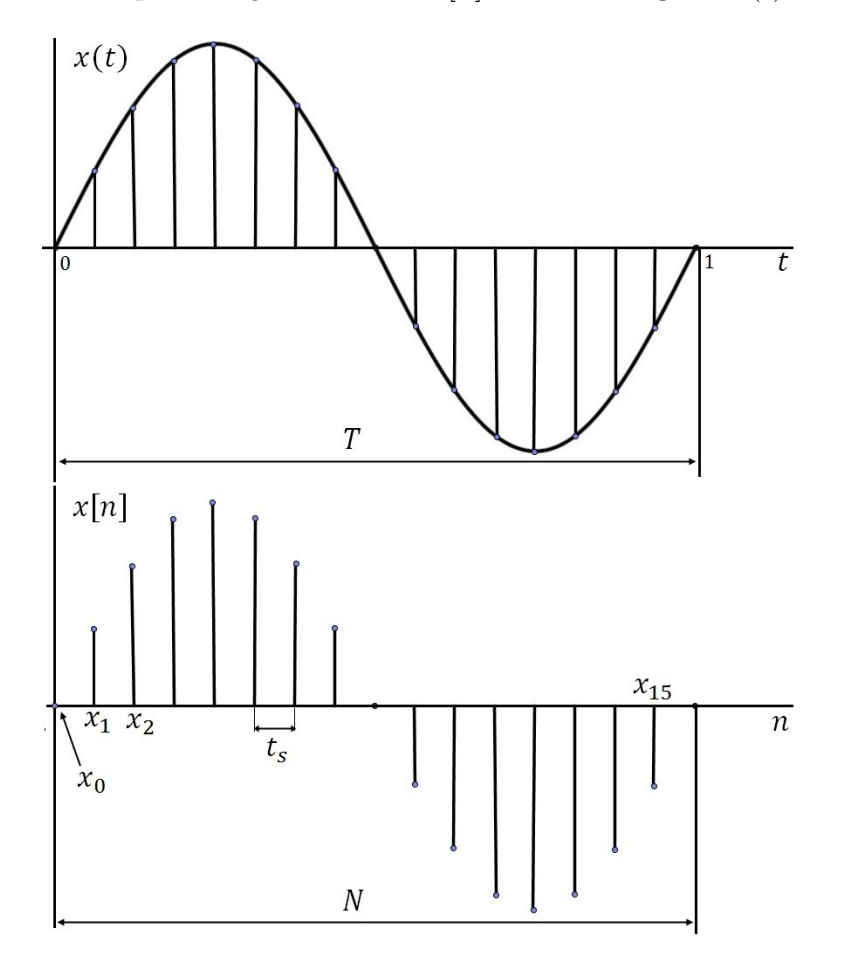

Figura 38: Processo de amostragem de um sinal  $x(t)$ .

A frequência de amostragem utilizada na representação de um sinal  $x(t)$  deve obedecer ao Teorema de Nyquist. Este teorema diz que a frequência de amostragem  $(F_s)$  deve ser maior que duas vezes a máxima frequência do sinal a ser amostrado  $(F_M)$  [\[3,](#page-63-0) [14\]](#page-63-3), ou seja

$$
F_s > 2F_M. \tag{62}
$$

Por exemplo, se desejarmos amostrar um sinal de frequência 60Hz, a frequência de amostragem utilizada dever ser superior a 120Hz.

Um arquivo de áudio com a qualidade de um CD possui frequência máxima de 20kHz  $(20000Hz)$ , pois o ouvido humano é capaz de perceber frequências na faixa de  $20Hz$  a  $20kHz$ [\[10,](#page-63-4) [13\]](#page-63-5). Pelo teorema de Nyquist a frequência de amostragem deve ser maior que 40kHz. O valor padrão utilizado nestes casos é de 44, 1kHz.

Como esta frequência é relativamente alta, isto pode exigir uma grande capacidade de armazenamento em mem´oria e processamento dos dados. Para reduzir o custo computacional do algoritmo a ser desenvolvido, analisaremos o intervalo de 1s do arquivo de ´audio gravado. Desta forma, criaremos o intervalo no tempo discreto de 0 até  $1 - t_s$ . Neste intervalo teremos exatamente 44100 amostras do sinal sonoro a ser estudado, o acorde musical.

A partir do sinal discretizado do acorde musical (armazenado na memória do computador), realizaremos o cálculo da transformada de Fourier (aplicando a função FFT disponível no sofware utilizado). Como apresentamos anteriormente, o resultado da TF nos permite

identificar os impulsos associados às frequências que constituem o sinal estudado. Como utilizaremos uma frequência de amostragem de 44, 1kHz e a janela de análise será de 1 segundo, temos que  $N = 44100$ . Como  $N < \infty$  aplicaremos a equação [\(58\)](#page-39-0) para obter a amplitude das componentes em frequência do acorde.

Sabendo que um acorde é dado pela combinação de sinais periódicos, o resultado gráfico do módulo da TF será composto por diversos impulsos em frequência, cujas áreas são proporcionais `as amplitudes de suas componentes no dom´ınio do tempo. Como o processo de amostragem realiza a coleta de 44100 amostras/s, podemos considerar que o sinal discreto  $x[n]$  obtido é muito próximo do sinal contínuo  $x(t)$ . Desta forma, o resultado da TFD será muito próximo da TF contínua e graficamente teremos uma representação bem próxima dos impulsos no domínio da frequência associados ao sinal estudado.

Como estamos interessados em avaliar a amplitude dos impulsos determinados, efetuamos o cálculo do módudo da TFD, pois os resultados numéricos do processo são números complexos. Pela definição do impulso unitário, podemos afirmar que graficamente ele possui um pico muito elevado, já que ele está concentrado em um ponto específico do eixo horizontal  $(\omega = \omega_k)$ . Desta forma, os resultados da TFD  $(X(e^{jk\omega_0}))$  serão bem expressivos numeri-camente. Mas observando a equação [\(58\)](#page-39-0), temos que as amplitudes  $(a_k)$  das exponenciais complexas que constituem o sinal  $x[n]$  são dadas por  $\frac{1}{N}X(e^{jk\omega_0})$ . Assim, para obtermos a amplitude destas componentes basta multiplicarmos o resultado do módulo da TFD por  $1/N$ , ou seja,

$$
a_k = \frac{1}{N} |X(e^{jk\omega_0})| = \frac{1}{N} |X(e^{jk2\pi F_0})|.
$$
\n(63)

Em termos de linha de comando teremos a seguinte estrutura:

 $X = fftshift(fft(x_n));$  % TFD do acorde amostrado;

 $a_k = abs(X)/N$ ; % amplitude das componentes em frequência deste acorde.

Estas funções serão mais detalhadas na implementação prática do trabalho. A Figura 39 ilustra o resultado da TFD para o acorde de D´o Maior da Figura 36.

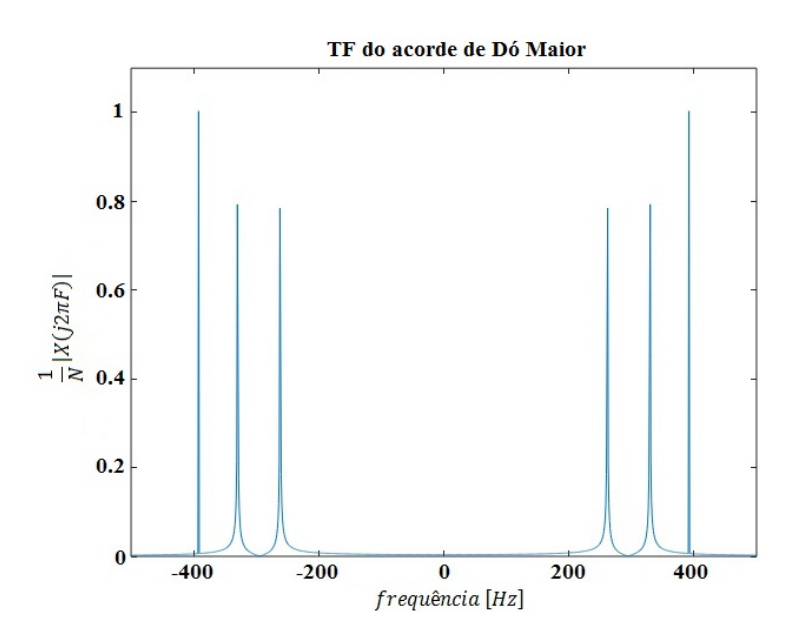

Figura 39: TFD do acorde C.

## 8 Desenvolvimento

Com base nos estudos apresentados sobre a (i) física do som, (ii) séries e transformadas de Fourier, (iii) introdução à teoria musical e da (iv) escala temperada, iremos agora relacionar estes tópicos com a parte computacional do trabalho.

Conforme foi definido anteriormente, um acorde musical é um sinal sonoro formado pela composição de pelo menos três ondas sonoras, cujas frequências obedecem à equação da escala temperada. A relação existente entre estas frequências estão associadas diretamente com a estrutura do acorde, permitindo assim classificá-lo com base nos tipos apresentados na Seção 5.3.

As ondas sonoras presentes nos acordes musicais estudados n˜ao s˜ao harmonicamente relacionadas, pois suas frequências não são múltiplas inteiras da frequência fundamental (tônica do acorde). Observamos que entre duas notas harmônicas ( $F_0$  e  $2F_0$ ) existem 12 subdivisões iguais a um semitom. Definimos também os intervalos musicais que estão compreendidos nesta faixa e mostramos como combiná-los para formar os acordes. A partir destes argumentos concluímos que não é possível representar um acorde musical através da série de Fourier, pois as frequências que o constituem não são harmônicas. Neste caso, utilizaremos então a transformada de Fourier, que nos permite estudar funções aperiódicas, e sinais cujas componentes em frequência não são harmonicamente relacionadas. E por se tratar da análise de um sinal amostrado  $x[n]$ , utilizaremos uma versão discreta da TF (TFD).

Como apresentamos no Capítulo 7, existem *softwares* computacionais que possuem funções que calculam a transformada de Fourier de um sinal (FFT - Fast Fourier Transform) e, neste trabalho, utilizamos o  $Octave$ . Todos os algoritmos e códigos desenvolvidos foram implementados nesta plataforma.

#### 8.1 Estrutura da Implementação Prática

A implementação prática deste trabalho possui quatro etapas, conforme descrições a seguir. O algoritmo desenvolvido a partir destas etapas foi intitulado *Chord Test in Fre*quency (Teste do Acorde em Frequência), apresentado no Apêndice  $(A.1)$ .

- Coleta de dados: Realização da gravação dos acordes musicais (executados em um teclado musical);
- Importação dos dados: Transferência e importação dos áudios gravados no  $Octave;$
- Processamento dos dados: C´alculo da Transformada de Fourier dos acordes coletados e aplicação da Equação da Escala Temperada para obter a relação musical entre as frequências presentes no sinal;
- Classificação dos acordes: Classificar os acordes com base nos resultados anteriores.

### 8.2 Implementação Prática

#### 8.2.1 Coleta de dados

Inicialmente, criou-se um banco de dados com vários acordes tríades e tétrades. Eles foram executados em um piano digital (Yamaha DGX 530) e gravados através do microfone de um celular.

#### 8.2.2 Importação dos dados

Os arquivos de ´audio coletados foram transferidos para o computador e convertidos para o formato .wav, pois a função utilizada para importar estes dados no *Octave* faz a leitura deste formato de arquivo.

```
[y, Fs] = \text{audioread('acorde1.wav');}
```
Esta função faz a importação de um arquivo de áudio e armazena os dados em um vetor y a uma frequência de amostragem  $(F_s)$  de 44, 1kHz (frequência padrão para arquivos de música), ou seja, em um período de 1 segundo, é realizada a coleta de 44100 amostras.

O *Octave* também possui uma função que nos permite reproduzir o arquivo importado.

 $sound(y, Fs)$ ;

#### 8.2.3 Processamento dos dados

Após a coleta e a importação do acorde, calculamos os parâmetros e as variáveis que serão utilizados para análise e esboço das informações. Com base na frequência de amostragem, podemos calcular o tempo de amostragem  $(t_s = 1/F_s)$ , ou seja, a fração de segundo correspondente ao intervalo entre cada amostra coletada. Para reduzirmos o tempo de processamento computacional, realizamos a análise para apenas 1 segundo do acorde (de  $t = 0$ até  $t = 1 - t_s$ ). Neste intervalo temos exatamente 44100 valores de amostras do sinal.

```
%% Parametros para a FFT e para o esboço dos gráficos
Ts = 1/Fs; % tempo de amostragem
n = 0:Ts:1-Ts;N = length(n); % período do sinal discreto
w = -Fs/2:1:Fs/2-1; % cálculo das frequencies para usar a função "fftshift"t=(0:length(y)-1)/Fs; % cálculo para obter 1 segundo de amostragem
```
A função

fft

do Octave calcula a transformada de Fourier do vetor de entrada Y e retorna o resultado em um outro vetor de mesma dimensão. Já a função

fftshift

desloca a frequência zero para o centro do vetor calculado, pois a função anterior é descentralizada. Os resultados da  $TFD$  são números complexos e, como estamos interessados em relacionar amplitude  $\times$  frequência, calculamos o módulo destes valores (função *abs*). Conforme discussão realizada no capítulo anterior, este resultado deve ser dividido pelo período do sinal amostrado  $(N)$ , pois  $|a_k| = \frac{1}{N}$  $\frac{1}{N}|X(e^{jk\omega_0})|$ . Finalmente, multiplicamos estes resultados por 40 para obtermos uma visualização mais clara das amplitudes calculadas:

 $a_k = 40*abs(fftshift(fft(y)))/(N);$ 

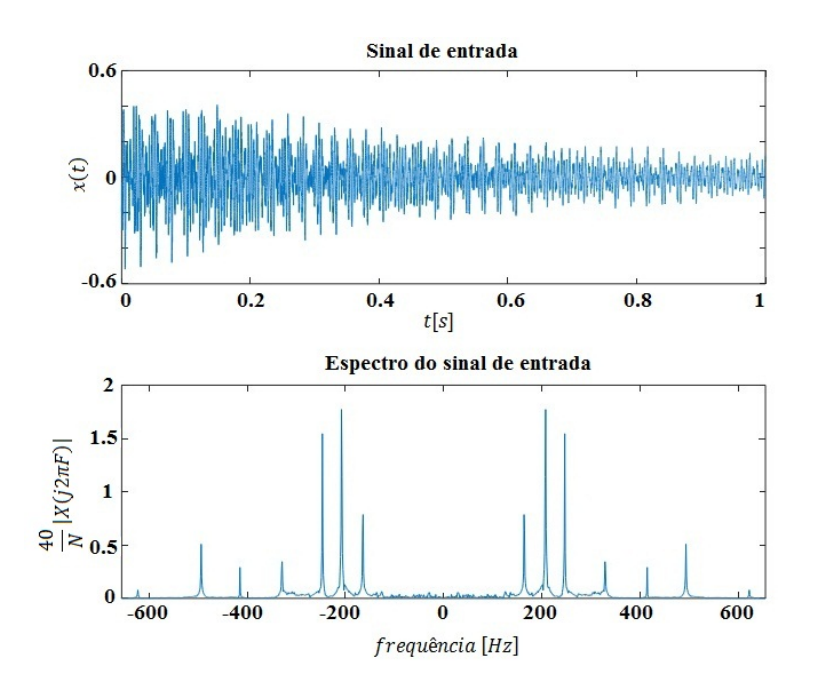

Figura 40: Gráficos do acorde coletado.

Utilizando os valores calculados, podemos esboçar os gráficos no domínio do tempo e da frequência do acorde coletado. A Figura 40 ilustra um exemplo.

Analisando o gráfico no domínio da frequência, observamos três picos mais significativos, que no caso são as frequências do acorde tríade ilustrado. Observamos também o surgimento das frequências harmônicas, provocadas pela vibração das partes fracionárias da corda  $(1/2,$  $1/3$ ,  $1/4$ , etc.), e à medida que a frequência aumenta, elas se reduzem até se tornarem inaudíveis [\[1\]](#page-63-6).

Como estamos interessado em classificar o acorde, é suficiente analisarmos apenas o intervalo  $(0, 2F_0)$ , já que as demais frequências são apenas variações harmônicas das notas fundamentais do acorde. Podemos então realizar um truncamento deste gráfico na frequência  $F = 2F_0$ , conforme Figura 41. Este procedimento vale para os acordes tríades e tétrades, pois na sua formulação básica não existem notas em oitavas superiores ou inferiores.

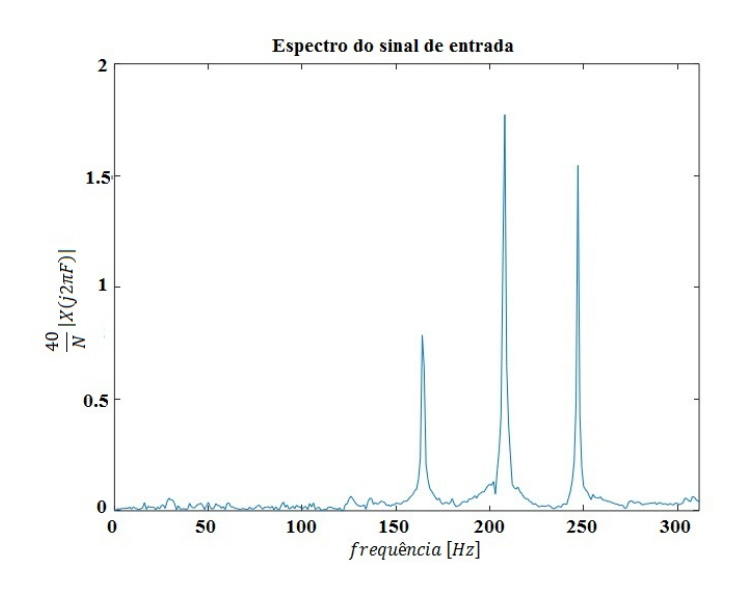

Figura 41: Truncamento das frequências em  $F = 2F_0$ .

Na sequência da análise, devemos extrair as frequências correspondentes a estes picos. Na extração destes picos, definiu-se um limiar, ou seja, um valor de amplitude de corte; abaixo deste limiar os picos s˜ao desconsiderados. Experimentalmente, observamos que este limiar se encontra entre  $0, 03$  e  $0, 9$ . Em média, o limiar que atendeu o maior número de experimentos foi 0,2748; e, portanto, ele foi definido como o *limiar padrão do algoritmo*  $(L_p = 0, 2748)$ . Este valor pode variar de acorde para acorde, dependendo da forma que ele foi executado. Falaremos destas variações mais à frente.

Após este processo, iniciamos então a identificação e a classificação do acorde.

#### 8.2.4 Classificação dos acordes

Após realizarmos a eliminação das frequências harmônicas e a extração das frequências desejadas  $(F_0, F_1, F_2 \in F_3)$ , calculamos as relações musicais que existem entre elas e a tônica do acorde  $(F_0)$  através da função

```
function [N] = num_interestvalo(F0, Fk)
```
que recebe como parâmetro de entrada o par de frequências  $(F_0, F_k)$  e retorna a quantidade de semitons  $(N_k)$  que existe entre elas aplicando a equação da escala temperada (algoritmo do Apêndice A.3). Executando esta função para  $k = 1, 2, e, 3$  obtemos  $N_1, N_2, e, N_3$ . Em seguida aplicamos a função

```
function [ton] = tonica(F0)
```
na frequência  $F_0$ . Esta função faz a associação desta frequência com sua respectiva nota musical (algoritmo do Apêndice A.4).

 $res = tonica(F0);$ 

Conhecendo a tônica  $(T)$  do acorde (armazenada na variável res) e a quantidade de semitons que existe entre ela e as demais notas (variáveis  $N_1$ ,  $N_2$  e  $N_3$ ), basta determinarmos a qual estrutura esta sequência corresponde. Para isto utilizamos o código abaixo, que faz a associação destes resultados com as estruturas dos acordes apresentadas na Seção 5.3. No caso dos acordes tríades, o algoritmo define  $N_3 = 0$ .

```
if N3 \tilde{=} 0 % acordes tétrades
if (N1 == 4) & (N2 == 7) & (N3 == 11)sprintf('Acorde: %s7M\n',res) % acorde maior com sétima maior
elseif (N1 == 4) && (N2 == 7) && (N3 == 10)
sprintf('Acorde: %s7\n',res) % acorde maior com sétima menor
elseif (N1 == 3) && (N2 == 7) && (N3 == 10)
sprintf('Acorde: %sm7\n',res) % acorde menor com sétima
elseif (N1 == 3) & (N2 == 7) & (N3 == 11)sprintf('Acorde: %sm7M\n',res) % acorde menor com sétima maior
elseif (N1 == 5) && (N2 == 7) && (N3 == 10)
sprintf('Acorde: \frac{1}{2}s7sus4\n',res) % acorde suspenso com sétima
elseif (N1 == 3) & (N2 == 6) & (N3 == 10)sprintf('Acorde: %sm7b5\n',res) % acorde meio diminuto
elseif (N1 == 4) && (N2 == 7) && (N3 == 9)
sprintf('Acorde: %s6\n',res) % acorde maior com sexta maior
elseif (N1 == 3) && (N2 == 7) && (N3 == 9)
```

```
sprintf('Acorde: %sm6\n',res) % acorde menor com sexta maior
elseif (N1 == 4) & (N2 == 8) & (N3 == 11)sprintf('Acorde: %s7M5#\n',res) % acorde aumentado tétrade
else
fprintf('\nAcorde nao reconhecido!!!\n\n');
end
else % acordes tríades
if (N1 == 4) & (N2 == 7)sprintf('Acorde: %s\n',res) % acorde maior
elseif (N1 == 3) && (N2 == 7)
sprintf('Acorde: %sm\n',res) % acorde menor
elseif (N1 == 3) && (N2 == 6)
sprintf('Acorde: %sdim\n',res) % acorde diminuto
elseif (N1 == 5) & (N2 == 7)sprintf('Acorde: %ssus4\n',res) % acorde suspenso
elseif (N1 == 4) && (N2 == 8)sprintf('Acorde: %s5#\n',res) % acorde aumentado
else
fprintf('\nAcorde nao reconhecido!!!\n\n');
end
end
```
O algoritmo acima retorna na Janela de Comandos do *Octave* o resultado da apuração. Executando este algoritmo para o sinal de entrada da Figura 40 obtemos o resultado apresentado na Figura 42.

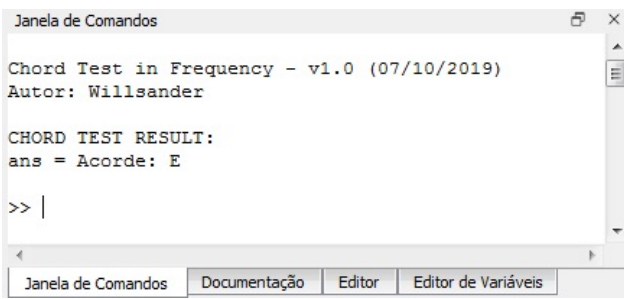

Figura 42: Identificação e Classificação do acorde coletado (Octave).

Os resultados numéricos obtidos para o acorde gravado da Figura 40 são:

$$
F_0=164\mathrm{Hz},
$$

$$
N_1 = 4, \ N_2 = 7 \text{ e } N_3 = 0
$$

onde 164Hz correponde à tônica Mi (ver Quadro do Apêndice  $A.6$ ); 4 semitons corresponde à Terça Maior; 7 semitons corresponde à Quinta Justa; e este acorde é tríade, pois  $N_3 = 0$ . A estrutura  $T + 3^a M + 5^a J$  corresponde ao Acorde Maior, portanto, a classificação é E (Acorde de Mi Maior), reafirmando o resultado do algoritmo.

Vamos apresentar agora os resultados da compilação do algoritmo para um outro acorde, conforme Figuras 43, 44 e 45.

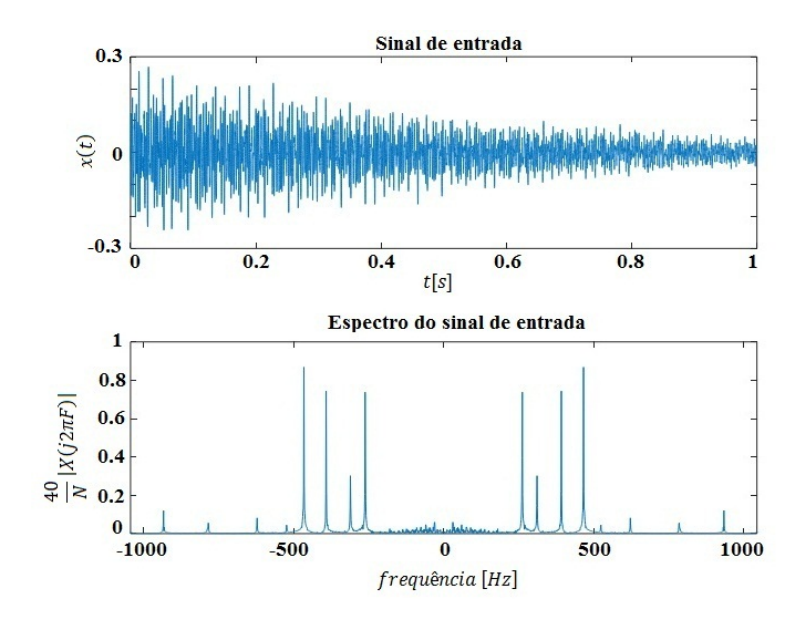

Figura 43: Gráficos do acorde coletado.

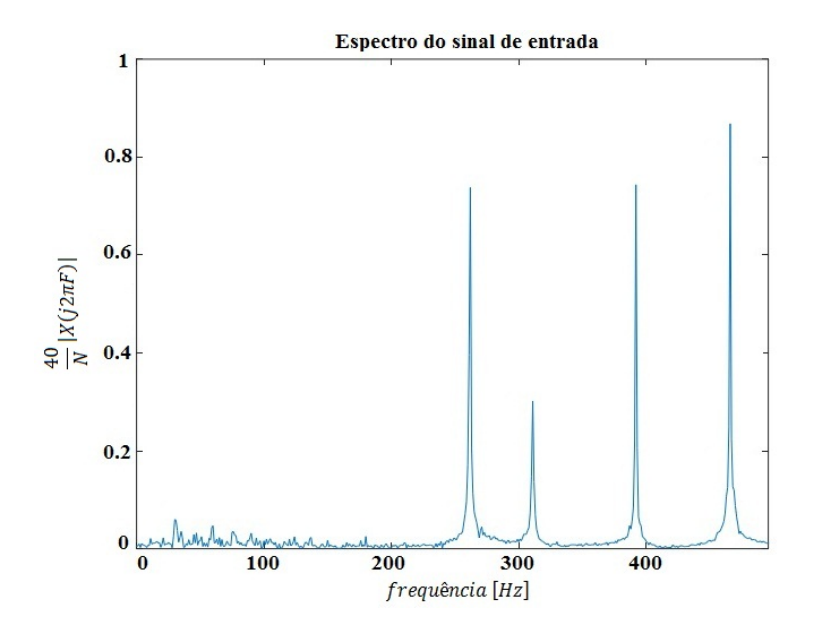

Figura 44: Truncamento das frequências.

| Janela de Comandos                                                 |              |        |                     | $\times$ |
|--------------------------------------------------------------------|--------------|--------|---------------------|----------|
| Chord Test in Frequency - $v1.0$ (07/10/2019)<br>Autor: Willsander |              |        |                     | ▲<br>Ξ   |
| CHORD TEST RESULT:<br>$ans = Acorde: Cm7$                          |              |        |                     |          |
|                                                                    |              |        |                     |          |
| Janela de Comandos                                                 | Documentação | Editor | Editor de Variáveis |          |

Figura 45: Resultado da apuração  $(Octave)$ .

Os resultados numéricos desta compilação foram:  $F_0 = 261$ Hz,  $N_1 = 3$ ,  $N_2 = 7$  e  $N_3 = 10$ ; onde  $261Hz$  correponde à tônica Dó; 3 semitons corresponde à Terça Menor; 7 semitons corresponde à Quinta Justa; 10 semitons corresponde à Sétima Menor. A estrutura  $T +$  $3<sup>a</sup>m + 5<sup>a</sup>J + 7<sup>a</sup>m$  corresponde ao Acorde Menor com Sétima Menor, portanto, a classificação final é Cm7 (Acorde de Dó Menor com Sétima Menor).

#### 8.3 Dificuldades Encontradas

Durante os experimentos realizados, observou-se alguns fatores que podem dificultar a classificação do acorde. Abaixo listamos estas situações e apresentamos as soluções aplicadas para minimizar os efeitos indesejados.

• A intensidade empregada nas teclas do teclado influencia diretamente na amplitude das notas musicais envolvidas. Dependendo do acorde, sua montagem prática pode exigir uma postura da m˜ao que reduz a press˜ao exercida por alguns dedos, gerando assim uma ponderação em algumas notas. A oitava do piano escolhida para a execução do acorde também influencia neste fenômeno, pois à medida que executamos o acorde em regiões mais à direita obtemos frequências mais agudas e, quanto maior a frequência de uma nota, menor é a amplitude do som gerada pela vibração desta corda. Em alguns casos, o algoritmo não conseguia identificar as frequências do acorde, pois as amplitudes associadas a algumas destas frequências estavam abaixo do limiar de corte estabelecido (L1). Para solucionar este problema, o algoritmo solicita que o limiar de corte seja reduzido até o processo convergir para algum resultado  $(L2)$ , e isto foi válido em muitos acordes testados. Porém, estas reduções possuem um limite, e abaixo deste valor  $(L3)$ , o algoritmo começa a fazer o reconhecimento de ruídos e componentes muito pequenas, gerando divergˆencia nos valores calculados. Caso isso ocorra, o algoritmo encerra o processo e informa que o limiar atingiu seu valor crítico;

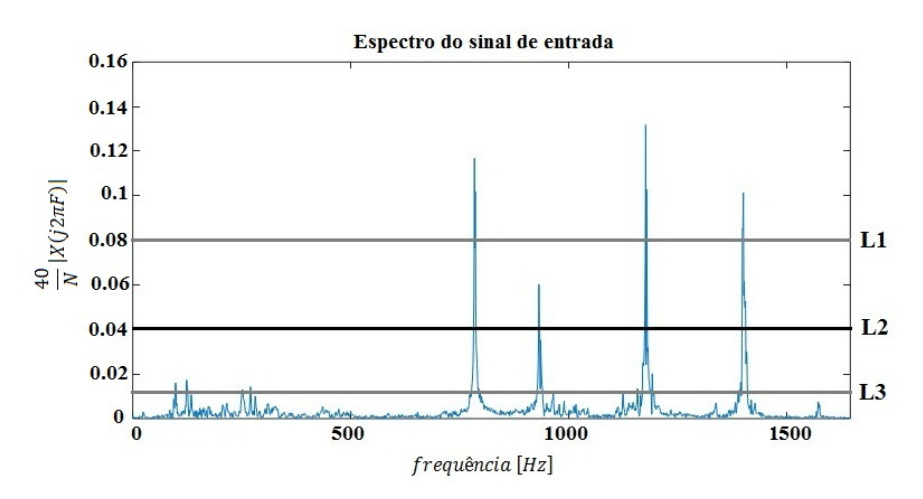

Figura 46: Visualização dos limiares de corte.

• A gravação de sinais sonoros em condições ambientes é pasSivel de muitos ruídos e interferências, isto pode provocar distorções nas frequências dos acordes, gerando um efeito de desafinação, ora 1 semitom abaixo, ora 1 semitom acima. Na execução do algoritmo, alguns acordes não recebiam classificação, pois os intervalos musicais calculados n˜ao se encaixavam em nenhuma estrutura. Mas observamos nestes casos, que alguns dos valores calculados estavam deslocados 1 semitom acima da estrutura mais próxima. Para solucionar este problema, o algoritmo desloca estes intervalos 1 semitom abaixo, permitindo que os valores se encaixem na estrutura equivalente mais próxima. Por exemplo, ao avaliar determinado acorde tríade, o algoritmo obteve  $N_1 = 3$  e  $N_2 = 8$ . Não existe nenhuma estrutura com essa formação, mas deslocando  $N_2$  um semitom abaixo obtemos  $N_1 = 3$  e  $N_2' = 7$ , e estes valores obedecem a estrutura de um dos acordes musicais estudados. Nos casos duvidosos, aplicamos os procedimentos apresentados abaixo para comprovarmos o resultado final.

Para tratarmos os casos em que a classificação não teve sucesso (ou em caso de dúvidas), regravamos o acorde e o submetemos a outra apuração. Se no primeiro teste o executamos em uma oitava mais à direita do piano, no segundo teste o executamos uma oitava à esquerda. Semelhantemente, se no primeiro teste o executamos em uma oitava mais à esquerda e o processo divergiu, então no segundo teste o executamos uma oitava à direita. Em outros casos, simplesmente aumentamos a intensidade empregada nas teclas (aumentando consequentemente a amplitude das componentes em frequência), permitindo então a identificação e classificação do acorde. Se após a realização destes procedimentos o acorde não receber nenhuma classificação, então o incluímos na lista de erros.

Após o tratamento destes efeitos e das considerações apresentadas, obtemos a versão final do algoritmo, que foi utilizada na compilação dos resultados finais.

## 9 Classificação Visual dos Acordes

Mostraremos neste capítulo como classificar um acorde a partir do gráfico da sua transformada de Fourier, ou seja, observando a simetria e o espaçamento entre as frequências podemos de forma visual prever o tipo de acorde representado. Para ilustrar este comportamento, faremos essa análise para os 5 acordes tríades apresentados. Pode-se também expandir essa análise para os acordes tétrades.

## 9.1 Classificação Visual dos Acordes Tríades através dos Gráficos da TF

Reunindo a parte teórica e prática da música com os resultados gráficos da TF, podemos estabelecer uma relação visual interessante. A partir da estrutura dos acordes tríades, observamos que as distˆancias entre as notas possuem um comportamento de simetria e espaçamento. Por exemplo, um acorde maior é formado pela T,  $3^aM$  e  $5^aJ$ . Entre a tônica e a  $3^aM$  existem 4 semitons e entre a tônica e a  $5^aJ$  existem 7 semitons. Por outro lado, podemos dizer que entre a  $3^a M$  e a  $5^a J$  existem 3 semitons. Essa distância sonora definida pelo semitom pode ser vista na pr´atica (ao tocar o teclado, por exemplo) e graficamente (pela TF).

Ao executar um acorde maior no piano, a tecla correspondente à nota central está mais próxima da  $5^aJ$  (3 ST) do que da tônica (4 ST). Em termos de simetria podemos dizer que o arranjo produzido por essa configuração é suavemente concentrado à direita. No acorde menor ocorre o inverso, a configuração é mais concentrada à esquerda, pois a nota central está mais próxima da tônica do acorde. Esta mesma relação pode ser observada nos gráficos da TF de um acorde maior e menor. No maior, os impulsos est˜ao suavemente concentrados à direita, enquanto que no menor percebemos uma notável proximidade do impulso central da tônica (concentração à esquerda).

Nos acordes diminutos e aumentados, os intervalos entre as notas s˜ao iguais; 3 semitons no primeiro caso e 4 no segundo caso. Ao tocar um acorde diminuto no teclado, os dedos ficam igualmente espaçados com uma configuração mais fechada. No acorde aumentado temos um espaçamento igual, porém mais aberto. Olhando para a TF, vemos impulsos bem distribuídos e próximos no acorde diminuto e, impulsos bem distribuídos e afastados no aumentado.

No acorde suspenso a configuração também é concentrada à direita, porém, essa concentração é mais acentuada, pois entre a  $4^a J$  e a  $5^a J$  existem apenas 2 ST. Comparando estes casos podemos identificar os padrões gráficos dos acordes tríades e, a partir dessas análises, obter uma classificação prévia de um acorde.

As figuras abaixo ilustram a construção prática dos acordes  $C, Cm, Csus4$  e  $C^{\text{o}}$  (Figura 47) e os gráficos da TF correspondentes a estes acordes (Figura 48). Comparando estas figuras podemos visualmente fazer uma associação direta entre uma e outra.

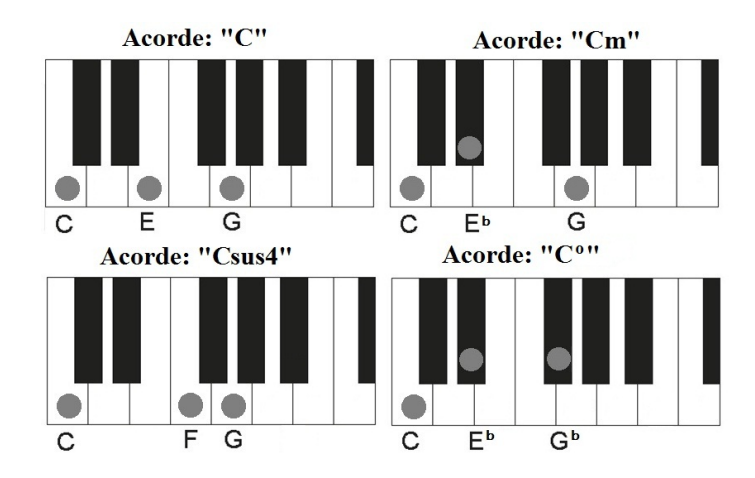

Figura 47: Construção prática dos acordes.

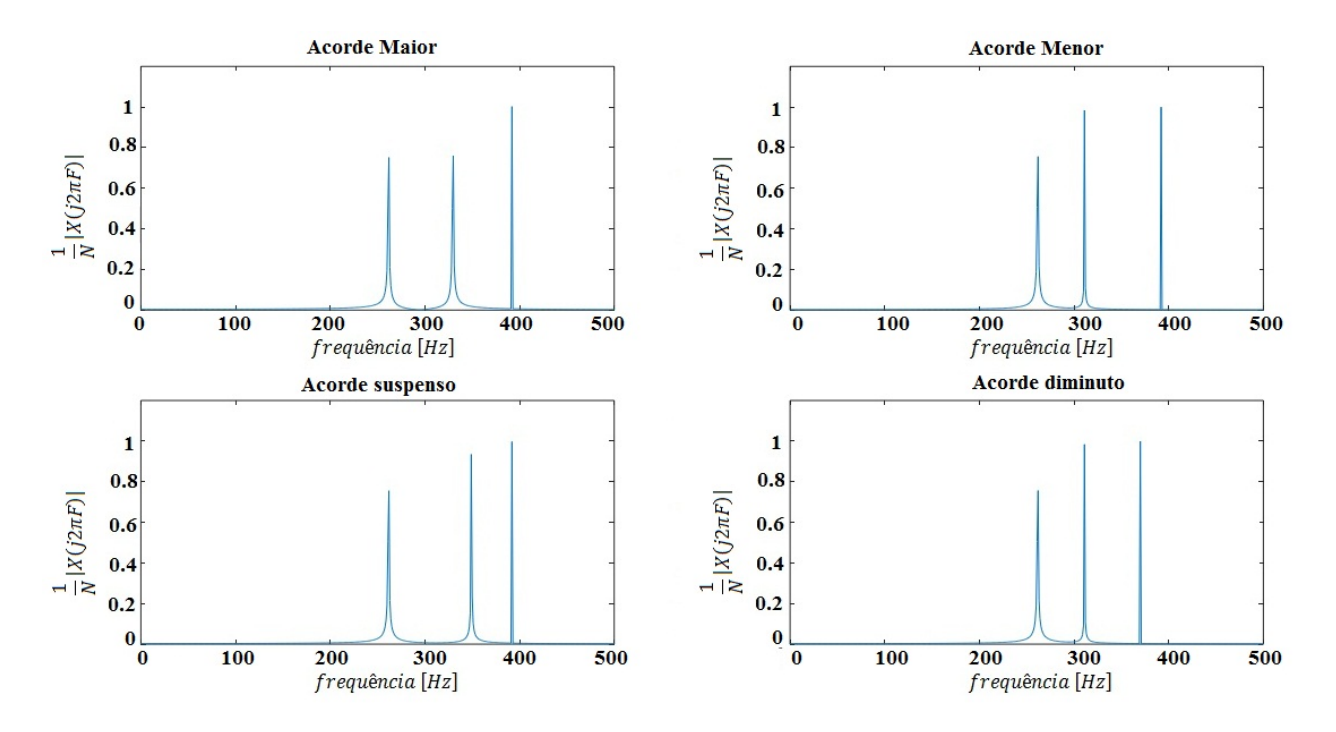

Figura 48: Transformada de Fourier dos acordes ilustrados.

## 10 Resultados

O algoritmo principal, intitulado *Chord Test in Frequency* (Teste do Acorde em Frequência), desenvolvido na parte computacional deste trabalho foi submetido a vários testes. Foram avaliados 58 acordes (28 tríades e 30 tétrades), executados em oitavas aleatórias, conforme tabelas abaixo. Estes acordes foram apurados pelo algoritmo e observamos se o resultado correspondia ao acorde selecionado. Os acordes com sub-índices apresentam uma variação na posição ou na intensidade sonora (Ex: os acordes  $\mathbf{B}^{\flat}$ <sub>(1)</sub> e  $\mathbf{B}^{\flat}$ <sub>(2)</sub> são os mesmos, porém, executados em posições distintas do piano).

|  | $ \text{Cm} \text{C}^{\text{o}} \text{Dm}$ | $\bf E$                              | $\mathbf{E}^{\mathbf{o}}$                                                                                                    |                         | $G \parallel A\flat^{\rm o} \parallel A\flat 4 \parallel D$ |  |
|--|--------------------------------------------|--------------------------------------|----------------------------------------------------------------------------------------------------|-------------------------|-------------------------------------------------------------|--|
|  |                                            |                                      | $\boxed{\text{G}\flat\text{m}\mid\text{Am}\mid \text{B}\flat_{(1)}}\mid \text{B}\flat_{(2)}\mid \text{A5}\sharp_{(1)}\mid \text{A5}\sharp_{(2)}\mid \text{ E5}\sharp\mid \text{F4}_{(1)}\mid \text{F4}_{(2)}\mid \text{D4}\mid$ |                         |                                                             |  |
|  |                                            | $G\flat$   $C4$   $Bm$   $Em$   $Fm$ | $\mathbf{D}^{\mathbf{o}}$                                                                                                    | $Eb^{\mathbf{o}}_{(1)}$ | $\mathbf{E} \mathbf{b}^{\mathbf{o}}_{(2)}$ -                |  |

Tabela 7: Acordes Tríades avaliados.

| C7M          | $\mathrm{Cm}7$      | $\mathrm{D} \flat 7$ | $\mathrm{Db7sus4}$                                                                                     | Eb7M  | $E_{\rm{p}}$ m7                                                                 | ${\bf F7}$         | G <sub>m6</sub>      |
|--------------|---------------------|----------------------|----------------------------------------------------------------------------------------------------|-------|---------------------------------------------------------------------------------|--------------------|----------------------|
|              | $Am7b5$   B7sus $4$ | D6                   | Bm7b5                                                                                                  | G7M5t | $\mathrm{Gm}7$                                                                  | $\text{F7M}_{(1)}$ | $\mathbf{F7M}_{(2)}$ |
| $G \circ m6$ |                     |                      | $ \text{Dm7}_{(1)}   \text{Dm7}_{(2)}   \text{Cm7b5}_{(1)}   \text{Cm7b5}_{(2)}   \text{Cm7b5}_{(3)} $ |       |                                                                                 | G7                 | $DTM_{(1)}$          |
| $DTM_{(2)}$  | $_{\rm B6}$         | ${\bf F6}$           |                                                                                                    |       | $\text{E7sus4}_{(1)}$ $\mid$ $\text{E7sus4}_{(2)}$ $\mid$ $\text{E7sus4}_{(3)}$ |                    |                      |

Tabela 8: Acordes Tétrades avaliados.

### 10.1 Indice de Confiança do Algoritmo Desenvolvido

Em 6 dos 58 acordes testados, o processo apresentou problema de identificação devido ao n˜ao reconhecimento de algumas componentes do mesmo, pois o limiar de corte atingiu seu limite crítico. A Tabela [\(9\)](#page-51-0) apresenta estes casos.

<span id="page-51-0"></span>

| D7. | E7sus4 | $E7sus4_{(2)}$ |
|-----|--------|----------------|

Tabela 9: Acordes que apresentaram problemas de identificação.

Conforme foi explicado nos capítulos anteriores, realizando uma nova gravação destes acordes (variando as condições de execução), é possível que o algoritmo consiga identificálos e dar sequência ao processo. Os acordes da Tabela  $(9)$  foram executados e gravados novamente, porém em oitavas diferentes das utilizadas inicialmente e em alguns casos com um acréscimo no volume (intensidade empregada nas teclas). Após a regravação todos eles foram reconhecidos e classificados corretamente.

As Tabelas [\(10\)](#page-52-0) e [\(11\)](#page-52-1) ilustram os erros e acertos do algoritmo antes e depois da regravação dos acordes que apresentaram problemas na identificação.

Com base nestes resultados podemos definir o índice de confiança do algoritmo,  $IC$ , dado por:

$$
IC = \frac{N_a}{N_T} \tag{64}
$$

onde  $N_a$  é o número total de acertos e  $N_T$  o total de testes realizados.

| Acordes   | Acertos | Erros | Total |
|-----------|---------|-------|-------|
| Tríades   |         |       |       |
| Trétrades | 26      |       |       |
| Total     |         |       |       |

<span id="page-52-0"></span>Tabela 10: Resultados do algoritmo *Chord Test in Frequency* antes da regravação dos acordes que apresentaram problemas.

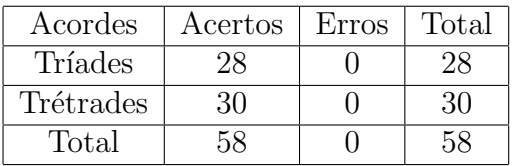

<span id="page-52-1"></span>Tabela 11: Resultados do algoritmo *Chord Test in Frequency* após a regravação dos acordes que apresentaram problemas.

 $\bullet$  Índice de confiança antes da regravação dos acordes:

$$
IC_{antes} = \frac{52}{58} \approx 89,7\%;
$$

 $\bullet$  Índice de confiança após a regravação dos acordes:

$$
IC_{depois} = \frac{58}{58} = 100\%.
$$

A partir destes índices podemos ver que o algoritmo tem um aproveitamento de 100% quando os acordes gravados possuem uma boa relação entre *intensidade sonora* e *faixa de* frequência utilizada. Quando os acordes são mais centralizados no piano, essa relação é mais forte e, à medida que deslocamos para à direita, esta relação é reduzida pelo aspecto físico da vibração das cordas.

#### 10.2 Análise dos Limiares de Corte

Outros resultados importantes a serem considerados são os limiares de cortes  $(L_c)$  obtidos em cada experimento. A partir deles podemos verificar as interferências provocadas pelas condições de execução do acorde.

| Acorde | $\mathrm{Cm}$    | $\rm C^o$    | Dm                      | E                       | $\mathrm{E}^{\rm o}$ | G                | $\mathbf{A}^{\diamond}$   | Ab4                                   |                         |
|--------|------------------|--------------|-------------------------|-------------------------|----------------------|------------------|---------------------------|---------------------------------------|-------------------------|
| $L_c$  | 0, 30            | 0, 30        | 0, 30                   | 0, 30                   | 0, 30                | 0, 25            | 0, 50                     | 0,05                                  | 0, 15                   |
| Acorde | $G \flat m$      | Am           | $\mathbf{B}\flat_{(1)}$ | $\mathbf{B}\flat_{(2)}$ | D4                   | $A5\sharp_{(1)}$ | $\mathrm{A5}\sharp_{(2)}$ | E51                                   | $\mathbf{F4}_{(1)}$     |
| $L_c$  | 0, 50            | 0,07         | 07                      | 0, 50                   | 0, 40                | divergiu         | 0, 25                     | 0, 10                                 | 0, 15                   |
| Acorde | ${\bf F4}_{(2)}$ | $\mathbf{G}$ | C4                      | Bm                      | $\rm{Em}$            | Fm               | $\rm D^o$                 | $\mathbf{E} \flat^{\mathbf{o}}_{(1)}$ | $Eb^{\mathbf{o}}_{(2)}$ |
| $L_c$  | 0, 17            | 0, 50        | 0, 25                   | 0, 50                   | 0, 50                | 0, 15            | 0,07                      | $\pm$ divergiu $\pm$                  | 0, 10                   |

<span id="page-52-2"></span>Tabela 12: Limiares de corte obtidos para os acordes tríades testados.

Os acordes  $\mathbf{B}^{\dagger}_{(1)}$  e  $\mathbf{B}^{\dagger}_{(2)}$  convergiram corretamente mas observa-se que o limiar de corte  $\acute{e}$  muito diferente; 0, 07 e 0, 5 respectivamente. Como já apresentamos, isto ocorre devido à oitava escolhida para reproduzir cada um:  $B_{(1)}$  foi executado em uma oitava mais à direita

do piano (notas mais agudas), e  $Bb_{(2)}$  em uma oitava mais à esquerda (notas mais graves). Com este fato, comprovamos a interferência que a variação na posição do acorde (ao longo do piano) pode provocar ao executarmos o algoritmo, pois este limiar de corte pode se reduzir ao ponto de comprometer a identificação das componentes do acorde. A Figura 49 ilustra este fato.

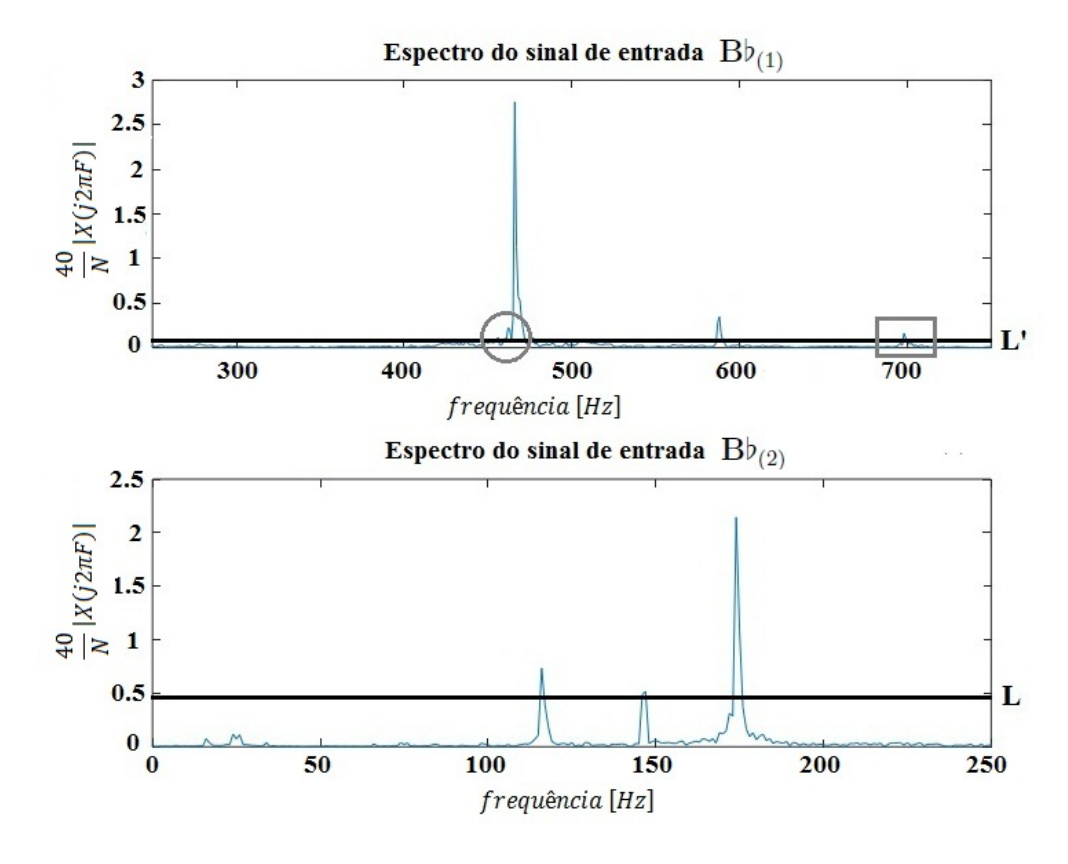

Figura 49: Limiares de corte para  $\mathbf{B}_{(1)}$  e  $\mathbf{B}_{(2)}$ .

No gráfico superior  $(\mathbf{B}\mathfrak{b}_{(1)})$  podemos observar que o terceiro pico que constitui este acorde (destacado com um retˆangulo) possui uma amplitude muito baixa, e com isso o limiar de corte chegou em um nível muito baixo  $(L' = 0, 07)$ . Nestas condições, o algoritmo conseguiu identificar as três componentes do acorde, mas corremos o risco de que uma componente indesejada (destacada com um círculo) interferisse nos cálculos. Como essa componente indesejada está muito próxima em frequência da tônica do acorde, ela não interferiu na convergência do processo. Mas, dependendo desta distância, o algoritmo pode divergir, pois a estrutura identificada pode não se enquadrar em nenhum acorde apresentado. Já no gráfico inferior  $(\mathbf{B}\mathfrak{b}_{(2)})$ , podemos observar que alterando a oitava de execução do acorde, as componentes foram facilmente identificadas, com um limiar de corte próximo de 0,5.

A intensidade empregada nas teclas tamb´em produz esse mesmo efeito. No experimento realizado com  $\mathbf{A5}\sharp_{(1)}$  e  $\mathbf{A5}\sharp_{(2)}$  este fato foi comprovado, pois  $\mathbf{A5}\sharp_{(1)}$  foi tocado com menos intensidade e o algoritmo não conseguiu identificar corretamente as suas componentes (divergiu). Já o acorde  $\mathbf{A5}\sharp_{(2)}$  foi executado com maior intensidade e facilmente foi analisado pelo algoritmo (Figura 50).

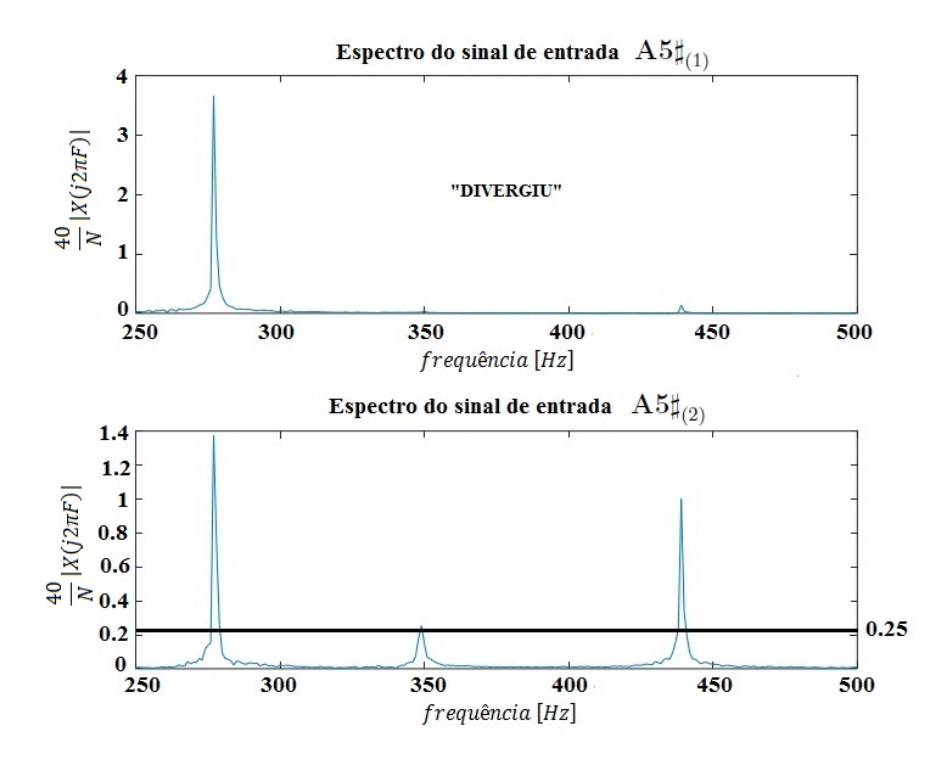

Figura 50: Limiares de corte para  $\mathbf{A5}\sharp_{(1)}$  e  $\mathbf{A5}\sharp_{(2)}$ .

A partir dos dados da Tabela [\(12\)](#page-52-2), podemos determinar o *limiar de corte médio para os* acordes tríades  $(\overline{L_3})$  que convergiram:

$$
\overline{L_3} = \frac{1}{26} \sum_{i=1}^{26} L_i = 0,2704.
$$

Agora apresentaremos os limiares de corte obtidos para os acordes tétrades e o valor médio destes experimentos.

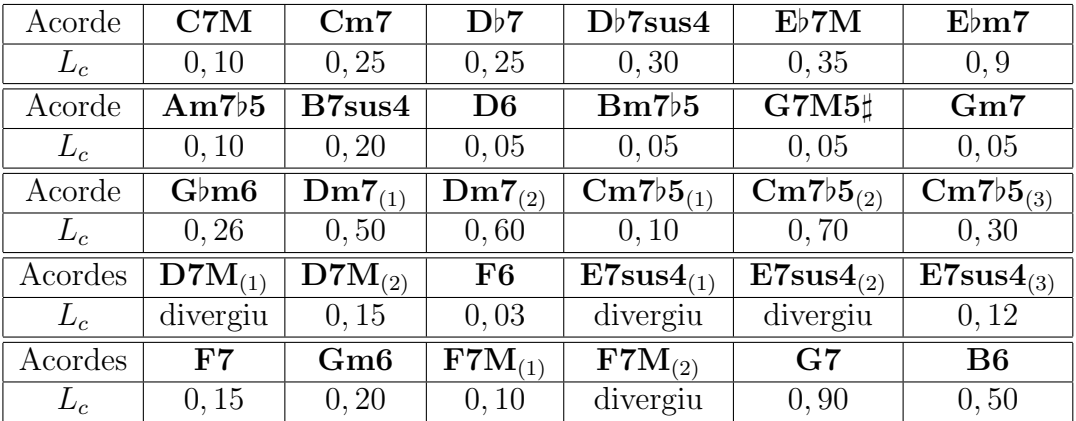

<span id="page-54-0"></span>Tabela 13: Limiares de corte obtidos para os acordes tétrades testados.

Os acordes que divergiram são justamente aqueles que apresentaram problemas na identificação devido à baixa amplitude das componentes. Mas realizando uma nova gravação (alterando as condições de execução) os resultados convergiram corretamente.

Finalmente, obtemos o *limiar de corte médio para os acordes tétrades*  $(\overline{L_4})$  que convergiram:

$$
\overline{L_4} = \frac{1}{26} \sum_{i=1}^{26} L_i = 0,2792.
$$

Comparando os limiares médios calculados para os acordes tríades  $(\overline{L_3})$  e tétrades  $(\overline{L_4})$ , observamos que eles s˜ao bem pr´oximos. Assim, podemos dizer que o n´umero de componentes do acorde não influencia tanto o limiar obtido ao fim da execução. Calculando uma média ponderada podemos estabelecer o limiar de corte médio para ambos os casos:

$$
L_{medio} = \frac{26 \cdot 0,2704 + 26 \cdot 0,2792}{26 + 26} = 0,2748.
$$

No Apêncide A.8 apresentamos os limiares de corte obtidos em forma de gráfico de barras.

Com a realização dos 58 experimentos, observamos que o limiar de corte atingido pelo algoritmo ao fim do processo de compilação está diretamente ligado à intensidade do acorde gravado e à oitava escolhida para execução do mesmo. Nas Tabelas  $(12)$  e  $(13)$ , os limiares mais baixos correspondem na sua grande maioria aos acordes que foram gravados ou com o volume mais baixo, ou em oitavas mais à direita do piano. Já os limiares mais expressivos correspondem aos acordes que foram executados com um ganho no volume ou em uma posição mais centralizada do piano. Estes resultados já foram previamente discutidos, mas agora podemos reafirm´a-los a partir dos resultados calculados.

#### 10.3 Resultados do algoritmo Chord Test in Frequency

Para finalizar a apresentação dos resultados deste trabalho, ilustraremos os gráficos e a classificação final obtida ao fim da execução do algoritmo Chord Test in Frequency para um outro acorde.

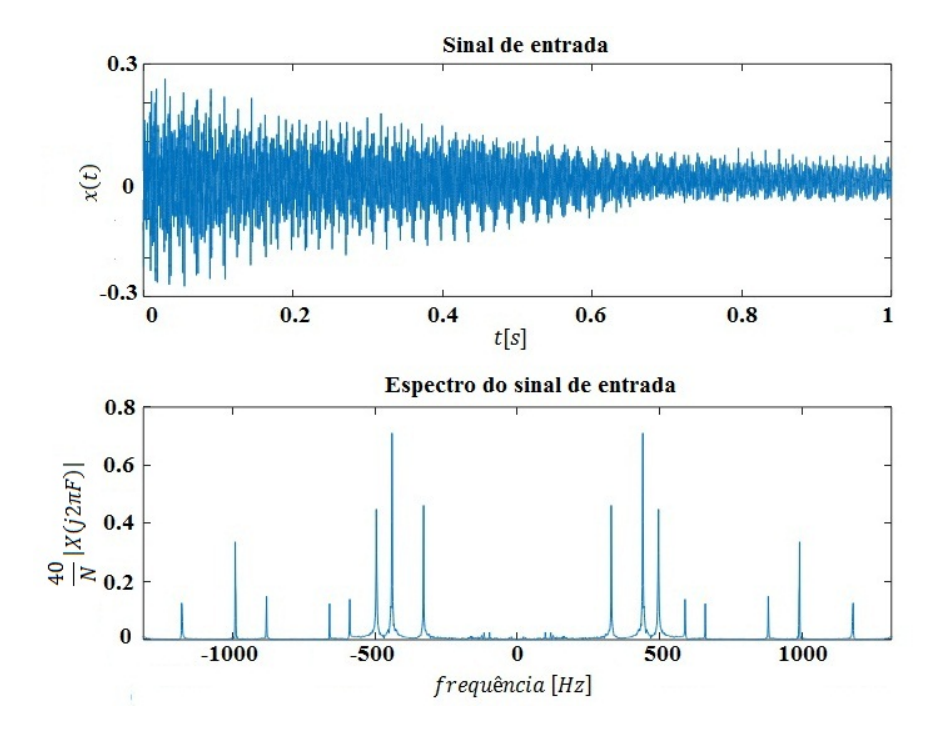

Figura 51: Acorde de entrada no domínio do tempo e da frequência.

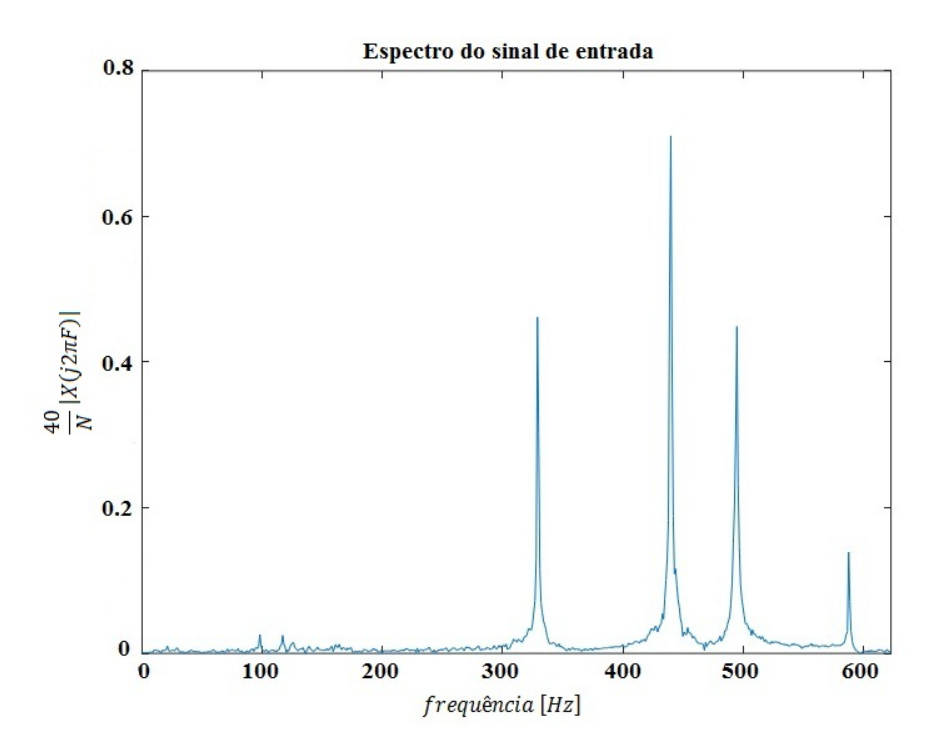

Figura 52: Identificação das componentes do acorde.

A partir do resultado do algoritmo (Figura 53) conclu´ımos ent˜ao que o sinal gravado se trada do acorde *Mi Suspenso com Sétima Menor* (E7sus4). Com base na estrutura deste acorde, dizemos que ele é formado pelas notas musicais E, A, B e D, ou seja, tônica, quarta justa, quinta justa e sétima menor respectivamente. Também podemos afirmar que os picos da transformada de Fourier deste acorde correspondem às frequências destas notas musicais.

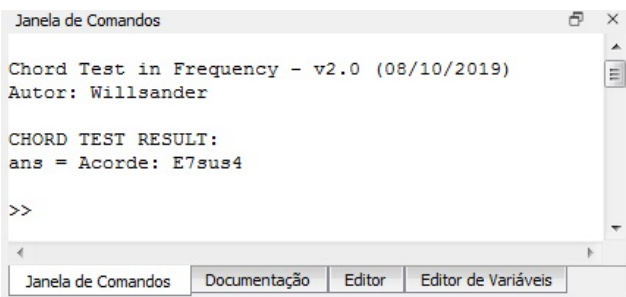

Figura 53: Classificação final do acorde.

# 11 Aplicação no Ensino Médio

No ensino base, a música é uma boa motivação para introduzir o estudo das funções trigonométricas, como por exemplo, a função seno, que pode ser utilizada para descrever uma nota (i) ou um acorde musical (ii):

$$
f(t) = A_i \operatorname{sen}(2\pi F_i \cdot t) \tag{i}
$$

$$
g(t) = A_1 \operatorname{sen} (2\pi F_1 \cdot t) + A_2 \operatorname{sen} (2\pi F_2 \cdot t) + \ldots + A_k \operatorname{sen} (2\pi F_k \cdot t). \tag{ii}
$$

onde  $A_i$  (com  $i = 1, \ldots, k$ ) são as amplitudes das notas musicais que compõem este acorde e  $F_i$  as frequências associadas a estas notas.

Vinculada a esta motivação, podemos inserir também recursos digitais para auxiliar os alunos na compreensão das funções trigonométricas.

#### 11.1 Utilização do Geogebra no Estudo das Funções

Com a inclus˜ao digital presente nos dias de hoje, grande parte dos alunos possuem acesso a algum computador ou *smartphone*. Estes veículos tecnológicos podem ser incorporados no aprendizado da matemática, permitindo que os alunos utilizem aplicativos gráficos para solidificar os conteúdos teóricos apresentados em sala. Destacamos o  $Geogebra$ , que é um software gratuito que pode ser empregado no ensino da matemática básica e avançada. No link <https://www.geogebra.org/download> encontramos versões disponíveis para iOS, Android, Windows, Mac e Linux. Por ser de fácil acesso, esta ferramenta pode ser usada para ampliar o conhecimento, pois através das funções gráficas disponíveis os alunos podem esboçar diversas funções e interagir com o aplicativo para observar as variações provocadas pela alteração de parâmetros e variáveis.

#### 11.1.1 Utilização do Geogebra no Estudo das Funções Trigonométricas

O estudo das funções trigonométricas pode ser muito mais interesssante mediante a utilização destes recursos digitais, uma vez que grande maioria dos alunos apresenta dificuldades em esboçá-las. Utilizando o aplicativo do Geogebra conseguimos transformar funções em figuras ilustrativas de ótima qualidade, além de podermos criar pequenas animações, sendo assim um processo divertido.

Para ilustrar a utilização deste aplicativo, criaremos primeiramente o gráfico da função trigonométrica seno e atribuiremos a uma constante  $k$  um valor variável, através do "controle deslizante" disponível no aplicativo (com k variando de 0 a 5). Desta forma, podemos perceber o efeito que a constante k produz na amplitude da função estudada:

$$
f(x) = k \operatorname{sen}(x). \tag{65}
$$

Após inserirmos esta equação no aplicativo, definimos a variável  $k$  como um controle deslizante. Automaticamente surge na janela de visualização um controle deslizante que nos permite alterar o valor de k deslizando o dedo na tela do celular. A utilização deste recurso pode ser uma ótima alternativa para apresentar as funções trigonométricas aos alunos do ensino médio. Abaixo temos as Figuras 54, 55 e 56 obtidas para  $k = 1, k = 3$  e  $k = 5$ , respectivamente, utilizando o aplicativo no celular.

Semelhantemente, podemos observar o efeito produzido quando multiplicamos o argumento da função seno por uma constante  $\omega$ :

$$
g(x) = \text{sen}(\omega x). \tag{66}
$$

Nas ilustrações apresentadas nas Figuras 57, 58 e 59, utilizamos o controle deslizante definido por  $0 \leq \omega \leq 5$  e obtemos os resultados para  $\omega = 1$ ,  $\omega = 3$  e  $\omega = 5$ , respectivamente. A partir da observação dos resultados obtidos com a variação do parâmetro  $\omega$ , podemos introduzir aos alunos o conceito de frequência angular de forma bem simples.

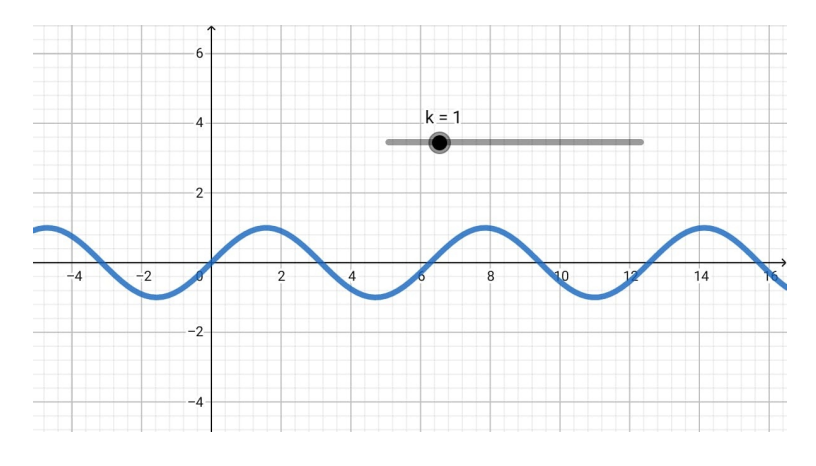

Figura 54:  $f(x) = \text{sen}(x)$  (Geogebra).

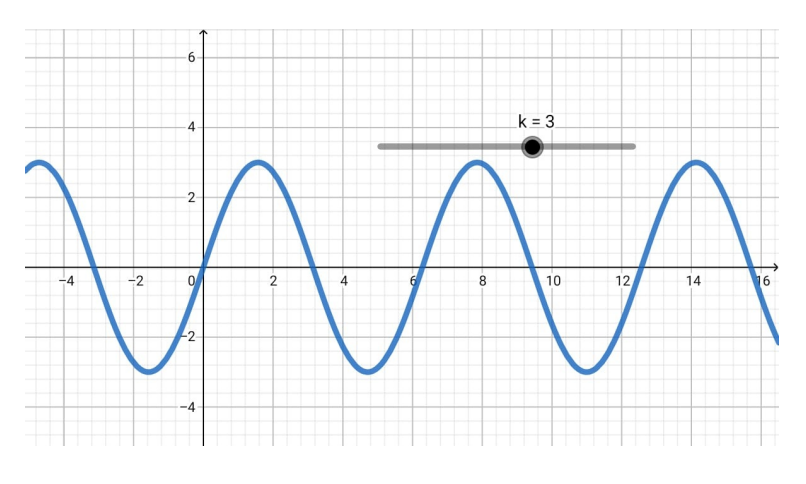

Figura 55:  $f(x) = 3 \text{ sen}(x)$  (Geogebra).

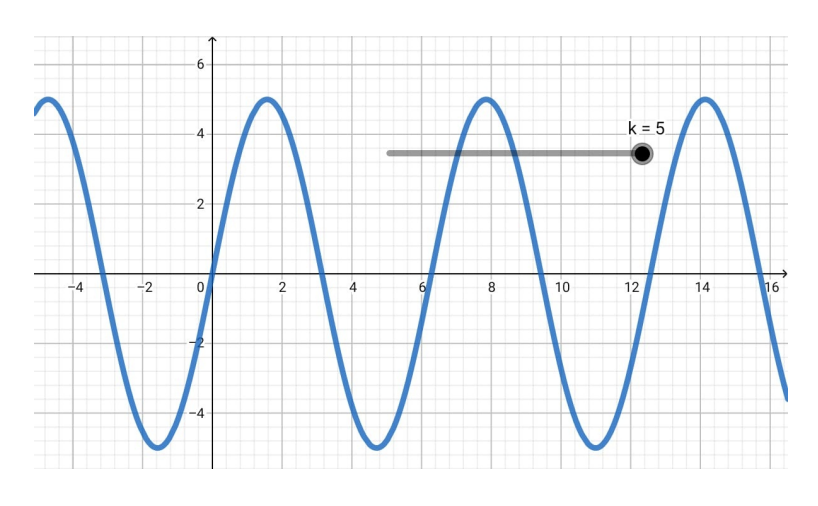

Figura 56:  $f(x) = 5 \text{ sen}(x)$  (Geogebra).

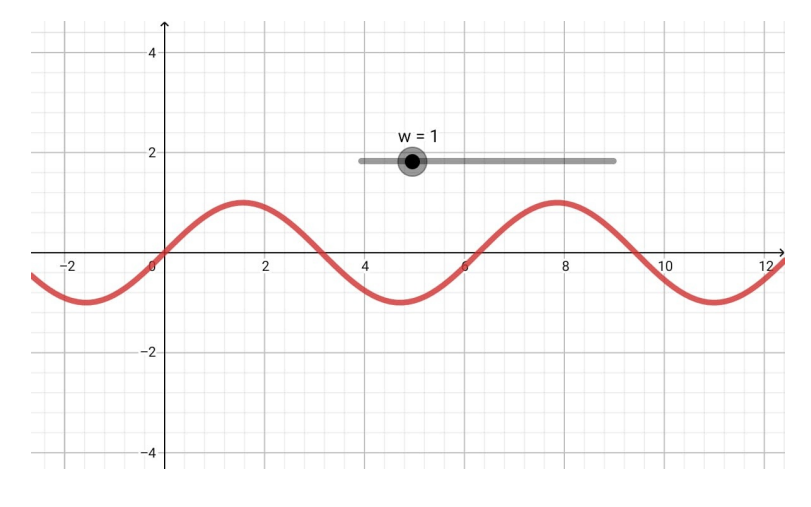

Figura 57:  $g(x) = \text{sen}(x)$  (Geogebra).

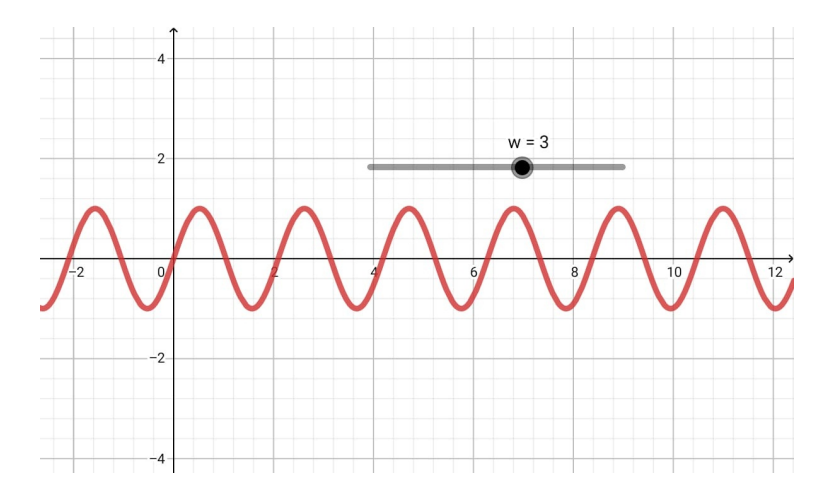

Figura 58:  $g(x) = \text{sen}(3x)$  (Geogebra).

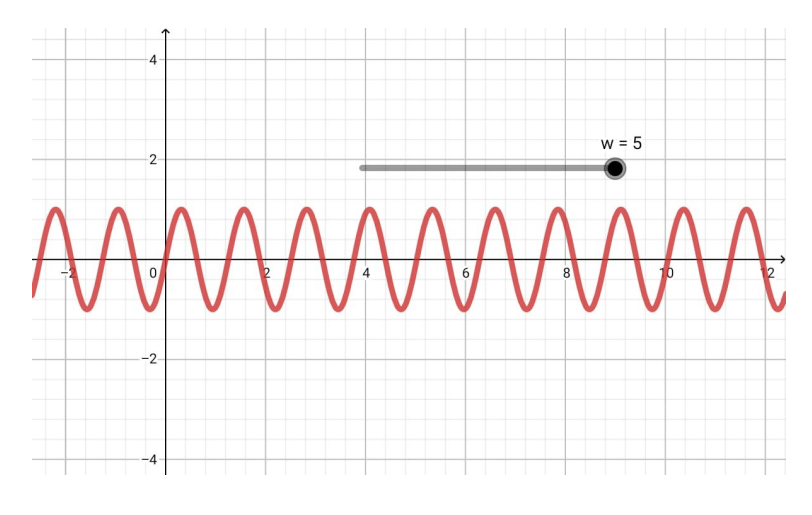

Figura 59:  $g(x) =$ sen (5x) (Geogebra).

Ao utilizarem o Geogebra para criar as funções trigonométricas, eles poderão enxergar graficamente as mudanças provocadas por  $\omega$  e as implicações que este fator gera. Sabendo que a função  $g(x) = \text{sen}(x)$  possui um período de  $2\pi \approx 6,28$ , ou seja, o ciclo se repete a cada intervalo de amplitude  $2\pi$ , os alunos poderão comparar esta função elementar com as outras e observarem o que acontece quando multiplicamos o argumento  $x$  por um número real positivo. Para facilitar, podemos sugerir que utilizem inicialmente apenas n´umeros inteiros. Na figura abaixo ilustramos uma comparação que pode ser feita no aplicativo. Neste exemplo esboçamos as funções  $g_1(x) = \text{sen}(x)$  (linha contínua) e  $g_2(x) = \text{sen}(3x)$  (linha tracejada).

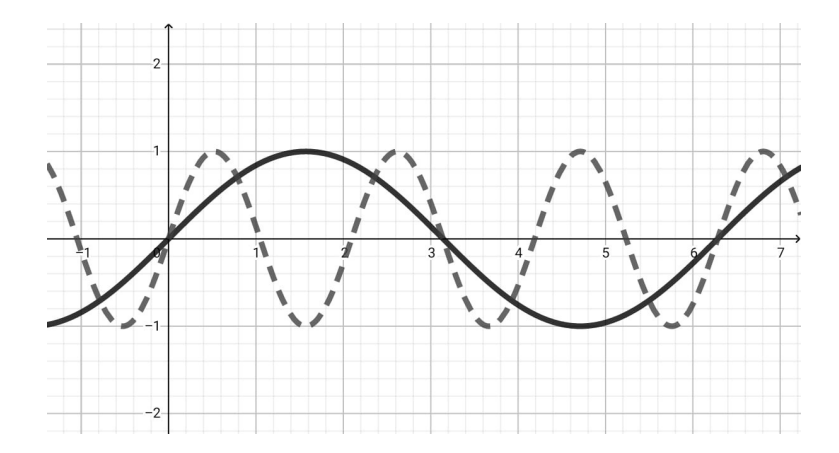

Figura 60: Comparação entre  $g_1(x) = \text{sen}(x)$  e  $g_2(x) = \text{sen}(3x)$  (Geogebra).

Observando a Figura 60, os alunos poderão perceber que enquanto a função sen  $(x)$ completa "um" ciclo no intervalo  $[0, 2\pi]$ , a função sen  $(3x)$  completa "três" ciclos. Desta forma, eles poderão induzir naturalmente que a função sen  $(5x)$  completa "cinco" ciclos neste mesmo intervalo, se comparada com a função sen (x). Aumentando  $\omega$ , eles observarão que a quantidade de ciclos aumenta proporcionalmente ao valor escolhido. De forma simplificada, podemos então dizer que o fator  $\omega$  representa a frequência angular na função seno – velocidade de giro – e que quanto maior for este número, maior será o número de oscilações em um intervalo de observação fixo.

### 11.2 Aplicação das Funções Trigonométricas no Estudo da Música

Com base nas ilustrações geradas pelo Geogebra, os alunos podem ter uma visão mais ampla a respeito das funções trigonométricas, permitindo que eles consigam compreender o motivo pelo qual elas são utilizadas para representar alguns fenômenos físicos oscilatórios, como por exemplo, as ondas mecânicas (é aqui que a música pode entrar como aplicação prática).

Voltando ao tema deste trabalho, a música é com certeza um fator motivacional de grande peso pelo fato dos alunos dessa faixa etária estarem fortemente ligados à influência musical. A música abrange o mundo inteiro, ultrapassando fronteiras físicas, sociais e culturais. Onde existem pessoas, existem instrumentos ou dispositivos reproduzindo algum tipo de música. "Sabendo que a proposta deste trabalho é estudar e entender os acordes musicais em um ponto de vista matemático, como poderíamos apresentar este tema aos alunos do ensino médio?"

Para responder a pergunta do parágrafo anterior, inicialmente podemos apresentar aos alunos algumas considerações básicas que devem ser utilizadas no estudo da música: (i) as notas musicais podem ser entendidas como objetos elementares que formam a música, (ii)

já os acordes são combinações destes objetos. Reunindo estas definições com o estudo das funções trigonométricas, os alunos podem enxergar graficamente a diferença entre notas e acordes, ou seja, uma nota é representada pela função seno e um acorde é representado pela soma de vários senos, onde os argumentos obedecem à equação da escala temperada<sup>[7](#page-61-0)</sup>. Para não gerar confusão nos alunos ao apresentarmos a aplicação das funções trigonométricas com a música, podemos definir a equação da escala temperada como "uma equação que descreve a distribuição das notas musicais ao longo de um eixo real W, onde cada  $\omega_i$  representa o fator que multiplica o x no argumento da função seno"<sup>[8](#page-61-1)</sup> (Figura 61).

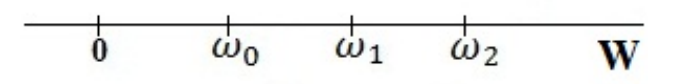

Figura 61: Interpretação simplificada da equação da escala temperada.

Desta forma podemos apresentar aos alunos uma função que descreve matematicamente um acorde musical composto por três notas musicais:

$$
f(x) = A_0 \operatorname{sen}(\omega_0 \cdot x) + A_1 \operatorname{sen}(\omega_1 \cdot x) + A_2 \operatorname{sen}(\omega_2 \cdot x). \tag{67}
$$

Esta equação é fácil de ser trabalhada em sala de aula, pois utiliza apenas elementos básicos para descrever a função seno, e estes parâmetros podem ser investigados através da utilização do Geogebra, por exemplo. A Figura 62 ilustra um exemplo que pode ser apresentado aos alunos, sugerindo que eles façam o esboço pelo Geogebra.

$$
f(x) = \operatorname{sen}(x) + \operatorname{sen}(1, 25 \cdot x) + \operatorname{sen}(1, 4 \cdot x) \tag{68}
$$

Figura 62:  $f(x) = \text{sen}(x) + \text{sen}(1, 25 \cdot x) + \text{sen}(1, 4 \cdot x)$  (Geogebra).

Sem entrarmos em temas específicos da física e da música, podemos levar os alunos a enxergarem a música através de elementos matemáticos.

<span id="page-61-0"></span><sup>&</sup>lt;sup>7</sup>A apresentação do significado físico da escala temperada talvez não seja compreendida pelos alunos neste momento dependendo da sequência dos conteúdos adotados pela escola, pois este tema depende das progress˜oes geom´etricas, que geralmente s˜ao introduzidas nos anos finais do ensino m´edio.

<span id="page-61-1"></span><sup>&</sup>lt;sup>8</sup>Definição simplificada atribuída pelo autor.

# 12 Conclusão

A música e a matemática são áreas diretamente relacionadas e podemos compreender e estudar uma a partir da outra. Neste trabalho apresentamos e observamos esta relação no desenvolvimento do estudo dos acordes, que s˜ao elementos musicais que formam a base de qualquer música. Reunindo noções de física e matemática podemos representar elementos musicais de forma analítica e gráfica, nos dando suporte para uma análise precisa da teoria musical. O objeto de interesse deste trabalho – identificar e classificar um acorde musical – se tornou possível mediante o vínculo destas áreas do conhecimento humano.

As ferramentas matemáticas aplicadas no estudo de fenômenos físicos fazem a conexão entre a teoria e o mundo real. Neste trabalho, apresentamos o processo físico-teóricomatemático que nos permite estudar e modelar conceitos da teoria musical e enxergá-los em uma perspectiva pouco conhecida pela grande maioria das pessoas da nossa sociedade.

Um grande desafio da educação moderna é incentivar os alunos a se aprofundarem no conhecimento, principalmente no conhecimento matemático. Em todos os níveis de escolaridade observamos e nos deparamos com indagações do tipo: "Onde aplicaremos isto?" ou "Por que temos que estudar isto?". E possível fazer uma ligação entre a matemática e a vida cotidiana e, a aplicação da matemática no estudo da música comprova um ramo desta ligação.

Baseando-se nos questionamentos apresentados no parágrafo anterior, este trabalho teve a finalidade de mostrar uma aplicação prática para a transformada de Fourier, onde apresentamos um processo de decomposição de sinais sonoros. A partir destes resultados podemos desenvolver aplicações interessantes na área da música e da matemática. Estudamos especificamente os acordes musicais, mas estas an´alises podem ser aplicadas, por exemplo, no estudo de trechos musicais, ou seja, desenvolver algoritmos que recebam como entrada o arquivo de áudio de uma música e que retornem na saída os acordes presentes nesta composição musical.

A abordagem deste trabalho tamb´em pode ser empregada para motivar e despertar o interesse dos alunos no estudo das funções trigonométricas, fenômenos oscilatórios, música e também técnicas de programação. A utilização de recursos tecnológicos pode, neste sentido, realizar a conexão entre os conteúdos didáticos e às aplicações práticas do mundo moderno.

Conforme apresentamos no desenvolvimento deste trabalho, foi implementado um algoritmo (Chord Test in Frequency) capaz de classificar um acorde musical a partir de sua gravação sonora. Internamente este algoritmo calcula a transformada de Fourier do sinal de entrada para obter seu espectro, possibilitando a identificação das componentes em frequência que constituem este acorde. Em seguida, aplica-se a equação da escala temperada para estabelecer a relação entre estas frequências e por fim, ocorre a classificação do acorde com base nas relações musicais calculadas na etapa anterior.

O algoritmo desenvolvido neste trabalho serve de suporte teórico e prático para aqueles que desejam estudar a música com uma visão mais ampla.

# Referências

- <span id="page-63-6"></span> $[1]$  ALVES, Luciano. Teoria Musical: lições essenciais: sessenta e três lições com questionários, exercícios e pequenos solfejos. São Paulo: Irmãos Vitale, 2005.
- <span id="page-63-2"></span>[2] OPPENHEIM, Alan V. Sinais e Sistemas. São Paulo: Pearson Prentice Hall, 2010.
- <span id="page-63-0"></span> $[3]$  LATHI, B. P., DING, Z. Sistemas de comunicações analógicos e digitais modernos. Rio de Janeiro: LTC, 2012.
- [4] BOYCE, William E., DiPRIMA, Richard C. Equações Diferenciais Elementares e Problemas de Valores de Contorno. 9 ed. Rio de Janeiro, LTC 2010.
- [5] HALLIDAY, David; RESNICK, Robert; WALKER, Jearl. Fundamentals of physics I. 9th ed John Wiley & Sons, 2011.
- [6] SERWAY, Raymond A., JEWETT, John W. Physics for Scientists and Engineers. 6th Edition. Thomson Brooks/Cole, 2004.
- [7] CALCADA, C. S. Física Clássica, Editora Atual, 2010.
- [8] STEWART, James. Cálculo. vol. I, São Paulo: Cengage Learning, 2010.
- <span id="page-63-1"></span>[9] GOLUB, Gene H., VAN Loan, Charles F. Matrix Computations . The Johns Hopkins University Press, 1996.
- <span id="page-63-4"></span>[10] RUI, Laura Rita. **A física na audição humana**. Porto Alegre: UFRGS, Instituto de Física, Programa de Pós-Graduação em Ensino de Física, 2007.
- $[11]$  SANDRONI, F. A. R. Música e harmonia: origens da escala diatônica. Revista de Ciências Humanas, Florianópolis, Volume 46, Número 2, p. 347-370, Outubro de 2012.
- $[12]$  PEREIRA, Marcos. Matemática e Música de Pitágoras aos dias de hoje. Dissertação de Mestrado, UniRio – Universidade Federal do Estado do Rio de Janeiro; RJ, 2013.
- <span id="page-63-5"></span>[13] Audio Digital. Disponível em: [http://www2.eca.usp.br/prof/iazzetta/tutor/](http://www2.eca.usp.br/prof/iazzetta/tutor/audio/a_digital/a_digital.html) [audio/a\\_digital/a\\_digital.html](http://www2.eca.usp.br/prof/iazzetta/tutor/audio/a_digital/a_digital.html). Acesso em: 16 out. 2019.
- <span id="page-63-3"></span> $[14]$  **Amostragem**. Disponível em: [https://www.feis.unesp.br/Home/departamentos/](https://www.feis.unesp.br/Home/departamentos/engenhariaeletrica/ele1095_3_amostragem.pdf) [engenhariaeletrica/ele1095\\_3\\_amostragem.pdf](https://www.feis.unesp.br/Home/departamentos/engenhariaeletrica/ele1095_3_amostragem.pdf) Acesso em: 16 out. 2019.

# A Apêndice

## A.1 Algoritmo Chord Test in Frequency v2.1

```
% Autor: Willsander de Jesus
% Data: 28/10/2019 (v2.1 - versão final implementada)
% Descrição: Este algoritmo realiza a identificação e a classificação de
% um acorde musical.
clear; clc; close all;
%%%%%%%%%%%%%%%%%%%%%%%%%%%%%%%%%%%%%%%%%%%%%%%%%%%%%%%%%%%%%%%%%%%%%%%%
% Importando o aquivo de áudio gravado
% y - dados da música, Fs - frequência de amostragem (44.1 kHz)
%%%%%%%%%%%%%%%%%%%%%%%%%%%%%%%%%%%%%%%%%%%%%%%%%%%%%%%%%%%%%%%%%%%%%%%%
% DIGITE O NOME DO ARQUIVO (EX: audio1.wav)
[y,Fs] = \text{audioread}(G7.wa);
d = size(y);
y = y(1+40000:44100+40000); % selecionando uma parte do vetor de áudio
% Reprodução do acorde
sound(y, Fs);
%% Parâmetros para a FFT e para o esboço dos gráficos
Ts = 1/Fs; % tempo de amostragem
n = 0:Ts:1-Ts;N = length(n); % número de amostras coletadas do sinal
w = -Fs/2:1:Fs/2-1; % cálculo das frequentcias para usar a função ''fftshift''t=(0:length(y)-1)/Fs; % cálculo para obter 1 segundo de amostragem
%%%%%%%%%%%%%%%%%%%%%%%%%%%%%%%%%%%%%%%%%%%%%%%%%%%%%%%%%%%%%%%%%%%%%%%%
% Cálculo da transformada de Fourier do sinal coletado
%%%%%%%%%%%%%%%%%%%%%%%%%%%%%%%%%%%%%%%%%%%%%%%%%%%%%%%%%%%%%%%%%%%%%%%%
FT = 40*abs(fftshift(fft(y)))/N;%%%%%%%%%%%%%%%%%%%%%%%%%%%%%%%%%%%%%%%%%%%%%%%%%%%%%%%%%%%%%%%%%%%%%%%%%
% Identificação e Classificação do Acorde
%%%%%%%%%%%%%%%%%%%%%%%%%%%%%%%%%%%%%%%%%%%%%%%%%%%%%%%%%%%%%%%%%%%%%%%%%
% Extraindo a parte positiva da FFT
B1 = FT(22051:44100-1); F1 = w(22051:44100-1); A = [B1; F1];
% Extraindo as frequências dos impulsos com maiores amplitudes
fi = zeros(1, 22051);fprintf('\nChord Test in Frequency - v2.1 (28/10/2019)');
fprintf('\nAutor: Willsander\n');
fprintf('\n(Limiar padrao = 0.27)\n'); %limiar = 0.27 (limiar padrão médio)
limiar = input('Insira o limiar de corte entre 0.01 e 0.9: ');
e1 = 0; e2 = 0;
```

```
while (e1 == 0) || (e2 == 0)j = 1;clc;
for i = 1:22049if A(1, i) >= limiar
      fi(1, j) = A(2, j);
  else
      fi(1, j) = 0;
  end
   j = j+1;end
V = nonzeros(fi); % lista com as frequências do sinal coletado
e1 = length(V);if e1 == 0fprintf('\nChord Test in Frequency - v2.1 (28/10/2019)');
 fprintf('\nAutor: Willsander\n');
  fprintf('\nCHORD TEST RESULT: Limiar (%d) insuficiente.\n', limiar);
  limiar = input('Insira novo limiar de corte entre 0.01 e 0.9: ');
else
f0 = V(1); % frequência da tônica
f12 = 2*f0; % frequência de truncamento
freq = zeros(1, length(V));% Eliminando as frequências harmônicas
for i = 1: length(V)if V(i) < f12freq(1,i) = V(i);else
      freq(1, i) = 0;end
end
freq = nonzeros(freq);
% Calculando a relação musical das frequências compreendidas entre f0 e 2f0
int = zeros(1, length(freq));
for i = 1: length (freq)
    int(i) = num_interestvalo(freq(1),freq(i));end
% Eliminando os intervalos extremos do vetor, e pegando os elementos centrais,
% ou seja, que possuem maior precisão
int(1) = 0;
```

```
int = nonzeros(int);
```

```
e2 = length(int);if e2 == 0clc;
  fprintf('\nChord Test in Frequency - v2.1 (28/10/2019)');
  fprintf('\nAutor: Willsander\n');
  fprintf('\nCHORD TEST RESULT: Limiar (%d) insuficiente.\n', limiar);
  limiar = input('Insira novo limiar de corte entre 0.01 e 0.9: ');
else
a = min(int); % menor intervalo considerado
b = int(length(int)); % maior intervalo considerado
for i = 1: length (int-1)if int(i) == a || int(i) == b || int(i) - 1 == a || int(i) - 1 == b|| \text{int}(i)+1 == a || \text{int}(i)+1 == b;int(i) = 0;end
end
int2 = max(int);% Ordenando os intervalos calculados
if int2 == 0Num = [a, b, 0];
elseif int2 > b
    Num = [a, b, int2];else
   Num = [a, int2, b];end
% Intervalos musicais calculados
N1 = Num(1); N2 = Num(2); N3 = Num(3);% Chamando a função que identifica a tônica do acorde
res = tonica(f0):
%%%%%%%%%%%%%%%%%%%%%%%%%%%%%%%%%%%%%%%%%%%%%%%%%%%%%%%%%%%%%%%%%%%%%%%%
%% Classificação Final
%%%%%%%%%%%%%%%%%%%%%%%%%%%%%%%%%%%%%%%%%%%%%%%%%%%%%%%%%%%%%%%%%%%%%%%%
fprintf('\nChord Test in Frequency - v2.1 (28/10/2019)');
fprintf('\nAutor: Willsander\n');
fprintf('\nCHORD TEST RESULT:\n');
if N3 \tilde{=} 0 % acordes tétrades
    if (N1 == 4) & (N2 == 7) & (N3 == 11)sprintf('Acorde: %s7M\n',res) % acorde maior com sétima maior
    elseif (N1 == 4) & (N2 == 7) & (N3 == 10)sprintf('Acorde: \sqrt{$}57\ n', res) \sqrt{$} acorde maior com sétima menor
    elseif (N1 == 3) && (N2 == 7) && (N3 == 10)
```

```
sprintf('Acorde: \gamma \sim \Gamma, res) \gamma acorde menor com sétima
    elseif (N1 == 3) && (N2 == 7) && (N3 == 11)sprintf('Acorde: %sm7M\n',res) % acorde menor com sétima maior
    elseif (N1 == 5) && (N2 == 7) && (N3 == 10)sprintf('Acorde: %s7sus4\n',res) % acorde suspenso com sétima
    elseif (N1 == 3) && (N2 == 6) && (N3 == 10)| (N1 == 3) & (N2 == 6) & (N3 == 11)sprintf('Acorde: %sm7b5\n',res) % acorde meio diminuto
    elseif (N1 == 4) & (N2 == 7) & (N3 == 9)sprintf('Acorde: %s6\n',res) % acorde maior com sexta maior
    elseif (N1 == 3) & (N2 == 7) & (N3 == 9)sprintf('Acorde: %sm6\n',res) % acorde menor com sexta maior
    elseif (N1 == 4) && (N2 == 8) && (N3 == 11)sprintf('Acorde: %s7M5#\n', res) % acorde aumentado tétrade
    else
        fprintf('\nAcorde nao reconhecido!!!');
        fprintf('\nReduza o limiar de corte e execute o programa
        novamente!!!\n\nu');
        Num
    end
else % acordes tríades
    if (N1 == 4) & (N2 == 7) || (N1 == 5) & (N2 == 8)sprintf('Acorde: %s\n',res) % acorde maior
    elseif (N1 == 3) && (N2 == 7) || (N1 == 3) && (N2 == 8)
          sprintf('Acorde: %sm\n',res) % acorde menor
    elseif (N1 == 3) && (N2 == 6)
         sprintf('Acorde: %sdim\n',res) % acorde diminuto
    elseif (N1 == 5) & (N2 == 7) || (N1 == 6) & (N2 == 8)sprintf('Acorde: %ssus4\n',res) % acorde suspenso
    elseif (N1 == 4) & (N2 == 8)sprintf('Acorde: %s5#\n',res) % acorde aumentado
    else
        fprintf('\nAcorde nao reconhecido!!!');
        fprintf('\nReduza o limiar de corte e execute o programa
        novamente!!!\n\nun');
        Num
    end
end
%% Esboço dos gráficos
figure; subplot(2,1,1); plot(t,y); title('Sinal de entrada');
xlabel('t [s]'); ylabel('x(t)');subplot(2,1,2); plot(w,FT); xlabel('frequência [Hz]');
title('Espectro do Sinal de entrada'); ylabel('|X(f)|'); xlim([-4* f0 4* f0]);
figure;
plot(w,FT); xlabel('frequência [Hz]');
title('Espectro do Sinal de entrada'); ylabel('|X(f)|'); xlim([0 2*f0]);
```

```
th = clock;
fprintf('Limiar de corte final: %d\n\n',limiar);
fprint(' _{\_fprintf('%s - %dh %dmin \n\n',date,th(4),th(5));
end
end
end
```
### A.2 Código auxiliar 001

```
% Autor: Willsander de Jesus
% Data: 06/10/2019
% Descrição:
% (i) Este código cria os gráficos de um acorde no domínio do tempo e da
% frequência;
% (ii) Reproduz um som sintético do acorde usando a função "soundsc".
close all; clear; clc
% Parâmetros de amostragem
fs = 44100; % frequência de amostragem padrão para arquivos de música
Ts = 1/fs;t = 0:Ts:1-Ts;N = 0:Ts:1-Ts;
n = length(N);w = -fs/2:fs/2-1;% frequências do acorde dó maior
f1 = 261.63; f2 = 329.63; f3 = 392.00;
y1 = sin(2*pi*f1*t);y2 = sin(2*pi*f2*t);y3 = sin(2*pi*f3*t);plot(t,2*y1,'b',t,1.5*y2,'r',t,y3,'g');
xlabel('t [s]'); ylabel('Amplitude');
title('Frequências do acorde Dó maior'); axis([0 0.01 -2 2]);
legend('F1 = 261.63Hz','F2 = 329.63Hz','F3 = 392.00Hz');
Y = y1 + y2 + y3;figure; plot(t,Y); xlabel('t [s]'); ylabel('Amplitude');
title('Acorde de Dó maior (C)'); axis([0 0.10 -3 3]);
figure; plot(w, 2*abs(ftshift(fft(Y)))/n); axis([-500 500 0 1.1]);xlabel('frequencia [Hz]'); ylabel('Amplitude');
title('TF do acorde Dó maior (C)');
soundsc(Y,fs);
```
### A.3 Código auxiliar 002

```
% Autor: Willsander de Jesus
% Data: 06/10/2019
% Descrição: Esta função calcula a quantidade de semitons que existem
% entre duas notas musicais.
function [N] = num_interestvalo(f0,f1)% f0 - frequência da tônica
% f1 - frequência desejada
% n - número de intervalos musicais entre f0 e f1
n = (12/log(2)) * (log(f1) - log(f0));if (n-floor(n))>=0.5N = \text{ceil}(n); % arredonda pra cima
else
    N = floor(n); % arredonda pra baixo
end
% Desconsiderar intervalos muito próximos da tônica, pois as frequências
% são muito próximas.
if N == 1N = 0;end
fprintf('\nEntre as frequencias %dHz e %dHz existem %d ST.\n',f0,f1,N);
```
end

### A.4 Código auxiliar 003

```
% Autor: Willsander de Jesus
% Data: 06/10/2019
% Descrição: Essa função identifica a tônica de um acorde.
% Faixa de operação: 130.81Hz (C1) até 4185,60Hz (C6).
function [ton] = tonica(f0)% f0 - frequência da tônica do acorde
f = 130.81; % frequência do C1 (nota de referência)
% utilizamos a nota C1 neste código, pois a maioria dos teclados musicais
% possuem 5 oitavas, e portanto, começam nesta nota.
T = num_intervalo(f,f0);clc;
% OBS.: Ao deslocarmos 12 semitons, obtemos a mesma nota (1 oitava acima)
 if T = 0 || T = 12 || T = 24 || T = 36 || T = 48 || T = 60ton = 'C';elseif T == 1 || T == 13 || T == 25 || T == 37 || T == 49
     ton = 'Db';
 elseif T == 2 || T == 14 || T == 26 || T == 38 || T == 50
     ton = 'D';elseif T == 3 || T == 15 || T == 27 || T == 39 || T == 51
     ton = 'Eb';
 elseif T == 4 || T == 16 || T == 28 || T == 40 || T == 52
     ton = E';
 elseif T == 5 || T == 17 || T == 29 || T == 41 || T == 53
     ton = 'F';
 elseif T == 6 || T == 18 || T == 30 || T == 42 || T == 54
     ton = 'Gb';elseif T == 7 || T == 19 || T == 31 || T == 43 || T == 55
     ton = 'G';
 elseif T == 8 || T == 20 || T == 32 || T == 44 || T == 56
     \text{ton} = 'Ab;
 elseif T == 9 || T == 21 || T == 33 || T == 45 || T == 57
     \text{ton} = 'A';elseif T == 10 || T == 22 || T == 34 || T == 46 || T == 58
     ton = 'Bb';elseif T == 11 || T == 23 || T == 35 || T == 47 || T == 59
     ton = 'B;
 else
     ton = 'X'; % caso não reconheça a tônica
 end
end
```
### A.5 Código auxiliar 004

```
% Autor: Willsander de Jesus
% Data: 06/10/2019
% Descrição: Esta função calcula a frequência das 88 notas do piano.
clear; clc; close all;
f = 55; % frequencia padrao do primeiro Lá (A0)
F = zeros(88, 1);% Equação da escala temperada
for i=0:87
    F(i+1) = f * (2^i(i/12));end
```
### A.6 Frequências das notas musicais do piano

| Nota        | Freq.   | Nota           | Freq.   | Nota        | Freq.                 | <b>Nota</b>              | Freq.                  |
|-------------|---------|----------------|---------|-------------|-----------------------|--------------------------|------------------------|
| $A_0$       | 55,00   | $A_2$          | 220,00  | $A_4$       | 880,00                | $A_6$                    | 3520,00                |
| $A\sharp_0$ | 58,27   | $A\sharp_2$    | 233,08  | $A\sharp_4$ | 932, 32               | $A\sharp_6$              | 3729, 28               |
| $B_0$       | 61,74   | B <sub>2</sub> | 246,96  | $B_4$       | 987, 84               | $\mathcal{B}_6$          | 3951, 36               |
| $C_0$       | 65,40   | $C_2$          | 261,60  | $C_4$       | 1046, 40              | $C_6$                    | 4185,60                |
| $C\sharp_0$ | 69,29   | $C\sharp_2$    | 277, 16 | $C\sharp_4$ | 1108, 64              | $C\sharp_6$              | $\overline{443}4,56$   |
| $D_0$       | 73, 42  | $D_2$          | 293,68  | $D_4$       | 1174,72               | $D_6$                    | 4698,88                |
| $D\sharp_0$ | 77,78   | $D\sharp_2$    | 311, 12 | $D\sharp_4$ | 1244, 48              | $D\sharp_6$              | 4977, 92               |
| $E_0$       | 82, 41  | E <sub>2</sub> | 329, 24 | $E_4$       | 1318,56               | $E_6$                    | 5274, 24               |
| $F_{0}$     | 87, 31  | $F_2$          | 349, 24 | $F_4$       | 1396, 96              | $F_{6}$                  | 5587,84                |
| $F\sharp_0$ | 92,50   | $F\sharp_2$    | 370,00  | $F\sharp_4$ | 1480,00               | $F\sharp_6$              | $\overline{59}20,00$   |
| $G_0$       | 98,00   | $G_2$          | 392,00  | $G_4$       | 1568,00               | $G_{6}$                  | 6272,00                |
| $G\sharp_0$ | 103,83  | $G\sharp_2$    | 415, 32 | $G\sharp_4$ | $\overline{166}1, 28$ | $G\sharp_6$              | 6645, 12               |
| $A_1$       | 110,00  | $A_3$          | 440,00  | $A_5$       | 1760,00               | $A_7$                    | 7040,00                |
| $A\sharp_1$ | 116,54  | $A\sharp_3$    | 466, 16 | $A\sharp_5$ | 1864, 64              | $A\sharp_7$              | 7458,56                |
| $B_1$       | 123, 47 | $B_3$          | 493,88  | $B_5$       | 1975, 52              | $B_7$                    | $\overline{7902}$ , 08 |
| $C_1$       | 130,81  | $C_3$          | 523, 24 | $C_5$       | 2092, 96              | $C_7$                    | 8371,84                |
| $C\sharp_1$ | 138,59  | $C\sharp_5$    | 554, 36 | $C\sharp_7$ | 2217,44               |                          |                        |
| $D_1$       | 146,83  | $D_3$          | 587, 33 | $D_5$       | $\overline{2}349, 30$ | $\equiv$                 |                        |
| $D\sharp_1$ | 155,56  | $D\sharp_3$    | 622, 26 | $D\sharp_5$ | 2489,00               | $\equiv$                 |                        |
| $E_1$       | 164,81  | $E_3$          | 659,26  | $E_5$       | 2637,00               |                          |                        |
| $F_1$       | 174,61  | $F_3$          | 698,46  | $F_5$       | 2793,80               | $\qquad \qquad -$        |                        |
| $F\sharp_1$ | 185,00  | $F\sharp_3$    | 740,00  | $F\sharp_5$ | 2960,00               |                          |                        |
| $G_1$       | 196,00  | $G_3$          | 784,00  | $G_5$       | 3136,00               |                          |                        |
| $G\sharp_1$ | 207,65  | $G\sharp_3$    | 830,60  | $G\sharp_5$ | 3322, 4               | $\overline{\phantom{0}}$ |                        |

Tabela 14: Frequência (em Hz) das 88 notas do piano.
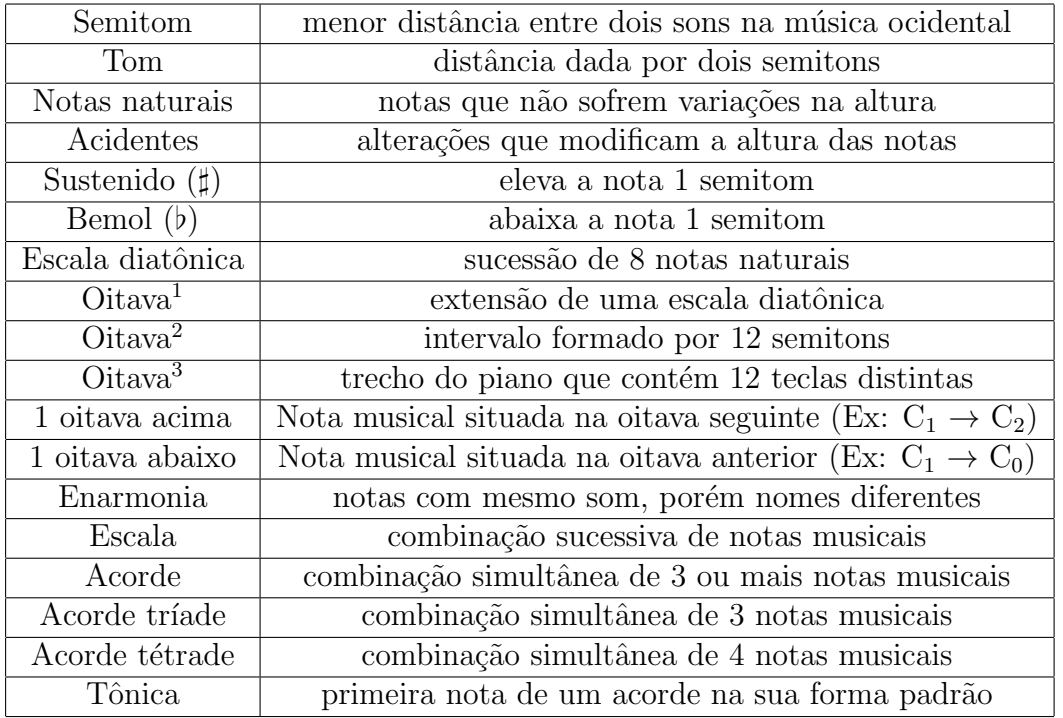

# A.7 Quadro Resumo das definições musicais utilizadas no trabalho

Tabela 15: Quadro Resumo.

## A.8 Gráficos de barras dos limiares de corte

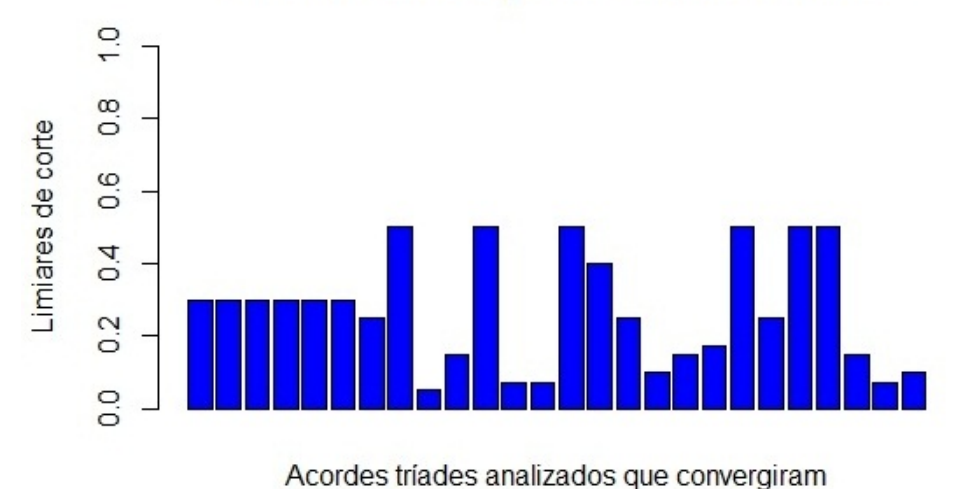

#### Limiares obtidos para os acordes tríades

Figura 63: Gráfico de barras 1 (dados da Tabela [\(12\)](#page-52-0)).

 $10$  $\infty$ Limiares de corte  $\circ$  $0.6$  $\overline{a}$  $0.2$  $0.0$ 

Limiares obtidos para os acordes tétrades

Acordes tétrades analizados que convergiram

Figura 64: Gráfico de barras 2 (dados da Tabela [\(13\)](#page-54-0)).

## A.9 Teorema de Convergência da Série de Fourier

Antes de enunciarmos o *teorema de convergência de Fourier* precisamos definir função seccionalmente contínua (apresentada por  $[4]$ ).

**Definição 20** Uma função é dita seccionalmente contínua em um intervalo  $a \le t \le b$  se este intervalo pode ser dividido por um número finito de intervalos  $a = t_0 < t_1 < \ldots < t_n = b$ de modo que:

1. f é contínua em cada subintervalo aberto  $t_{i-1} < t < t_i$ ;

2. f tende a um limite finito nas extremidades de cada subintervalo.

A Figura 65 mostra o gráfico de uma função seccionalmente contínua.

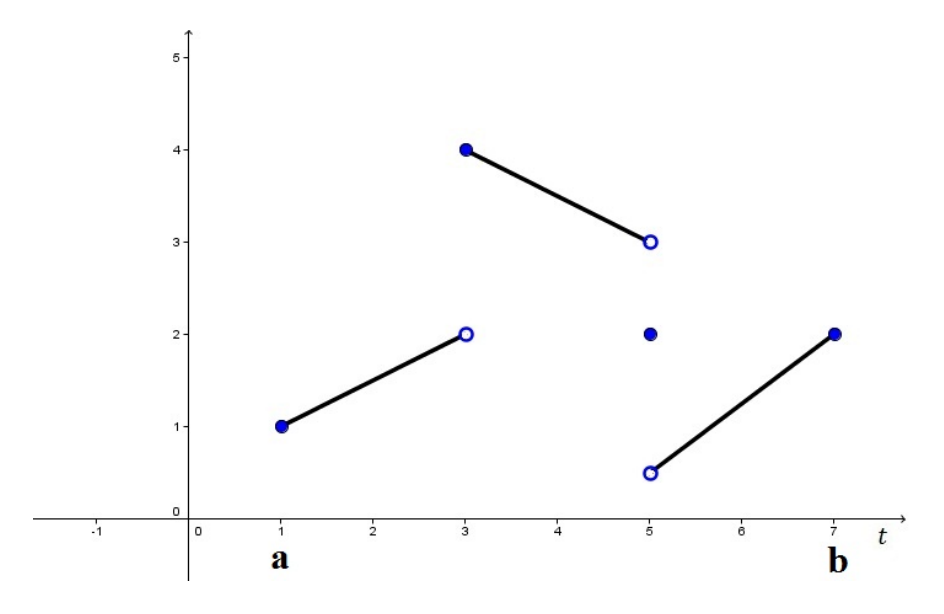

Figura 65: Uma função seccionalmente contínua.

Teorema 1 (Teorema de Convergência da Série de Fourier) Suponha que f e f' são seccionalmente contínuas no intervalo  $-L \le t \le L$  e que f está definida fora do intervalo  $-L \leq t \leq L$  de modo a ser periódica com período  $T = 2L$ . Então f tem uma série de Fourier

$$
f(t) = \frac{a_0}{2} + \sum_{n=1}^{\infty} \left[ a_n \cos(n\omega_0 t) + b_n \sin(n\omega_0 t) \right]
$$

cujos coeficientes s˜ao dados por

$$
a_n = \frac{1}{L} \int_{-L}^{L} f(t) \cdot \cos(n\omega_0 t) dt, \qquad n = 0, 1, 2, \dots;
$$

e

$$
b_n = \frac{1}{L} \int_{-L}^{L} f(t) \cdot \text{sen}(n\omega_0 t) dt, \qquad n = 1, 2, ...
$$

onde  $\omega_0 = 2\pi/T = \pi/L$ . A série de Fourier converge para  $f(t)$  em todos os pontos onde f é contínua e converge para  $[f(t_+) + f(t_-)]/2$  onde f é descontínua.

As notações  $f(c_+)$  e  $f(c_-)$  são utilizadas para denotar, respectivamente, os limites laterais à direita e à esquerda de um valor  $c$ :

$$
f(c_{+}) = \lim_{t \to c^{+}} f(t);
$$

$$
f(c_{-}) = \lim_{t \to c^{-}} f(t).
$$

### A.10 Demonstração da Série de Fourier Complexa

Podemos expressar a Série de Fourier de uma função  $f(t)$  por:

$$
SF[f(t)] = \frac{a_0}{2} + \sum_{n=1}^{\infty} [a_n \cos(n\omega_0 t) + b_n \sin(n\omega_0 t)]
$$
 (69)

onde

$$
a_0 = \frac{2}{T} \int_{\tau}^{\tau+T} f(t) \, dt,\tag{70}
$$

$$
a_n = \frac{2}{T} \int_{\tau}^{\tau+T} f(t) \cdot \cos(n\omega_0 t) dt,
$$
\n(71)

$$
b_n = \frac{2}{T} \int_{\tau}^{\tau+T} f(t) \cdot \text{sen}(n\omega_0 t) dt.
$$
 (72)

Aplicando a relação de Euler, equação [\(73\)](#page-75-0), podemos reescrever a Série de Fourier em termos de exponenciais complexas:

<span id="page-75-0"></span>
$$
e^{j\theta} = \cos(\theta) + j\operatorname{sen}(\theta), \qquad \text{onde } j = \sqrt{-1}.
$$
 (73)

Desta forma temos,

$$
e^{jn\omega_0 t} = \cos(n\omega_0 t) + j \operatorname{sen}(n\omega_0 t), \tag{a}
$$

$$
e^{-jn\omega_0 t} = \cos(n\omega_0 t) - j \operatorname{sen}(n\omega_0 t). \tag{b}
$$

Fazendo  $(a) + (b) e(a) - (b)$ , obtemos respectivamente

$$
\cos(n\omega_0 t) = \frac{e^{jn\omega_0 t} + e^{-jn\omega_0 t}}{2} \quad \text{e} \quad \text{sen}(n\omega_0 t) = \frac{e^{jn\omega_0 t} - e^{-jn\omega_0 t}}{2j}.
$$

Substituindo estes resultados na Série de Fourier obtemos:

$$
SF[f(t)] = \frac{a_0}{2} + \sum_{n=1}^{\infty} \left[ a_n \left( \frac{e^{jn\omega_0 t} + e^{-jn\omega_0 t}}{2} \right) + b_n \left( \frac{e^{jn\omega_0 t} - e^{-jn\omega_0 t}}{2j} \right) \right]
$$

$$
SF[f(t)] = \frac{a_0}{2} + \sum_{n=1}^{\infty} \left[ e^{jn\omega_0 t} \left( \frac{a_n}{2} + \frac{b_n}{2j} \right) + e^{-jn\omega_0 t} \left( \frac{a_n}{2} - \frac{b_n}{2j} \right) \right]
$$

$$
SF[f(t)] = \frac{a_0}{2} + \sum_{n=1}^{\infty} \left[ \frac{1}{2} \left( a_n - jb_n \right) e^{jn\omega_0 t} + \frac{1}{2} \left( a_n + jb_n \right) e^{-jn\omega_0 t} \right].
$$

Definindo

$$
c_n = \frac{1}{2} \left( a_n - jb_n \right) \tag{74}
$$

observamos que o conjugado de $c_n$ é dado por

$$
c_n^* = \frac{1}{2} \left( a_n + jb_n \right)
$$

e podemos escrever

$$
SF[f(t)] = \frac{a_0}{2} + \sum_{n=1}^{\infty} \left[ a_n \cos(n\omega_0 t) + b_n \sin(n\omega_0 t) \right] = \frac{a_0}{2} + \sum_{n=1}^{\infty} \left[ c_n e^{jn\omega_0 t} + c_n^* e^{-jn\omega_0 t} \right].
$$

Aplicando as fórmulas dos coeficientes da série, também podemos observar que

$$
a_n = \frac{2}{T} \int_{\tau}^{\tau+T} f(t) \cdot \cos(n\omega_0 t) dt = \frac{2}{T} \int_{\tau}^{\tau+T} f(t) \cdot \cos(-n\omega_0 t) dt = a_{-n}
$$

$$
b_n = \frac{2}{T} \int_{\tau}^{\tau+T} f(t) \cdot \text{sen}(n\omega_0 t) dt = -\left[\frac{2}{T} \int_{\tau}^{\tau+T} f(t) \cdot \text{sen}(-n\omega_0 t) dt\right] = -b_{-n}
$$

e assim,

$$
c_n^* = \frac{1}{2} (a_n + jb_n) = \frac{1}{2} (a_{-n} - jb_{-n}) = c_{-n}
$$

logo,

$$
SF[f(t)] = \frac{a_0}{2} + \sum_{n=1}^{\infty} \left[ c_n e^{jn\omega_0 t} + c_{-n} e^{-jn\omega_0 t} \right].
$$

Este somatório pode ser simplificado tomando  $n \in \mathbb{Z}^*$ , ou seja,

$$
SF[f(t)] = \frac{a_0}{2} + \sum_{n \in \mathbb{Z}^*} c_n e^{jn\omega_0 t}.
$$

Definindo  $c_0 = \frac{a_0}{2}$  $\frac{u_0}{2}$  temos

$$
c_0 = \frac{a_0}{2} = \frac{1}{2} \cdot \frac{2}{T} \int_{\tau}^{\tau+T} f(t) dt = \frac{1}{T} \int_{\tau}^{\tau+T} f(t) dt.
$$

Sendo  $c_n = \frac{1}{2}$  $\frac{1}{2}(a_n - jb_n)$  também temos

$$
c_n = \frac{1}{2} (a_n - jb_n) = \frac{1}{2} \left( \frac{2}{T} \int_{\tau}^{\tau+T} f(t) \cdot \cos(n\omega_0 t) dt - j \frac{2}{T} \int_{\tau}^{\tau+T} f(t) \cdot \sin(n\omega_0 t) dt \right) =
$$
  
= 
$$
\frac{1}{T} \left[ \int_{\tau}^{\tau+T} f(t) (\cos(n\omega_0 t) - j \sin(n\omega_0 t)) dt \right] = \frac{1}{T} \left[ \int_{\tau}^{\tau+T} f(t) e^{-jn\omega_0 t} dt \right].
$$

Aplicando estes resultados e o teorema de convergência de Fourier, finalmente podemos escrever

$$
f(t) = SF[f(t)] = c_0 + \sum_{n \in \mathbb{Z}^*} c_n e^{jn\omega_0 t},
$$

e como  $c_0 = c_0 \cdot e^0$  podemos incluir este termo no somatório e escrever

<span id="page-76-0"></span>
$$
f(t) = \sum_{n \in \mathbb{Z}} c_n e^{jn\omega_0 t} = \sum_{n = -\infty}^{\infty} c_n e^{jn\omega_0 t}.
$$
 (75)

O cálculo do coeficiente  $c_0$ também pode ser obtido aplicando  $n=0$ na equação que define  $c_n$ , portanto, temos uma fórmula geral para os coeficientes:

$$
c_n = \frac{1}{T} \int_{\tau}^{\tau+T} f(t) e^{-jn\omega_0 t} dt.
$$
 (76)

A equação [\(75\)](#page-76-0) é conhecida como Série de Fourier Complexa.